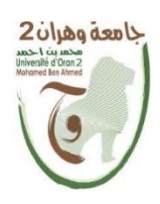

**République Algérienne Démocratique et Populaire**

**Ministère de l'Enseignement Supérieur et de la Recherche Scientifique**

**Université d'Oran 2 Mohamed Ben Ahmed**

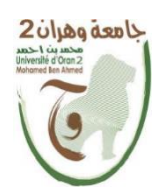

**Faculté des Sciences de la Terre et de l'Univers**

**Département de Géographie et d'Aménagement du Territoire**

# **MÉMOIRE**

**Pour l'obtention du diplôme de Master 2**

**Géographie et aménagement de territoire**

**Option : Géomatique**

**Thème :**

# DÉVELOPPEMENT D'UNE INTERFACE WEBGIS POUR UNE

GeStion cohérente et DuraBle De la Wilaya D'oran

**Présenté par**

*AOMAR Yassine AMOURA Abdessalam*

# **Devant le Jury composé de**

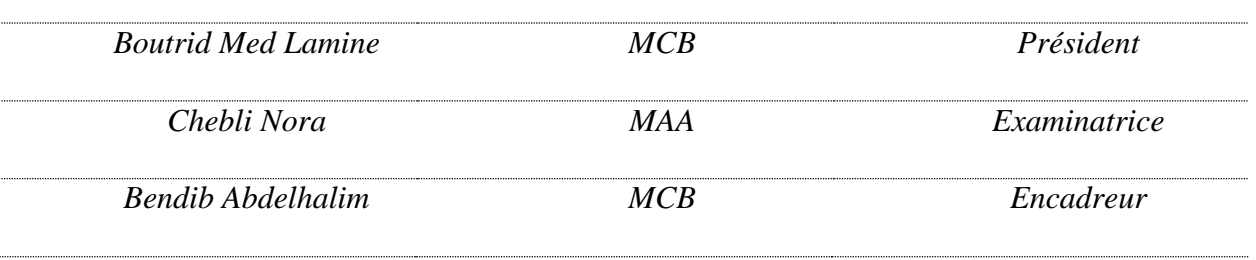

**Année universitaire** 

**2020/2021**

# *Remercîment*

 *Tout d'abord, nous remercions le bon Dieu qui nous a donné la santé, la volonté et le courage pour achever ce modeste travail***.**

*En préambule de ce mémoire, Nous souhaitions adresser nos remerciements les plus sincères aux personnes qui nous 'ont apporté leur aide et qui ont contribué à l'élaboration de ce mémoire. Nous tenons à remercie sincèrement M.Abdelhalim Bendib, qui, en tant que Directeur de mémoire, s'est toujours montré à l'écoute et très disponible tout au long de la rédaction de ce mémoire, ainsi que l'inspiration, l'aide et le temps qu'il a bien voulu nous consacrer et sans qui ce mémoire n'aurait jamais vu le jour.* 

*Nous exprimons nos remerciements à tous les membres du jury qui ont aimablement accepté d'évaluer et de juger ce travail, qu'ils trouvent ici, l'expression de notre respect et de notre gratitude. Merci à tous notre collègues et amis qui, de près ou de loin, ont contribué à la concrétisation de ce travail de mémoire de master.* 

*Nos remerciements vont aussi à Notre familles.* 

*Dédicace*

*Je dédie mon travail de recherche :*

*A mon cher père*

*Aucune dédicace ne serait exprimer l'amour l'estime, le dévouement, le respect que j'ai toujours pour vous A ma mère, tu représentes pour moi le symbole de la bonté, je te dédie ce travail en témoignage de mon profond amour. A mes chers frères : Youcef et Abdelhadi A tous mes chers professeurs*

*A tous mes chers amis*

*A toute ma famille.*

*Abdessalam* 

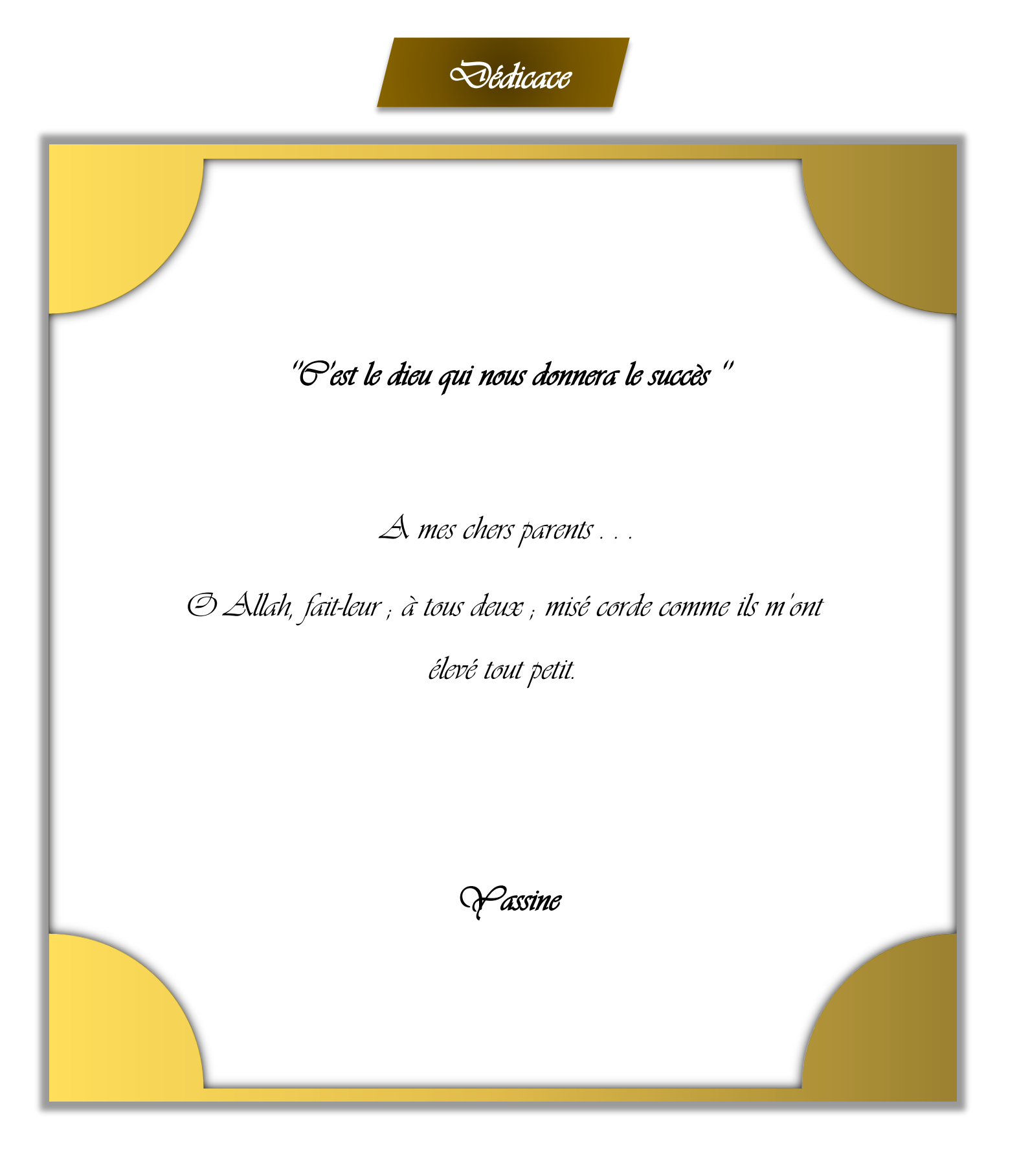

# *Sommaire*

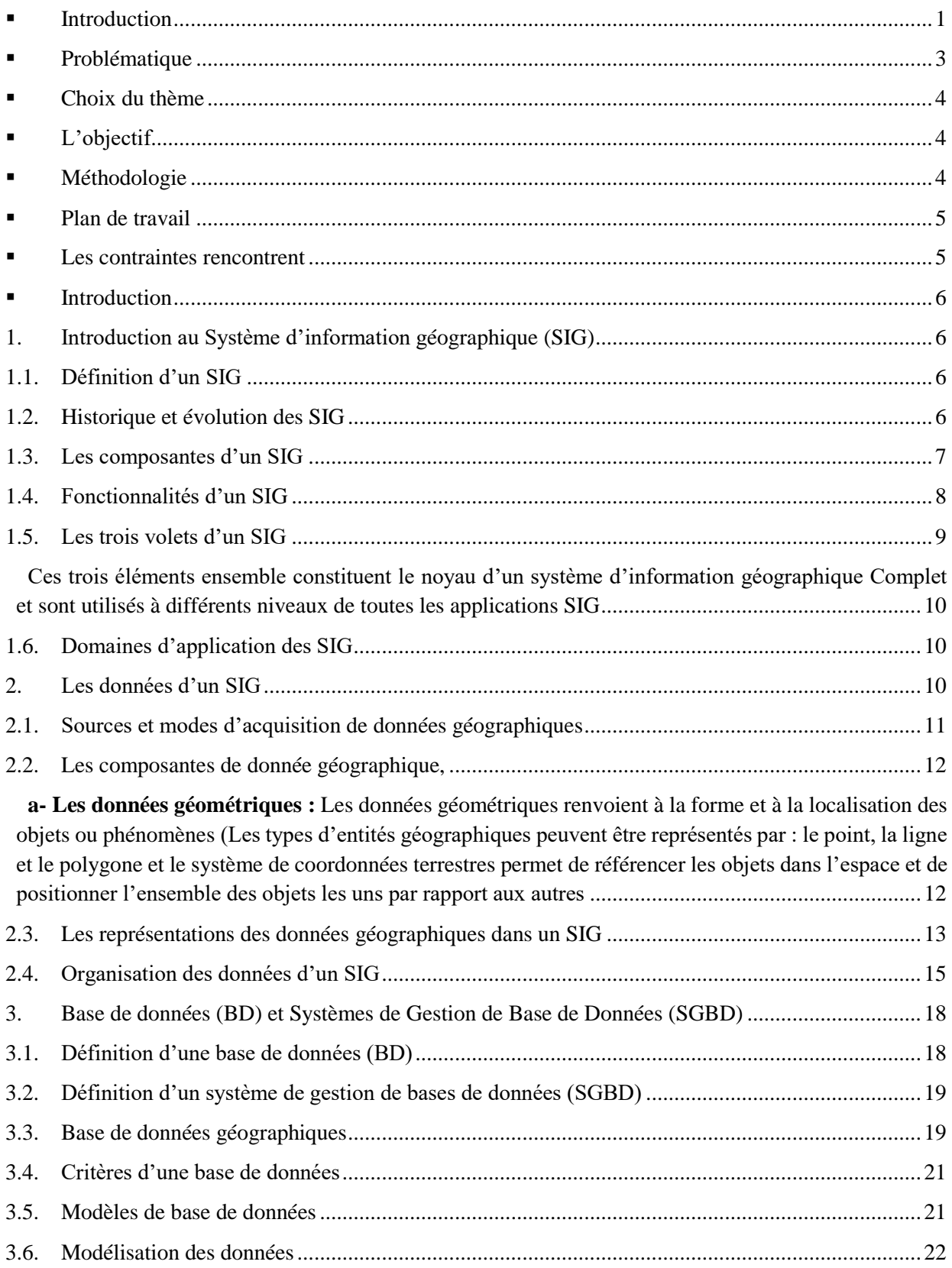

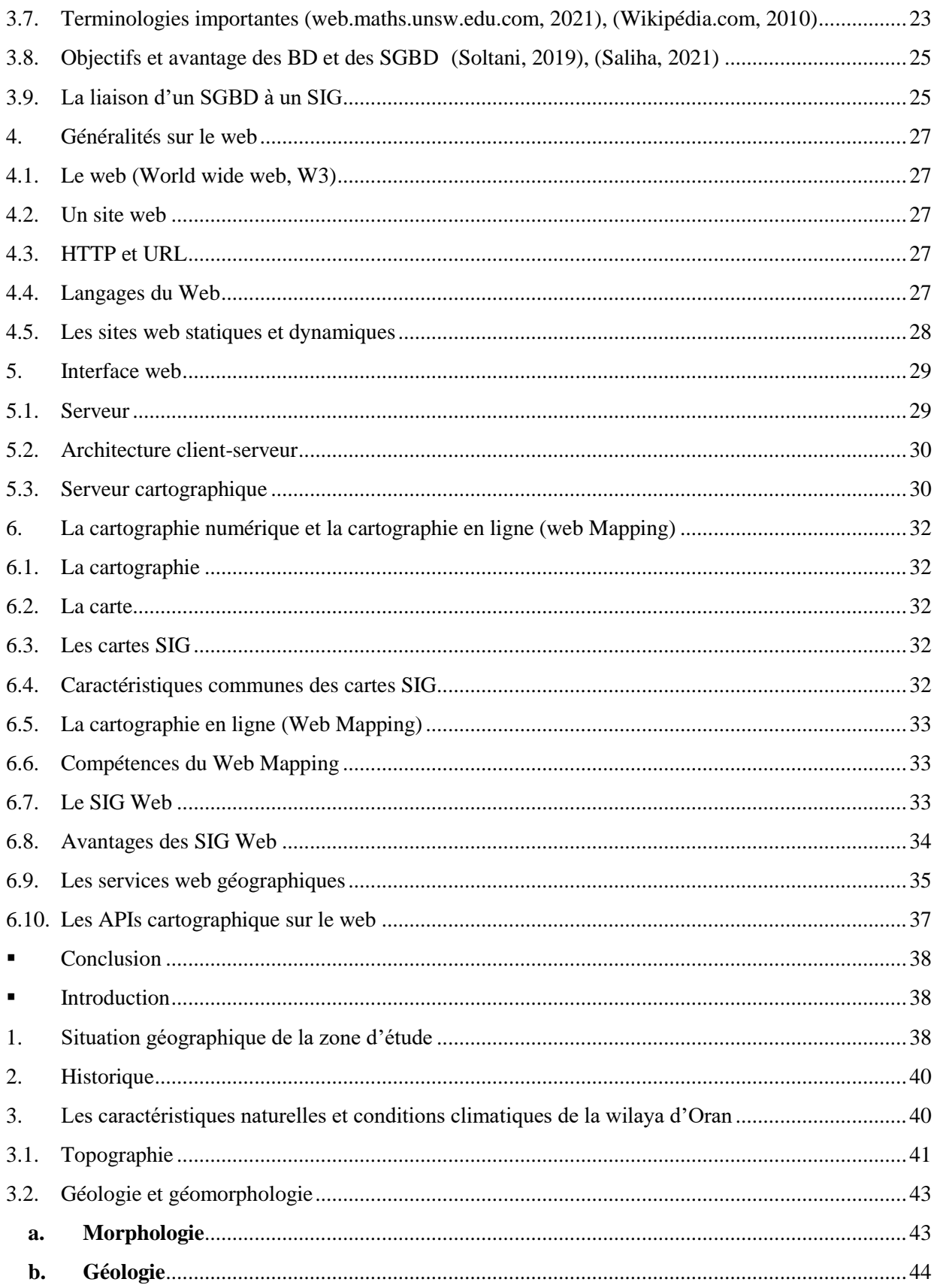

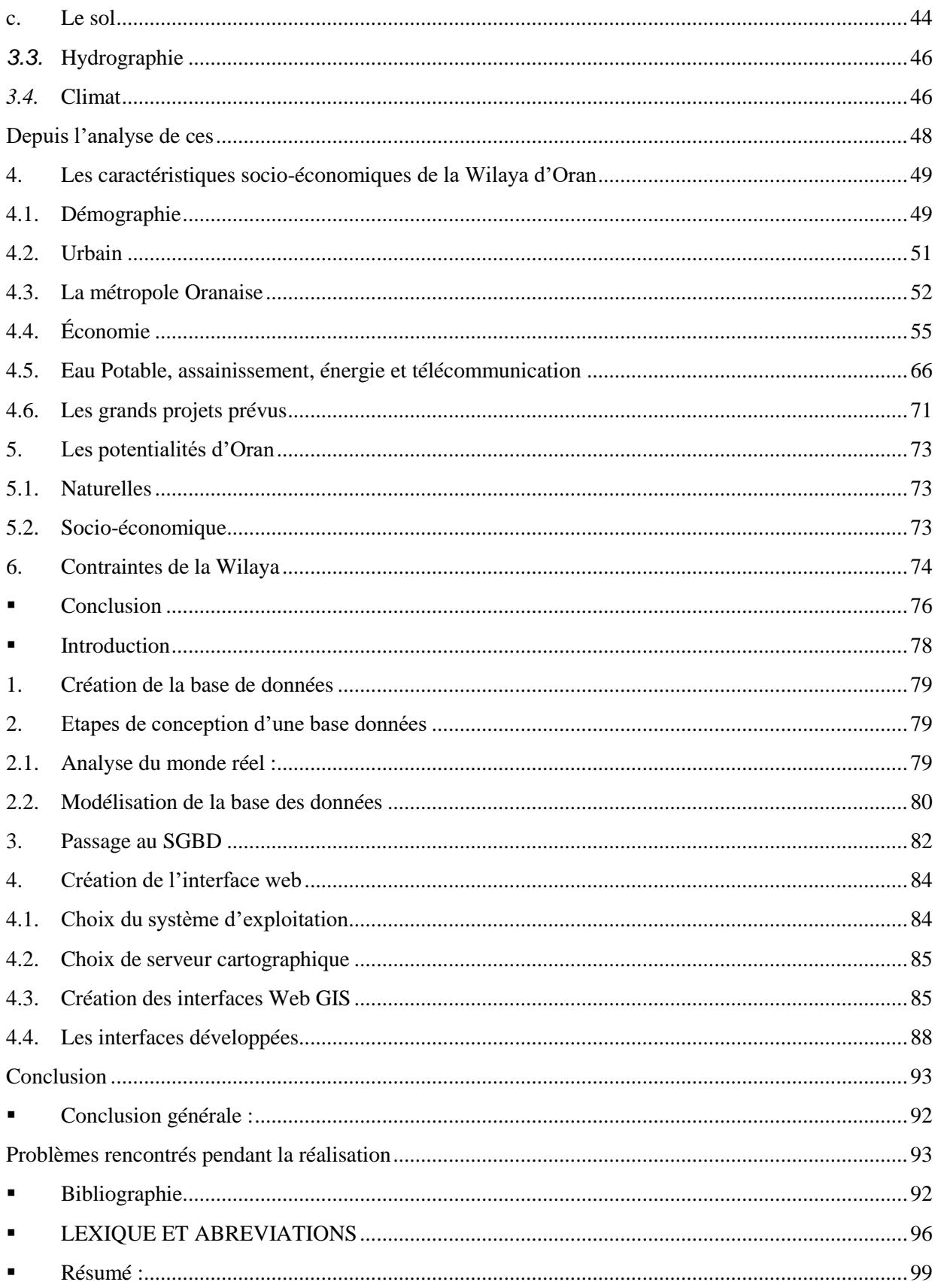

# **Liste des tableaux**

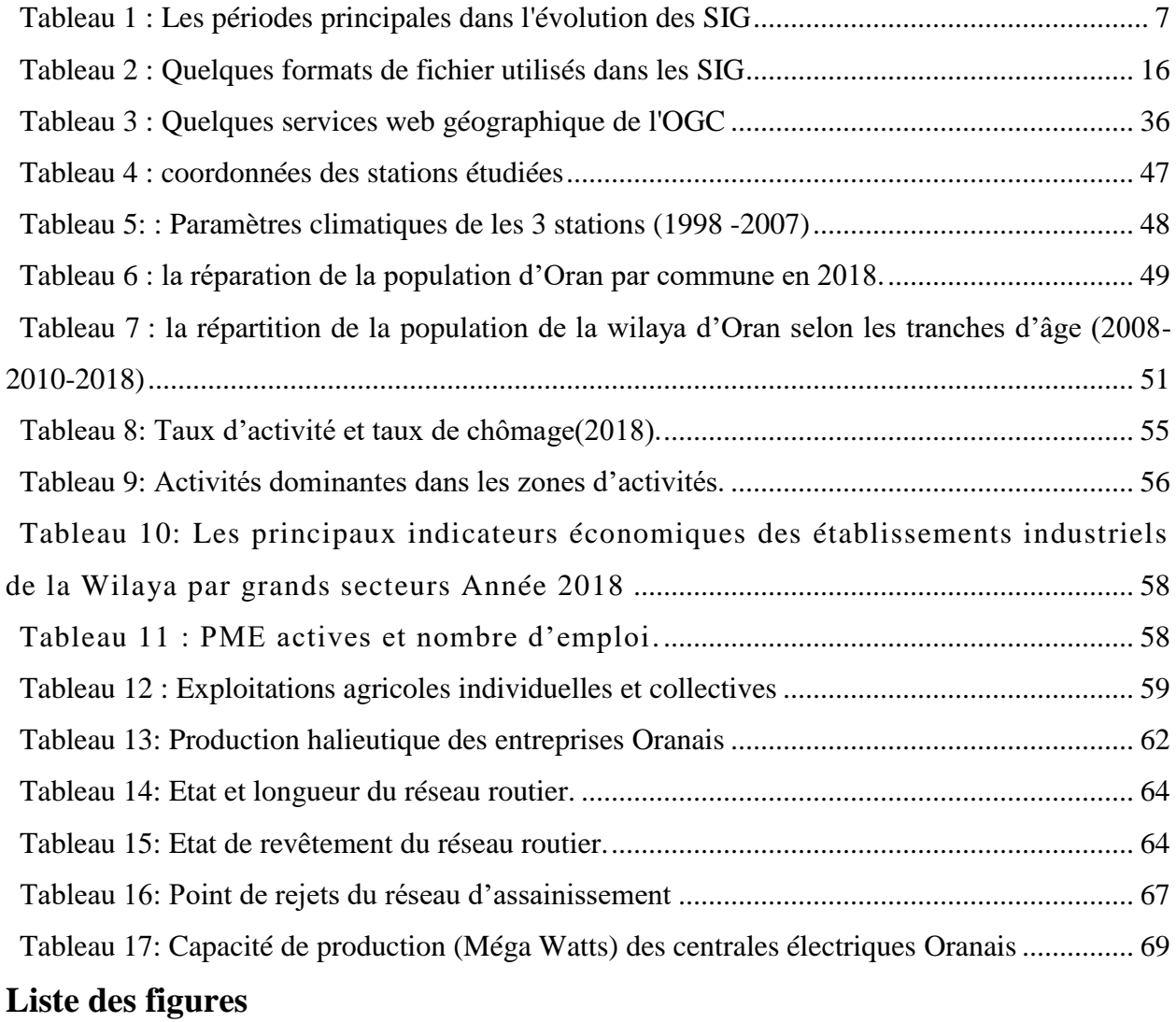

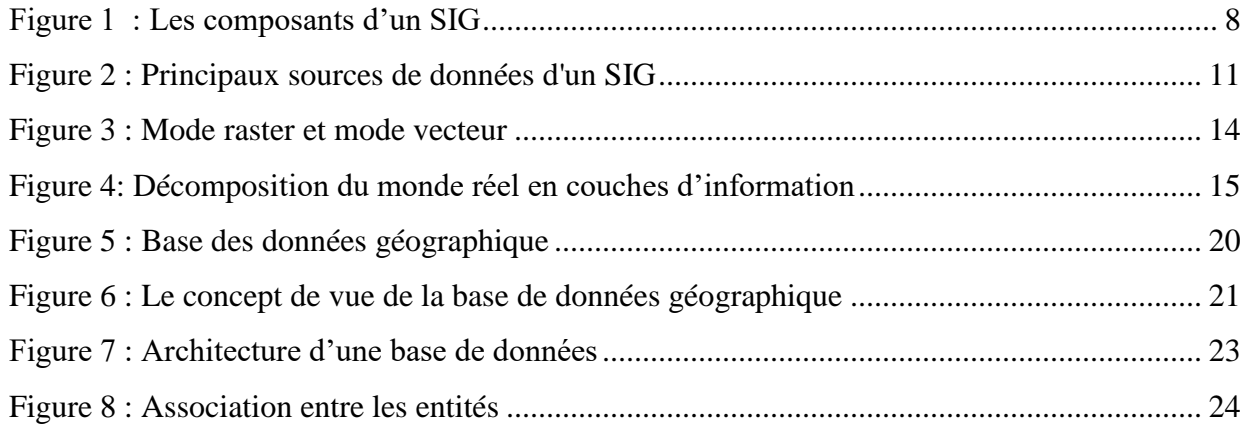

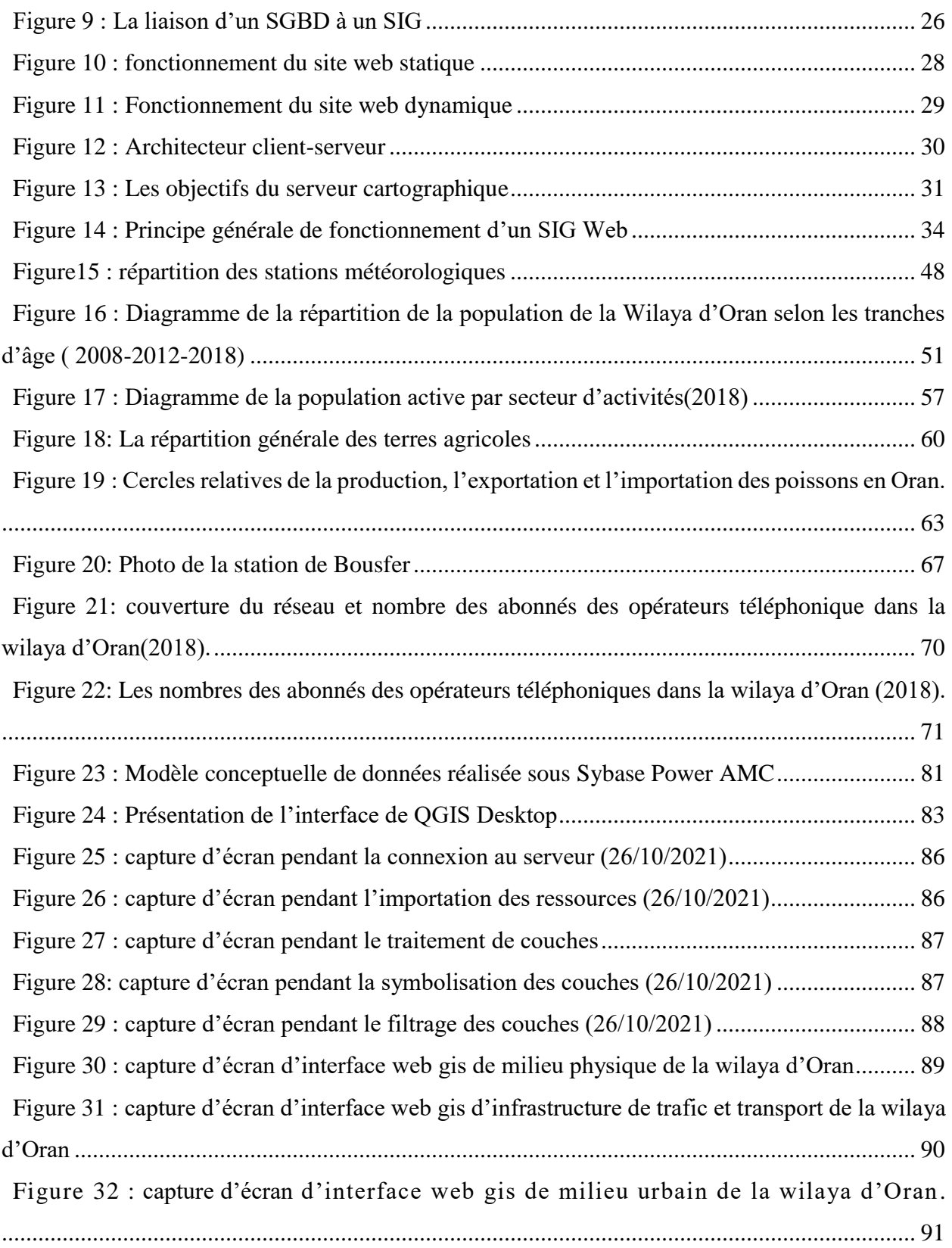

Introduction

générale

#### <span id="page-10-0"></span>**Introduction**

 Le partage et la distribution de données sur Internet peuvent sembler difficiles et coûteux pour les collectivités. Il existe toujours un besoin croissant de partager leurs données avec le public. Par exemple, les données géospatiales statistiques sont difficiles à comprendre si elles sont présentées sous forme de cartes, de tableaux ou de graphiques. La compréhension des utilisateurs peut être améliorée en affichant les données sur une carte. Le processus d'affichage des données sur une carte sur le Web est appelé « Web Mapping » ou « L'affichage des données sur une carte nécessite les coordonnées géospatiales des données. L'utilisation de la cartographie sur Internet est de plus en plus populaire depuis quelques années. À la fin de 1999, environ 40 millions de cartes étaient produites sur Internet par jour et deux ans plus tard, elles atteignaient presque plus de 200 millions par jour. Cette augmentation considérable de l'utilisation de la cartographie Internet montre l'importance de montrer/partager des informations spatiales sur Internet. En février 2005, la sortie de Google Maps a créé un changement révolutionnaire dans le concept de cartographie Web. Google Maps a été introduite avec une cartographie dynamique avec davantage d'outils d'interface utilisateur qui ont fait son succès (Ramsay).

 Le développement continu de la technologie SIG et de la cartographie Web spéciale peut fournir des applications intelligentes et en libre-service. Les municipalités en Angleterre ont mis en œuvre avec succès des applications de cartographie Web pour améliorer les services aux citoyens et reconnaître les économies. Les applications de cartographie Web sont livrées avec des menus et des fonctions faciles à comprendre et les utilisateurs peuvent parcourir ou rechercher des informations sur le Web. Le niveau d'information fourni peut varier en fonction de l'utilisateur prévu et l'accès aux données peut être régulé par l'utilisation d'un identifiant et d'un mot de passe si vous le souhaitez. Avec un accès facile à l'information via Internet, il y a eu une participation accrue des communautés sur les questions relatives à la communauté. Avec l'introduction de Google Maps et de Bing Maps, les gens sont exposés aux solutions SIG sur leurs Smartphones, tablettes et ordinateurs. Cette utilisation généralisée augmente la familiarité de la lecture d'informations à partir de cartes Web.

 Les municipalités qui utilisent cette technologie cartographique Web disposent de l'outil pour fournir et diffuser de grandes quantités d'informations en ligne. Cela donne aux citoyens un accès 24h/24 et 7j/7 aux informations, ce qui réduit considérablement les appels téléphoniques aux

bureaux du gouvernement. Voici quelques exemples de services cartographiques fournis par les agences gouvernementales :

1. Une application de carte Web qui peut être utilisée pour les plaintes de crime en pointant l'emplacement.

2. Fournir des informations sur les projets de construction en cours qui peuvent entraîner des retards de circulation.

 Grâce au service de carte Web, les utilisateurs peuvent également traiter et manipuler des données spatiales en ligne, par exemple en effectuant des analyses simples à l'aide des données spatiales. Cette analyse peut être effectuée en personnalisant l'interface utilisateur avec des fonctions d'analyse simples. Un exemple est le Slaithwaite Web GIS qui fournit à la communauté des fonctions de balisage sur le Web permettant à l'utilisateur de commenter les données directement sur la carte. Dans la planification, les applications de cartographie Web peuvent également prendre en charge le concept de gouvernance via Internet, les interactions bidirectionnelles entre le gouvernement et les citoyens, le gouvernement et le gouvernement ainsi que le gouvernement et les ONG.

 L'utilisation d'applications cartographiques Web est en augmentation dans les secteurs public et privé. Ces projets SIG basés sur le Web sont souvent confrontés à des défis tels que : le manque de ressources financières, le manque d'expertise technique et le manque de documentation sur la façon dont les utilisateurs non techniques peuvent utiliser le SIG basé sur le Web. Il est difficile d'évaluer si ces avantages de la technologie peuvent réellement conduire aux améliorations suggérées par leurs promoteurs : améliorer la participation du public, la transparence au sein du gouvernement, la maîtrise du SIG Web, une meilleure prise de décision basée sur les données des organisations communautaires.

 Ces derniers temps, l'utilisation d'Internet s'est considérablement améliorée et il ne fait aucun doute que les informations géospatiales sont devenues une partie de la vie quotidienne des gens. Les cartes routières en ligne telles que Google Maps, Google Earth et Yahoo Maps sont populaires et sont combinées avec des sites de réseaux sociaux tels que des blogs, des wikis et des publications personnelles. Cette tendance s'est accentuée ces derniers temps. Un site populaire déclare qu'il compte plus de 40 millions de visiteurs uniques par mois (Nivala, Brewster et L,

2008), ce qui montre clairement la popularité de la technologie de cartographie Web auprès du public. Le plus grand avantage de l'adaptation du Web pour le développement d'applications comprend :

1. Aucune installation locale requise.

- 2. Mise à niveau automatique des nouvelles fonctionnalités pour tous les utilisateurs.
- 3. Accès dans le monde entier depuis n'importe quel appareil connecté à Internet.

# <span id="page-12-0"></span>**Problématique**

 Ces dernières années, la diffusion de données spatiales et non spatiales sur Internet a joué un rôle crucial dans le développement national. Il facilite la communication entre l'administration, les décideurs et les citoyens pour la gestion territoire national. Afin d'encourager le partage et la diffusion des données, la présente étude vise à développer et à mettre en œuvre un cadre Web GIS pour la gestion de la wilaya d'Oran, qui offre la possibilité d'accéder aux bonnes données au bon moment pour prendre les bonnes décisions.

 Dans cette mémoire, l'architecture WebGIS basée sur le Web est décrite et implémentée à l'aide d'outils open source tel que Map guide Maestro. Le travail a également utilisé des technologies clientes Web telles que HyperText MarkupLanguage (HTML) pour fournir la flexibilité et plus d'interactivité. Une zone de la wilaya d'Oran dans l'ouest d'Algérie a été choisie. L'étude démontre que le SIG Web en combinaison avec un système d'information géographique (SIG) est un outil très utile et vital pour visualiser et améliorer les processus de prise de décision.

Cette étude est focalisée sur les questions suivantes :

-C'est quoi un SIG ? Que veut dire le web gis et web Mapping ?

-quels sont les caractéristiques de la wilaya d'Oran ?

- comment peut réaliser des interfaces web gis ?
- Peut développer des interfaces web gis pour la gestion de la wilaya d'Oran ?

# <span id="page-13-0"></span>**Choix du thème**

Nous avons choisi ce thème en intéressant par sa nouveauté et son utilité dans la gestion de l'espace ; que consiste de faciliter la collection des données (Géospatiales et attributaire) plus rapide et gratuitement pour utiliser par n'importe quelle personne avec seulement des connaissances techniques de base.

# <span id="page-13-1"></span>**L'objectif**

L'objectif de ce mémoire est de réaliser une interface cartographique Web pour une gestion cohérente de la wilaya d'Oran en utilisant des sources ouvertes (open source) afin que l'utilisateur final n'ait pas besoin de compétences techniques pour consulter l'interface. Le résultat de ce travail sera dans ce cas une interface de carte Web qui peut être utilisée par n'importe quel service et administration. Les données peuvent être partagées sur Internet sans frais et avec seulement des connaissances techniques de base.

# <span id="page-13-2"></span>**Méthodologie**

Notre mémoire est divisée en 2 parties théorique et pratique qui sont les suivants :

o **Partie théorique :** Elle consiste en la collecte de documents, de revues, de travaux de recherche, d'articles de Journaux, d'actes de séminaires Thèses, Mémoires de master…etc.

Le manque, d'ouvrage rapportant à notre domaine de recherche a été amorti par l'utilisation d'internet.

L'objectif de cette étape est de nous familiariser avec les différents concepts, de mieux comprendre, de cerner la problématique et dégager la matière nécessaire à la recherche.

o **Partie Pratique :** Après avoir délimité le périmètre d'étude, nous avons procédé à la collecte des informations nécessaires à l'analyse, en l'occurrence, les données géospatiales, les statistiques, et les documents graphiques (Population, industrie, infrastructure, activités…)

La collecte des données s'est faite auprès des différents organismes tels que :

L'office national des statistiques d'Alger (ONS).

Agence foncière l'agence de gestion et de régulation foncière urbaine (AGRFU)

La Direction du Logement et des Equipements Publics (DLEP)

Dans le cadre de leur mise en ordre et leur exploitation nous avons eu recours au traitement des données dont il a été question du choix de l'information pour des fins d'une analyse représentative à la fois, pour cela nous avons traduit ces données sous forme de tableaux numériques, graphiques, organigrammes, figures, cartes, plans,…etc. et les commentaires qui les accompagnent. Nous allons traiter des données à l'aide des logiciels tels que QGIS 3.16, Microsoft Excel 2007, SAP power designer 16.6 et Mapp guide Maestro 6.0 etc.). Le résultat sera des interfaces web gis concernant le milieu physique, Infrastructure, trafic &

transport et tissu urbain.

Et enfin La rédaction du mémoire sera faite selon un plan des chapitres organisés.

# <span id="page-14-0"></span>**Plan de travail**

Cette mémoire présente les travaux menés dans le cadre du développement d'une interface web GIS pour une gestion cohérente et durable de la wilaya d'Oran''.

Ce travail est devisé en 3 chapitres :

- o Le premier chapitre : représente des conceptions sur le SIG, les bases de données, SGBD, le web gis et web Mapping.
- o Le deuxième chapitre : représente la zone d'étude (la wilaya d'Oran) et ces caractéristiques.
- o Le troisième chapitre : la mise en œuvre des interfaces web gis.

# <span id="page-14-1"></span>**Les contraintes rencontrent**

- o Manque des données et la difficulté d'avoir les informations fiables.
- o La grande superficie de la zone d'étude.
- o Manque de la diffusion des informations sur les sites web des administrations.
- o Manque de moyens et les matériels informatiques
- o L'épidémie Covid-19.

Chapitre I

Généralités sur SIG et cartographie

en ligne (Web Mapping)

#### <span id="page-16-0"></span>**Introduction**

Dans le chapitre qui va suivre, nous allons apporter des précisions quant aux termes et concepts qui seront utilisés dans ce présent travail. Pour cela nous allons montrer des généralités et quelques notions essentielles concernant les SIG et la cartographie en ligne entrappeler leurs particularités.

Ensuite, afin de mieux appréhender les données de SIG et leur utilisation, il convient de bien définir les données dans un S.I.G, et les différencier selon leurs usages.

# <span id="page-16-1"></span>**1. Introduction au Système d'information géographique (SIG)**

#### <span id="page-16-2"></span>**1.1. Définition d'un SIG**

 Est un système informatique compose de matériels, de logiciels, et de processus conçus pour permettre la collecte, la gestion, la manipulation, l'analyse, la modélisation et l'affichage de données à référence spatiale afin de résoudre des problèmes complexes d'aménagement et de gestion. (Khalfaoui, 2019)

Selon FICCDC-1988<sup>1</sup>, un SIG est un système informatique permettant, à partir de diverses sources, de rassembler et d'organiser, de gérer, d'analyser et de combiner, d'élaborer et de présenter des informations localisées géographiquement, contribuant notamment à la gestion de l'espace.

 Outre cette définition orientée utilisation, ce qu'il convient d'avoir à l'esprit lorsqu'on travaille avec un S.I.G. c'est ce que signifient les trois lettres de cet acronyme : (Menguy, 2012)

**-Système :** combinaison d'éléments réunis de manière à former un ensemble.

**-Information :** élément de connaissance susceptible d'être codé pour être conservé, traité ou communiqué.

**-Géographique :** relatif à la géographie ayant pour objet la description de la surface de la terre.

## <span id="page-16-3"></span>**1.2. Historique et évolution des SIG**

 $\overline{a}$ 

On cite souvent comme première application des SIG selon Kodjo (2008), l'étude menée avec succès par le docteur John Snow pendant l'épidémie de choléra dans le quartier de Soho à Londres

<sup>1</sup> Comité Fédéral de coordination inter–agences pour la cartographie numérique.

# Chapitre I : Généralités sur SIG et cartographie en ligne (web Mapping)

en 1854 : ayant représenté sur un plan la localisation des malades et l'endroit où ils puisaient leur eau, il détermina que c'était l'eau d'un certain puits qui était le foyer de contamination. (On peut faire du SIG sans ordinateur).

Le développement des SIG dans la science et l'aménagement du territoire a été possible par l'avancée de la technologie informatique, et encouragé par la prise de conscience environnementale et de nouvelles approches scientifiques transdisciplinaires, intégratrices. Depuis les années 1970, notamment depuis le sommet de la Terre à Rio de Janeiro en 1992 qui a généré une demande croissante de cartes présentant l'état de l'environnement et utiles pour mesurer les impacts du développement. (Khaznadar, 2019)

Maguire et al (1991), distinguent des périodes principales dans l'évolution des SIG comme le résume dans le tableau suivant :

<span id="page-17-1"></span>

| Période                | <b>Evolution de SIG</b>                                                                                                    |
|------------------------|----------------------------------------------------------------------------------------------------|
| Fin des années 1950    | début de l'informatique, premières cartographies automatiques.                                                                       |
| Milieu des années 1970 |                                                                                                    |
| Milieu des années 1970 | diffusion des outils de cartographie automatique / SIG dans les                                                                      |
| Début des années 1980  | organismes d'État (armée, cadastre, services topographiques, )                                                                       |
| Depuis les années 1980 | croissance du marché des logiciels, développements des                                                                               |
|                        | applications sur PC, mise en réseau (bases de données)                                                                               |
| Depuis les années 1990 | des applications sur Internet et une banalisation de l'usage de                                                                      |
|                        | l'information géographique (cartographie sur Internet, calcul<br>d'itinéraires routiers, utilisation d'outils embarqués liés au GPS) |
|                        |                                                                                                    |

**Tableau 1 : Les périodes principales dans l'évolution des SIG**

**Source :** Khaznadar, 2019

# <span id="page-17-0"></span>**1.3. Les composantes d'un SIG**

Un Système d'Information Géographique est constitué de 5 composants majeurs :

o **Matériel :** Les SIG fonctionnent aujourd'hui sur une très large gamme d'ordinateurs des serveurs de données aux ordinateurs de bureaux connectés en réseau ou utilisés de façon autonome.

- o **Logiciels :** Les logiciels de SIG offrent les outils et les fonctions pour stocker, analyser et afficher toutes les informations.
- o **Données :** Les données sont certainement les composantes les plus importantes des SIG. Les données géographiques et les données tabulaires associées peuvent, soit être constituées en interne, soit acquises auprès de producteurs de données.
- o **Utilisateurs** : Un SIG étant avant tout un outil, c'est son utilisation qui permet d'en exploiter la quintessence. Les SIG s'adressent à une très grande communauté d'utilisateurs depuis ceux qui créent et maintiennent les systèmes, jusqu'aux personnes utilisant dans leur travail quotidien la dimension géographique. Avec l'avènement des SIG sur Internet, la communauté des utilisateurs de SIG s'agrandit de façon importante chaque jour et il est raisonnable de penser qu'à brève échéance, nous serons tous à des niveaux différents des utilisateurs de SIG.
- <span id="page-18-1"></span>o **Méthodes :** La mise en œuvre et l'exploitation d'un SIG ne peut s'envisager sans le respect de certaines règles et procédures propres à chaque organisation.

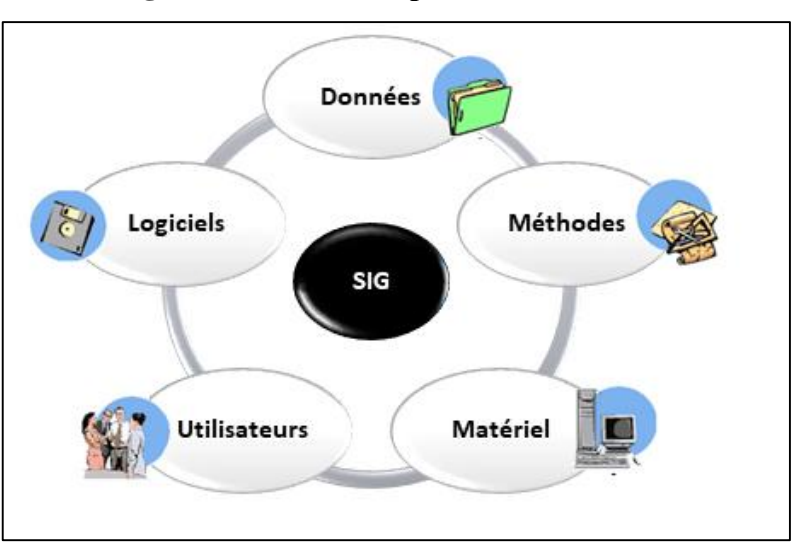

**Figure 1 : Les composants d'un SIG**

**Source :** https//:geoc2g.blogspot.com, 2014

# <span id="page-18-0"></span>**1.4. Fonctionnalités d'un SIG**

Les systèmes d'information géographiques possèdent des fonctionnalités regroupées en cinq famille connue sous les 5A sont :

- o **Acquisition :** C'est l'opération qui permet d'intégrer des données géographiques dans le système. Les fonctions d'acquisition consistent à entrer d'une part la forme des objets géographiques et d'autre part leurs attributs et relations.
- o **Archivage :** structuration et stockage de l'information géographique sous forme numérique.
- o **Abstraction :** C'est l'opération qui organiser les données par composants géométriques et par attributs descriptifs ainsi qu'à établir des relations entre les objets.
- o **Analyse :** C'est l'opération qui permet d'effectuer des traitements ou des Interprétations liées à la géométrie des objets (exemple : calcul d'itinéraire, croisement des données thématique en couches)
- o **Affichage :** représentation et mise en forme, notamment sous forme cartographique avec la notion d'ergonomie et de convivialité. (Marie, Klipfel, & Samuel, 2005)

# <span id="page-19-0"></span>**1.5. Les trois volets d'un SIG**

Un système d'information géographique (SIG) permet de gérer, d'analyser et d'afficher des informations géographiques. Celles-ci sont représentées par une série de jeux de données géographiques qui modélisent la géographie à l'aide de structures de données génériques simples.

De nombreux outils sont intégrés au SIG, afin de pouvoir travailler avec les données géographiques En outre, les utilisateurs disposent de plusieurs volets pour afficher et manipuler les informations géographiques :

**a. Le volet géodatabase :** un SIG correspond à une base de données spatiales contenant des jeux de données qui représentent des informations géographiques selon un modèle de données SIG générique (entités, rasters, topologies, réseaux, etc.).

**b. Le volet géovisualisation :** un SIG est un ensemble de cartes intelligentes et de vues qui montrent des entités et leurs relations à la surface de la terre. Il est possible d'élaborer différentes vues cartographiques des informations géographiques sous-jacentes, qui s'utilisent comme des "fenêtres ouvertes sur la base de données" afin d'effectuer des requêtes, des analyses et de modifier les informations.

**c. Le volet géotraitement :** un SIG comprend des outils de transformation des informations qui produisent des jeux de données géographiques à partir des jeux de données existants. Les fonctions

de géotraitement partent des informations contenues dans les jeux de données existants, appliquent des fonctions analytiques et écrivent les résultats dans de nouveaux jeux de données.

<span id="page-20-0"></span>Ces trois éléments ensemble constituent le noyau d'un système d'information géographique Complet et sont utilisés à différents niveaux de toutes les applications SIG. (Khaznadar, 2019)

# <span id="page-20-1"></span>**1.6. Domaines d'application des SIG**

Les approches ont mis en évidence le fait qu'un système d'information géographique est un outil de gestion et d'aide à la décision. C'est un outil de gestion pour le technicien qui doit au quotidien assurer le fonctionnement d'une activité. (Menguy, 2012)

Le SIG doit aussi être un outil d'aide à la décision pour le décideur (directeur, administrateur)qui doit bénéficier de sa puissance et disposer de cartes de synthèses pour prendre les meilleures décisions. C'est cette finalité qui permet d'employer le terme de système d'information et de donner aux SIG les domaines d'applications suivants: (www.emse.com, 2021)

#### **a. Pour les grandes échelles**

- o La gestion foncière et cadastrale (recensement des propriétés, calcul de surfaces)
- o La planification urbaine (plan d'occupation des sols et d'aménagement)
- o La gestion des transports (voies de circulations, signalisation routière)
- o La gestion des réseaux (assainissement, AEP, gaz, électricité, téléphone ...)
- o La gestion du patrimoine (espaces verts, parcs, jardins ...)
- o Les applications topographiques (travaux publics et génie civil)

#### **b. Pour les échelles moyennes et petites**

- o Les études d'impact (implantation d'un centre commercial ou d'une école)
- o Les études d'ingénierie routière (constructions de routes ou d'autoroutes)
- o Les applications liées à la sécurité civile (prévention des risques naturels et technologiques).
- La gestion des ressources naturelles (protection de l'environnement, études géologiques, climatologiques ou hydrographiques).

### <span id="page-20-2"></span>**2. Les données d'un SIG**

Le premier aspect auquel on pense quand on évoque la notion de logiciel de cartographie informatique ou de SIG est celui de manipuler les données. Dès lors, un certain nombre de

questions se posent : Comment l'information contenue dans une carte peut-elle être stockée dans un ordinateur ? Quelles sont les données traitées par les SIG ? Et quelles sont les modes d'acquisition de données dans un SIG ?

# <span id="page-21-0"></span>**2.1. Sources et modes d'acquisition de données géographiques**

<span id="page-21-1"></span>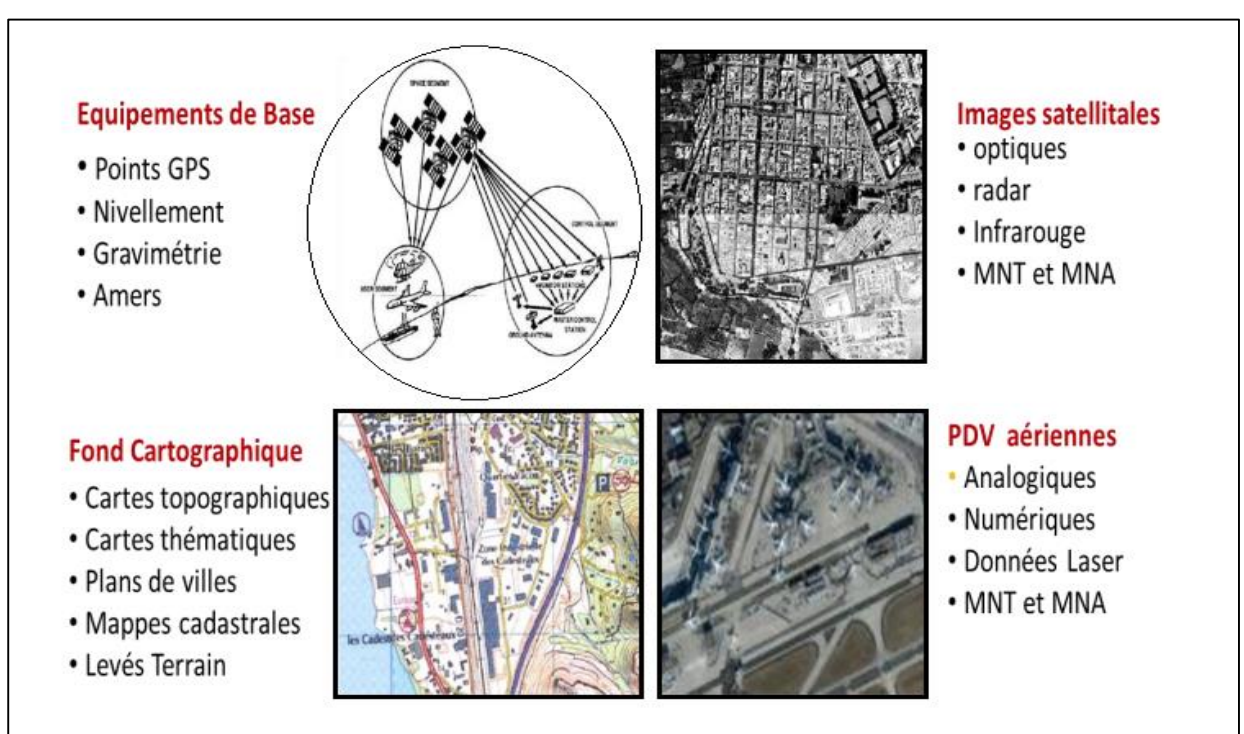

**Figure 2 : Principaux sources de données d'un SIG**

# **Source** : Mme. Khalfaoui H, 2019

Dans la pratique, les données géographiques proviennent de sources différentes, ont des modes d'acquisition différents, sont sus des médias différents, on dit qu'elles sont multisources. Certaines données sont directement mesurées sur le terrain (levés topographiques) ou captées à distance (système de positionnement Global GPS, photos aériennes, images satellitaires), ou saisies à partir de cartes ou de plans existants, ou récoltées par des organismes de production de données et ensuite importées. Il s'agira d'intégrer ces données hétérogènes, car de qualité, de fiabilité, de précision et d'extensions spatiales bien différentes. Nous présentons dans ce qui suit les principales méthodes et techniques d'acquisition de données :

**a. Numérisation :** La numérisation (digitalisation ou vectorisation) permet de récupérer les géométridés objets disposés sur un plan ou une carte préexistante

**b. Balayage électronique (cancérisation) :** Le balayage électronique (réalisé avec un scanner) est un autre moyen de saisir un plan existant Il est plus rapide que la digitalisation manuelle.

**c. Photogrammétrie :** La photogrammétrie aérienne est utilisée de façon systématique pour constituer les cartes à moyenne échelle. Elle est retenue également dans les pays dont la couverture cartographique et géodésique est déficiente et utilisée pour la constitution de plans à grande échelle pour un coût qui peut être très avantageux.

**d. Télédétection :** La télédétection est un moyen très commode de créer les données à introduire dans les SIG. Il s'agit en effet d'utiliser, dans des conditions particulières et rigoureuses, soit les photographies aériennes, soit les images enregistrées et transmises par satellite.

**e. Import de fichiers :** C'est une façon de réduire les coûts de saisie et de récupérer des données existantes et de les convertir au format, au système d'unités et au système de projection souhaités. Pour cela, on utilise des interfaces qui permettent :

- soit de transformer directement les données dans le format interne du SIG récepteur grâce à des bibliothèques de conversions à ce format interne.

-soit de passer par l'intermédiaire d'un format d'échange reconnu, par une fonction d'importation de données du SIG récepteur. (BoukliHacene & Rabah Fissa, 2018)

# <span id="page-22-0"></span>**2.2. Les composantes de donnée géographique,**

Les données sont la base d'information des SIG. Les données géographiques possèdent quatre composantes : les données géométriques, les données descriptives, les données graphiques et les métadonnées. (ANDRIAMORAINAMIZAKAZO, 2010)

<span id="page-22-1"></span>**a- Les données géométriques :** Les données géométriques renvoient à la forme et à la localisation des objets ou phénomènes (Les types d'entités géographiques peuvent être représentés par : le point, la ligne et le polygone et le système de coordonnées terrestres permet de référencer les objets dans l'espace et de positionner l'ensemble des objets les uns par rapport aux autres). (Menguy, 2012)

**b- Les données attributaires :** (descriptives ou encore sémantiques) Elles représentent les caractéristiques ou propriétés propres à un objet ou à un phénomène en dehors de sa forme ou de sa localisation.

**c- Les données graphiques :** Elles renvoient aux paramètres d'affichage des objets comme le type de trait, la couleur …

**d- Les métadonnées :** c'est-à-dire les données sur les données (date d'acquisition, nom du propriétaire, méthodes d'acquisition...) (BoukliHacene & Rabah Fissa, 2018)

# <span id="page-23-0"></span>**2.3. Les représentations des données géographiques dans un SIG**

# **a. Mode raster et mode vecteur**

Il existe deux modes fondamentaux de représentation de l'information dans un SIG: le mode vecteur et le mode raster ; Vecteur et raster sont les deux modèles de base à toute représentation numérique de données spatialisées. (Paul, 1991)

- o **Mode vecteur :** Les limites des objets spatiaux dont décrites à travers leurs constituants élémentaires, à savoir les points, les arcs, et les arcs des polygones. Chaque objet spatial est doté d'un identifiant qui permet de le relier à une table attributaire, Ce mode répond au souci de représenter un objet de manière aussi exacte que possible ; Les éléments géographiques (objets spatiaux) peuvent être représentés sur une carte par des points, des lignes ou des polygones.
- o **Mode raster :** Le mode trame ou raster est également appelé modèle matriciel. Contrairement au mode vecteur qui ne décrit que les contours, le mode raster décrit la totalité de la surface cartographique point par point. Il est utilisé principalement dans les systèmes à balayage (scanners, capteurs en télédétection…).

<span id="page-23-1"></span>La réalité est décomposée en une grille régulière et rectangulaire, organisée en lignes et en colonnes, chaque maille de cette grille ayant une intensité de gris ou une couleur. La juxtaposition des points recrée l'apparence visuelle du plan et de chaque information. (BoukliHacene & Rabah Fissa, 2018)

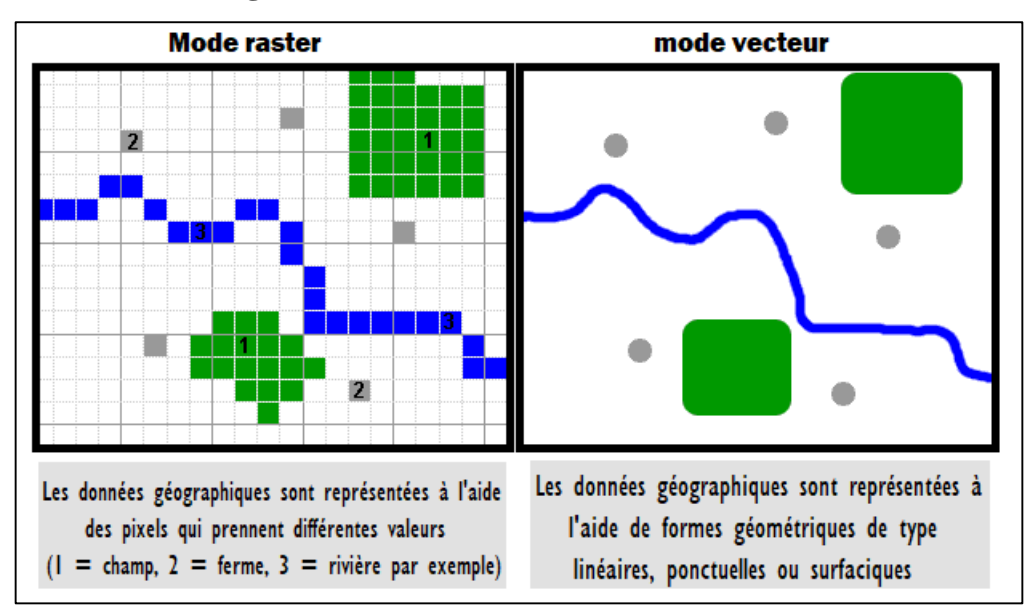

**Figure 3 : Mode raster et mode vecteur**

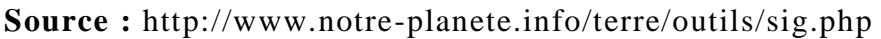

Ces deux modes sont complémentaires. Le raster est mieux adapté à certains types d'applications (télédétection) et apporte une réponse économique à certains besoins. L'exploitant d'un réseau pourrait par exemple se contenter de scanner des fonds de plans en les conservant au format raster et en numérisant par-dessus son réseau en mode vecteur (qui nécessite une définition par formes géométriques). Le vecteur correspond à l'ensemble des besoins courants en gestion de données localisées.

# **b. La réalité découpée en couches**

Le S.I.G fait intervenir de nombreux types de données spatiales. Celles-ci sont organisées en thèmes pouvant être eux-mêmes composés de plusieurs couches à la manière de calques.

Généralement dans les SIG, les données sont organisées sous forme de couches superposables, qui rassemblent chacune des entités de même nature : une couche pour les parcelles cadastrales, une couche pour le réseau routier, une couche pour les bâtiments, etc.

<span id="page-25-1"></span>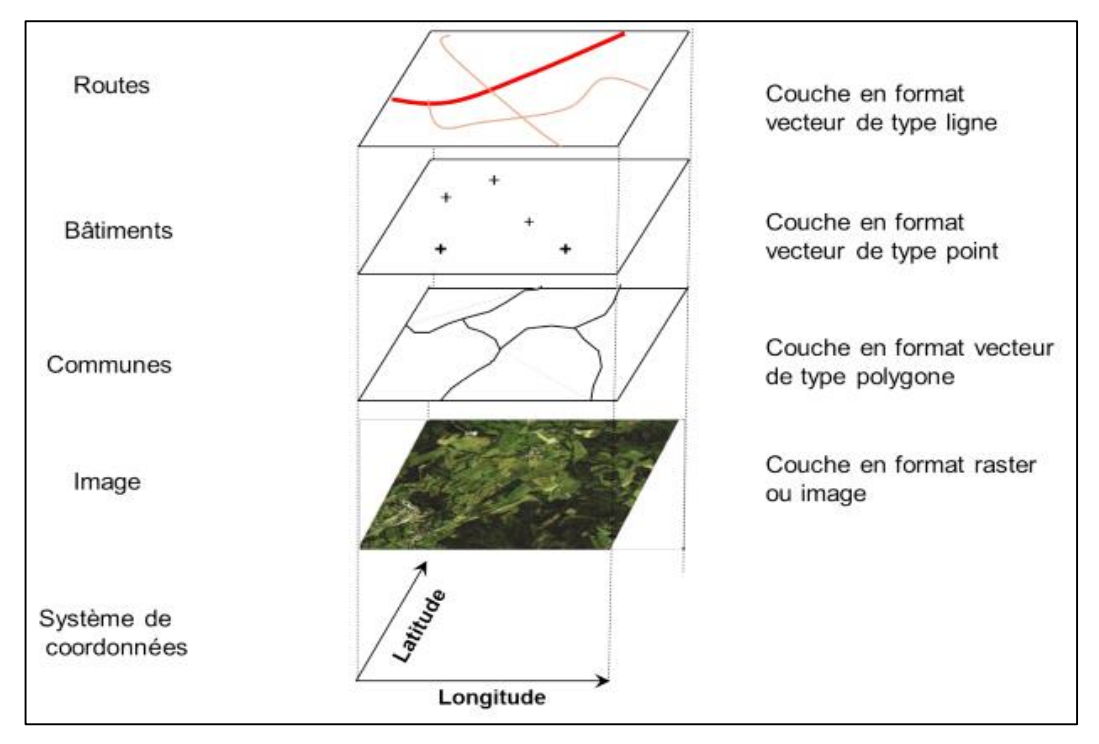

**Figure 4: Décomposition du monde réel en couches d'information**

<span id="page-25-0"></span>**Source :** https://www.emse.fr/tice/uved/SIG/Glossaire/co/Organisation\_donnees\_1

# **2.4. Organisation des données d'un SIG**

L'outil informatique, particulièrement les systèmes d'information et systèmes de gestion de bases de données, nécessitent donc une grande rigueur, et ce notamment dans l'organisation et la structuration des données.

# **a. Stockage de l'information géographique** (www.emse.com, 2021)

Il existe plusieurs implémentations pour la structuration et stockage de l'information géographique sous forme numérique.

La structure la plus ancienne et la plus courante est une base de données géographiques qui prend la forme de couches d'informations thématiquement homogènes superposées et calées géographiquement sur le même espace. Ces couches peuvent être au format raster ou au format vecteur avec des données attributaires associées sous forme de tables. Une autre structure se fait sous la forme de fichiers distincts organisés dans des répertoires. De plus en plus souvent les données géographiques, spatiales comme attributaires, sont stockées dans des Systèmes de Gestion de Base de Données Spatiales (SGBD-S).

# **b. Chemins vers l'information** (Menguy, 2012)

L'informatique c'est de la logique, il n'y a donc pas plus cartésien qu'un ordinateur. Aussi, c'est à l'utilisateur d'être rigoureux si vous voulez travailler de manière efficace avec cet outil qui sait être puissant pour peu qu'on apprenne à respecter son fonctionnement.

Un exemple probant en sont les documents ou projets issus de logiciels de SIG. Que ce soit MapInfo® (documents « .wor »), ArcGIS® (document « .mxd »), gvSIG (projet « .gvp »), QGIS (projet « .qgs »)… ;tous travaillent avec le même principe : le document ou projet ne contient aucune donnée, il ne contient que leur mise en forme et leur mise en page. Seuls les liens (chemins) vers les données mises en forme sont enregistrés dans le document.

# **c. Formats des fichiers** (www.emse.com, 2021)

Il existe un très grand nombre de formats de fichier utilisés dans les SIG. Certains de ces formats sont propriétaires, c'est à dire que leur structure n'est pas publique et ils sont principalement utilisés par un logiciel spécifique. D'autres sont plus ouverts. Le tableau au sous dessous représente les Principaux formats de données SIG.

<span id="page-26-0"></span>

| <b>Extension</b> | <b>Descriptions</b>                                                                                                    |  |
|------------------|----------------------------------------------------------------------------------------------------|--|
| des fichiers     |                                                                                                    |  |
| .bil             | (Band Interleaved by Line) utiliséenimageriesatellitaire                                                                                                    |  |
| .ecw             | (Enhanced Compressed Wavelet) Compression par ondelettes, souvent avec perte, propriété<br>d'ERMapper.                                                                                                    |  |
| .tif             | (Tag Image Format file) image au format raster pouvant inclure de nombreux attributs<br>alphanumériques. Lorsque ces attributs contiennent des informations de géoréférencement, on<br>parle parfois de GeoTiff.                  |  |
| .img             | format d'image ERDAS Imagine tuilé et pyramidé, accompagné d'un fichier RRD de pyramides<br>d'image et d'un fichier IGE pour les images de plus de 2 Go.                                                                          |  |
| .xyz             | Les fichiers XYZ sont de simples fichiers ASCII ouvrables sous n'importe quel editeur de texte<br>standard. Il s'agit d'une succession de coordonnées X, Y, Z séparés par un caractère de type<br>point-virgule, virgule, espace. |  |
| .dxf             | (DrawingeXchange Format) fichier d'export d'Autocad au format ascii ou binaire.                                                                                                    |  |

**Tableau 2 : Quelques formats de fichier utilisés dans les SIG**

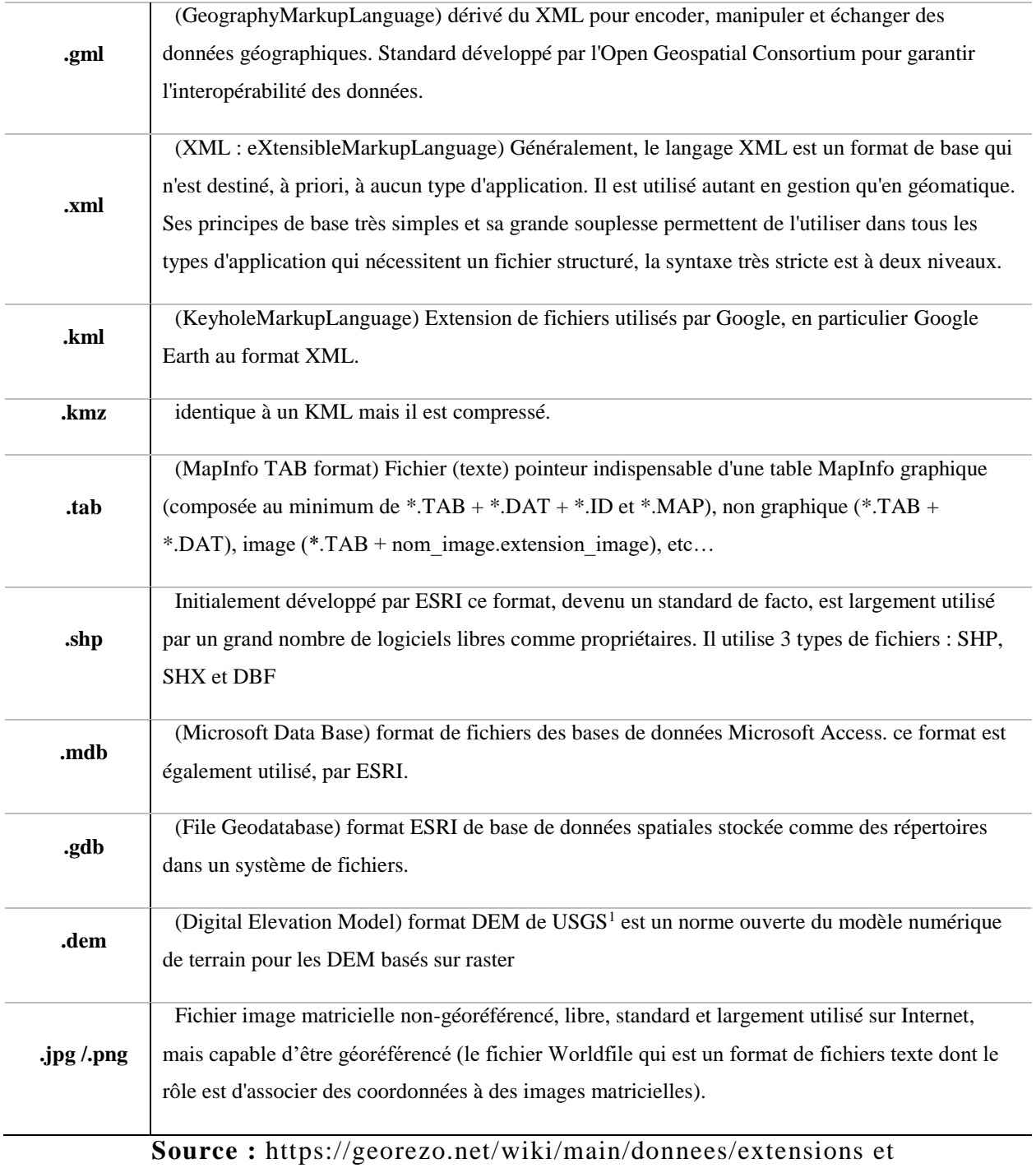

https://www.wikipedia.org/

 $\overline{a}$ 

<sup>&</sup>lt;sup>1</sup> United States Geological Survey.

Les principaux formats de fichier sont lisibles directement ou après traduction par les différents logiciels. Le format shapefile (extension .shp) de la société ESRI joue un peu le standard de fait en mode vecteur. Il est lu par la plupart des logiciels.

Le format kml/kmz de Google à tendance à devenir aussi un standard, il est devenu une norme de l'OGC<sup>1</sup> depuis 2008.

Il existe aussi des programmes qui permettent d'effectuer la traduction d'un format à un autre. Les logiciels modernes ont tendance à être capables de lire et combiner tous les formats.

Il faut garder à l'esprit que pour éviter des problèmes de compatibilité il vaut mieux harmoniser les formats dans une base de données, afin de pouvoir facilement les modifier. Dans certains cas une conversion est nécessaire avant de travailler avec les données.

# **d. Gestion des fichiers**

Même lorsque l'on est attentif à n'utiliser et créer que des données utiles et pertinentes, un projet SIG contient rapidement un très grand nombre de couches, créées notamment lors des étapes intermédiaires des analyses. De plus, la diversité des données potentiellement utilisées (raster, vecteur, tabulaires) doit conduire à bien réfléchir à leur stockage.

Il est également essentiel de distinguer les données originales (qui peuvent faire l'objet de droits d'auteurs différents) des données produites dans le cadre du projet.

Si on travaille avec des fichiers classiques et pas dans un SGBD-spatial, il faut réfléchir à l'organisation du répertoire de stockage avant de se lancer dans les traitements. Une fois les données d'origine déposées dans les dossiers, on évitera de les modifier. Enfin, il est souvent utile d'organiser les couches par groupes thématiques. On peut par exemple regrouper des couches concernant les limites administratives dans un groupe, celles décrivant le réseau de transport dans un autre. (www.emse.com, 2021)

# <span id="page-28-0"></span>**3. Base de données (BD) et Systèmes de Gestion de Base de Données (SGBD)**

# <span id="page-28-1"></span>**3.1. Définition d'une base de données (BD)**

Une base de données peut être vue comme une collection de données persistantes, opérationnelles, enregistrées en mémoire secondaire (disque dure par exemple). Ces données doivent êtres cohérentes, non redondantes (ou de redondance minimale). Accessibles

 $\overline{a}$ 

<sup>1</sup>Open Geographic Consortium.

simultanément par plusieurs programmes (ou utilisateurs). Il faut noter qu'une base de données est indépendante des programmes d'application qui l'utilisent. (Jean-Luc, 2000)

Une base de données permet de stocker et de retrouver des données structurées, semi-structurées ou des données brutes ou de l'information, souvent en rapport avec un thème ou une activité ; celles-ci peuvent être de natures différentes et plus ou moins reliées entre elles. (Wikipédia.com, 2010)

Leurs données peuvent être stockées sous une forme très structurée (base de données relationnelles par exemple), ou bien sous la forme de données brutes peu structurées (avec les bases de données No SQL par exemple). Une base de données peut être localisée dans un même lieu et sur un même support informatisé, ou répartie sur plusieurs machines à plusieurs endroits.

## <span id="page-29-0"></span>**3.2. Définition d'un système de gestion de bases de données (SGBD)**

Un système de gestion de bases de données (SGBD) est une collection de logiciels permettant de créer, de gérer et d'interroger efficacement une (BD) indépendamment du domaine d'application. Il permet d'interagir avec une (BD) pour satisfaire simultanément les besoins de plusieurs utilisateurs tout en assurant la sécurité, l'intégrité et la confidentialité indispensables lorsqu'un grand nombre d'utilisateurs variés veulent interagir simultanément avec les données de la base. (Jean-Luc, 2000)

#### <span id="page-29-1"></span>**3.3. Base de données géographiques**

C'est un ensemble des données spatiales et non spatiales structurées et organisées de manière à être interrogeables et analysables de façon interactive ou automatique. Une base de données géographique concerne habituellement une zone définie.

Généralement, La base de données géographique est gérée par un logiciel SIG. Elle intègre les données (données spatiales et attributaires) structurées en différentes couches et tables ainsi que leurs métadonnées.

<span id="page-30-0"></span>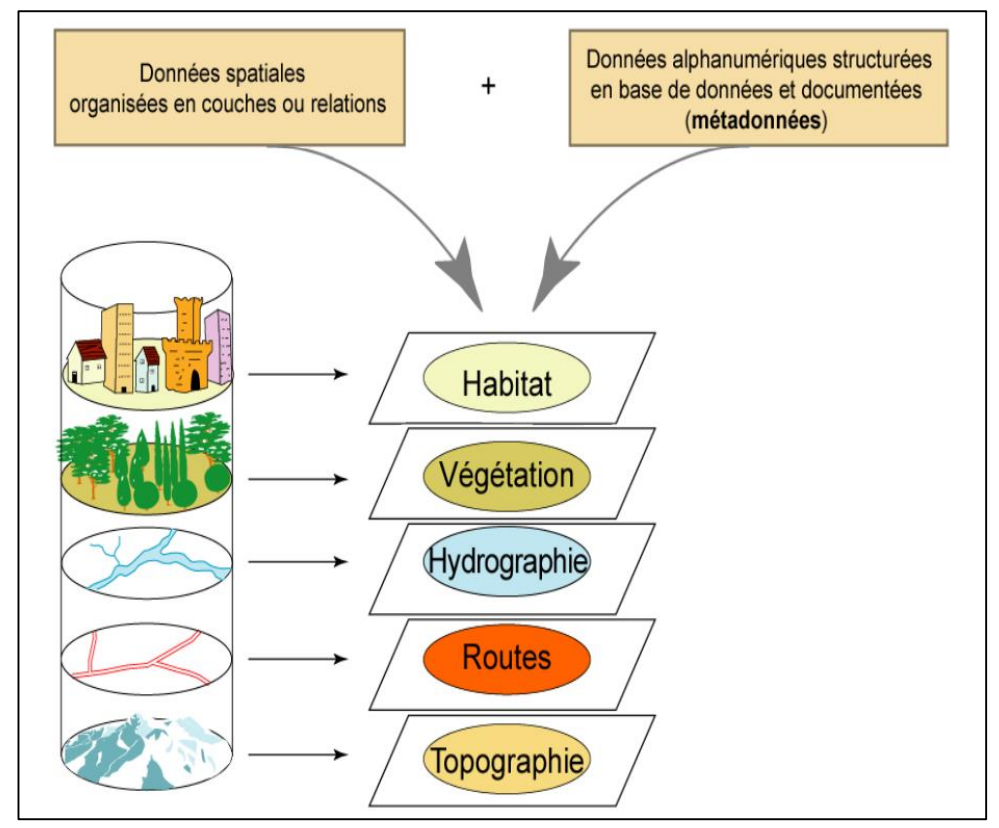

**Figure 5 : Base des données géographique**

**Source :** Khalfaoui H, 2019

Les données stockées dans une base de données géographiques n'ont à priori pas de représentation fixée. On peut ainsi les représenter, tout ou partie, sur une carte de différentes manières (et autant de fois qu'on le souhaite), dans un tableau, en faire un graphique… qui sont des vues différentes de la même donnée mais qui ne la modifient pas.

<span id="page-31-2"></span>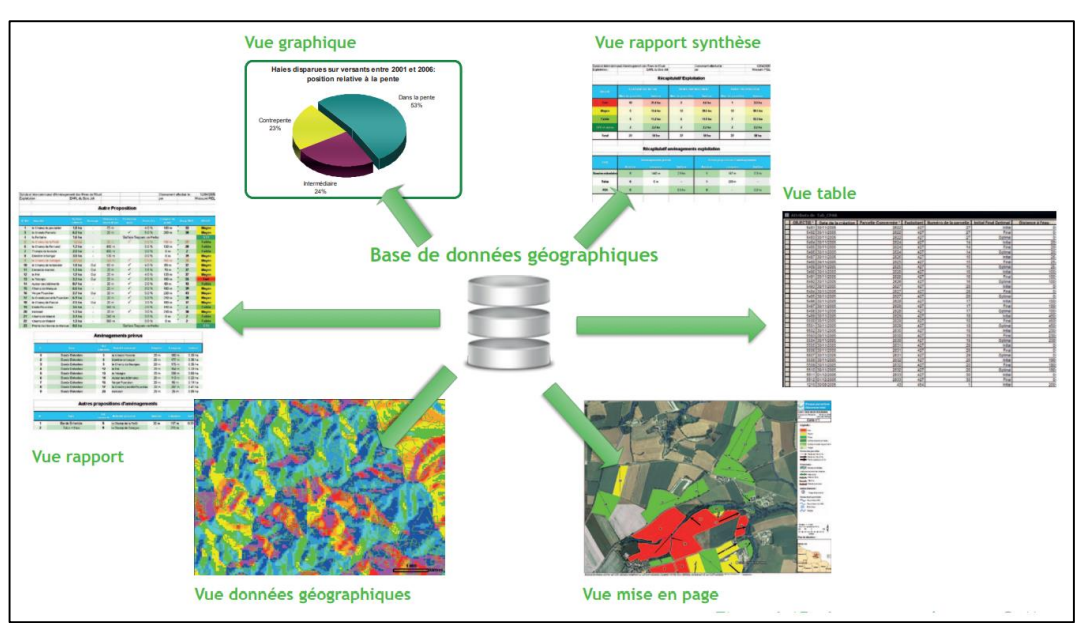

**Figure 6 : Le concept de vue de la base de données géographique**

**Source :** C. Menguy, 2012

# <span id="page-31-0"></span>**3.4. Critères d'une base de données**

Une base de données doit répondre aux trois critères suivants :

- o **a. L'exhaustivité :** C'est la présence dans cette base de tous les renseignements qui sont liés au sujet en question.
- o **b. La non redondance des données :** Non répétition d'une donnée plusieurs fois.
- o **c. La structure :** C'est l'adaptation du mode de stockage de données au traitement ; la structuration que la base doit avoir est liée à l'évolution de la technologie. (www.ordinateur.com, 2021)

# <span id="page-31-1"></span>**3.5. Modèles de base de données**

**a. Le modèle hiérarchique (années 60) :** Dans le premier modèle de SGBD, les données sont classées hiérarchiquement. Ce modèle utilise des pointeurs entre les différents enregistrements, organisés dans une structure arborescente de façon à ce que chaque enregistrement n'ait qu'un seul possesseur. (Soltani, 2019)

**b. Le modèle réseau (années 70) :** Il lève de nombreuses limites du modèle hiérarchique grâce à la possibilité d'établir des liaisons de type n-n, les liens entre objets pouvant exister sans restriction. Pour retrouver une donnée dans ce modèle, il faut connaitre le chemin d'accès (les liens), ce qui rend les programmes dépendants de la structure de données.

**c. Le modèle relationnel :** Les données sont représentées dans des tables, sous forme de n-uplets. Le modèle le plus utilisé : c'est lui que nous considérons dans la suite. Il a donné lieu au langage SQL (Structued Query Language), extension de l'algèbre relationnelle, standardisation en 1987. Près de 80% des utilisations en entreprise.

**d. Le modèle Orienté Objet :** Il permet de voir une base de données comme un ensemble de classe d'objets, ayant des liens d'héritage, d'agrégation, de composition, ou de simple association entre elles.

# **3.6. Modélisation des données**

<span id="page-32-0"></span>Un modèle de données est un ensemble de concepts utilisés pour décrire la structure d'une base de données Par structure de base de données, nous entendons, les types de données, les relations, et les contraintes qui définissent le gabarit de la base de données. Tout modèle peut être exprimé à divers niveaux de précision, conceptuel, logique physique et externe. Cette définition sera retenue lorsque nous présenterons la partie « Présentation des approches traditionnelles pour l'intégration des données » Les techniques de modélisation de données permettent d'une part de comprendre le fonctionnement d'un système te la façon dont les donn ées sont organisées et d'autres part de construire un système d'information qui reflète la réalité. (Saliha, 2021)

Il existe plusieurs niveaux de représentation (ou de modélisation des données).

**a. Niveau conceptuel :** le niveau conceptuel ou le schéma conceptuel de la base de données décrit la réalité du système d'information d'une organisation indépendamment du SGBD d'implantation. Le modèle utilisé à ce niveau peut-être le modèle d'Entité/Association (modèle d'Entité/Relation). Ce niveau est de la responsabilité de l'analyste concepteur ou de l'administrateur de la base de données

**b. Niveau interne (logique et physique) :** le niveau interne spécifie comment les données sont représentées ou stockées sur les supports de stockage. Ce niveau est complètement pris en charge par les SGBD.

**c. Niveau Externe :** ce niveau correspond à la vision de tout ou une partie du schéma conceptuel par un groupe d'utilisateurs concernés par une application ou une partie de l'application. Il s'agit de décrire à l'aide de schémas externes (vues) la façon dont.

<span id="page-33-1"></span>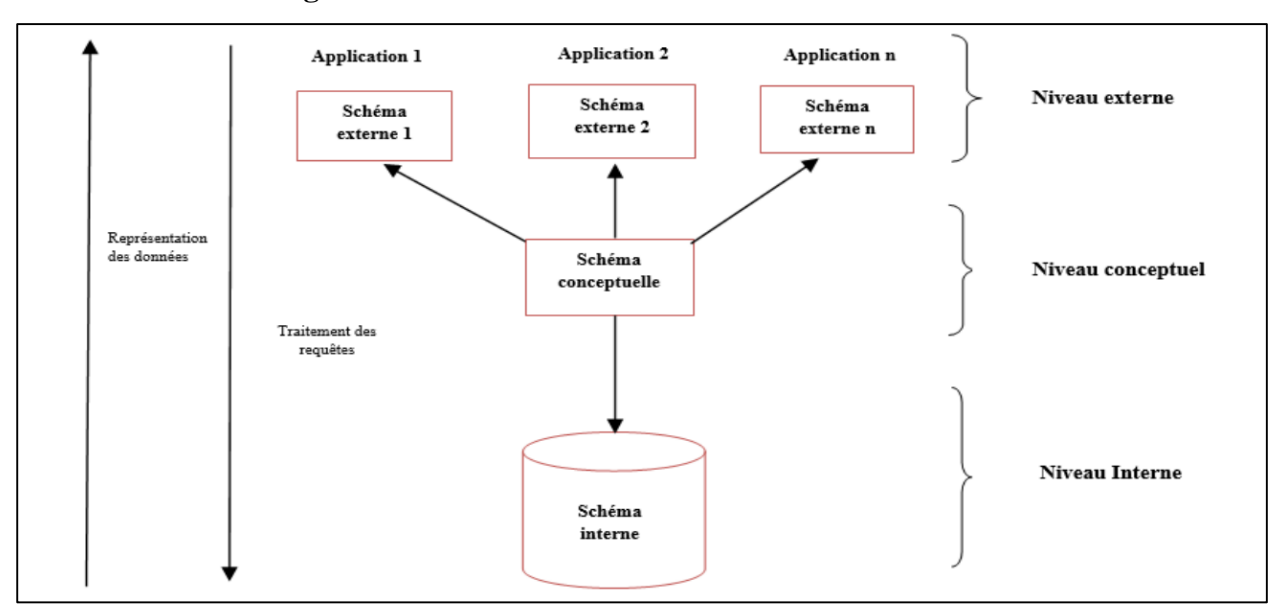

**Figure 7 : Architecture d'une base de données**

**Source : Soltani F.Z, 2019**

# <span id="page-33-0"></span>**3.7. Terminologies importantes** (web.maths.unsw.edu.com, 2021), (Wikipédia.com, 2010)

**Entité** : Une entité est un sujet, une notion en rapport avec le domaine d'activité pour lequel la base de données est utilisée, et concernant lequel des données sont enregistrées (exemple : des personnes, des produits, des commandes, …)

Aussi, le terme entité désigne les objets du système d'information qui correspondent aux objets du monde réel qu'une organisation doit prendre en compte : parcelles, communes, tronçons de route. Le passage du monde des objets à celui des entités de la base de données géographique n'est pas une opération simple.

**Classe d'entité** : un ensemble composé d'entités de même type, c'est-à-dire dont la définition est la même, et possédant toutes la même représentation spatiale (comme des points, des lignes ou des polygones).

**Attribut :** un attribut est une caractéristique d'une entité susceptible d'être enregistrée dans la base de données. Par exemple, une personne (entité), son nom et son adresse (des attributs).

**Table attributaire :** contient les caractéristiques non spatiales, donc alphanumériques, des entités. Une table est habituellement gérée par un SGBD. Une table est formée de lignes et de colonnes. Chaque ligne correspond à une entité. Les colonnes portent les attributs (les caractéristiques) des entités. Dans les logiciels les colonnes portent souvent le nom de champ. Chaque champ est défini par son nom, son type (numérique, alphanumérique, date...) et sa longueur. D'un point de vue statistique, un champ peut être considéré comme une variable statistique décrivant les entités, envisagées alors comme autant d'individus statistiques.

**Clé primaire :** Dans les modèles de données relationnels, la clé primaire est un attribut dont le contenu est différent pour chaque enregistrement de la table, ce qui permet de retrouver un et un seul enregistrement.

**Clé étrangère :** Dans les modèles de données relationnels, une clé étrangère est un attribut qui contient une référence à une donnée connexe - dans les faits la valeur de la clé primaire de la donnée connexe.

**Association :** Les associations désignent les liens qui existent entre différentes entités. Encore, un modèle Entité-Association est une expression classique d'un modèle conceptuel de données

<span id="page-34-0"></span>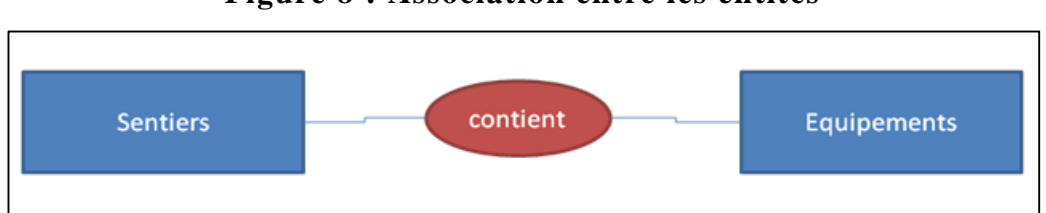

**Figure 8 : Association entre les entités**

**Source :** https://www.emse.fr/tice/uved/SIG/Glossaire/res/Entite\_Association.png

Le schéma ci-dessus se lit ainsi de la manière suivante : un sentier contient un équipement. Le modèle conceptuel de données indique également les cardinalités, qui décrivent les associations.

**Cardinalité :** La cardinalité d'une association — d'un lien entre deux entités A et B — est le nombre de A pour lesquelles il existe un B et inversement. Celle-ci peut être un-à-un, un-àplusieurs ou plusieurs-à-plusieurs. Par exemple, un compte bancaire appartient à un seul client, et un client peut avoir plusieurs comptes bancaires (cardinalité un-à-plusieurs).

**Intégrité référentielle :** Dans les modèles de données relationnels, il y a situation d´intégrité référentielle lorsque toutes les données référencées par les clés étrangères sont présentes dans la base de données.

# <span id="page-35-0"></span>**3.8. Objectifs et avantage des BD et des SGBD (Soltani, 2019), (Saliha, 2021)**

Les base de donnée permet de :

- o D'éviter les redondances et les incohérences de données qu'entérinerait fatalement une approche ou les données sont différents fichiers sans connexions entre eux.
- o D'offrir des langages de haut niveau pour la définition et la manipulation des données.
- o De partager les données entre plusieurs utilisateurs.
- o D'assurer l'indépendance entre les données et les traitements.
- o Les SGBD permettent de :
- o De réduire le risque d'incohérence lors des mises à jour, de réduire les mises à jour et les saisies.
- o De partager les données d'une base de données entre différentes applications et différents usagers.
- o De la cohérence des données, ce qui permet d'assurer que les règles auxquelles sont soumises les données sont contrôlées surtout lors de la modification des données.
- o De contrôler l'intégrité, la sécurité et la confidentialité des données.
- De l'Indépendance physique par assurer l'indépendance des structures de stockage au structure des données du monde réel. C'est-à-dire entre le schéma interne et le schéma conceptuel.
- o De l'Indépendance logique, donc la possibilité de modifier un schéma externe sans modifier le conceptuel. Cette indépendance assure à chaque groupe les données comme il le souhaite à travers son schéma externe appelé encore une VUE.

## <span id="page-35-1"></span>**3.9. La liaison d'un SGBD à un SIG**

On peut travailler avec un Système de Gestion de Base de Données (SGBD) en parallèle ou intégré au logiciel de SIG ; Les logiciels SIG proposent tous un module de SGBD interne ou interfacé, en charge de la gestion des données attributaires. Plus récemment, les SGBD ont élargi le type de données qu'ils étaient capables de gérer et maintenant ce sont l'ensemble des données géographiques, attributaires, raster et vecteur que les SGBD-S (S pour spatiales), peuvent gérer de manière intégrée et cohérente. Toutefois le modèle classique associant une table à une couche d'entités reste encore dominant dans les systèmes simples.

Chaque objet(Entité) graphique d'une couche thématique sont reliées des informations descriptives stockées dans une table attributaire. La table attributaire peut être stockée dans un
simple tableur ou liée à une base de données plus ou moins complexe stockée sous un SGBD liée au SIG, (Postgre SQL ou ACCESS). (Glossaire, 2021), (Moocauf, 2021)

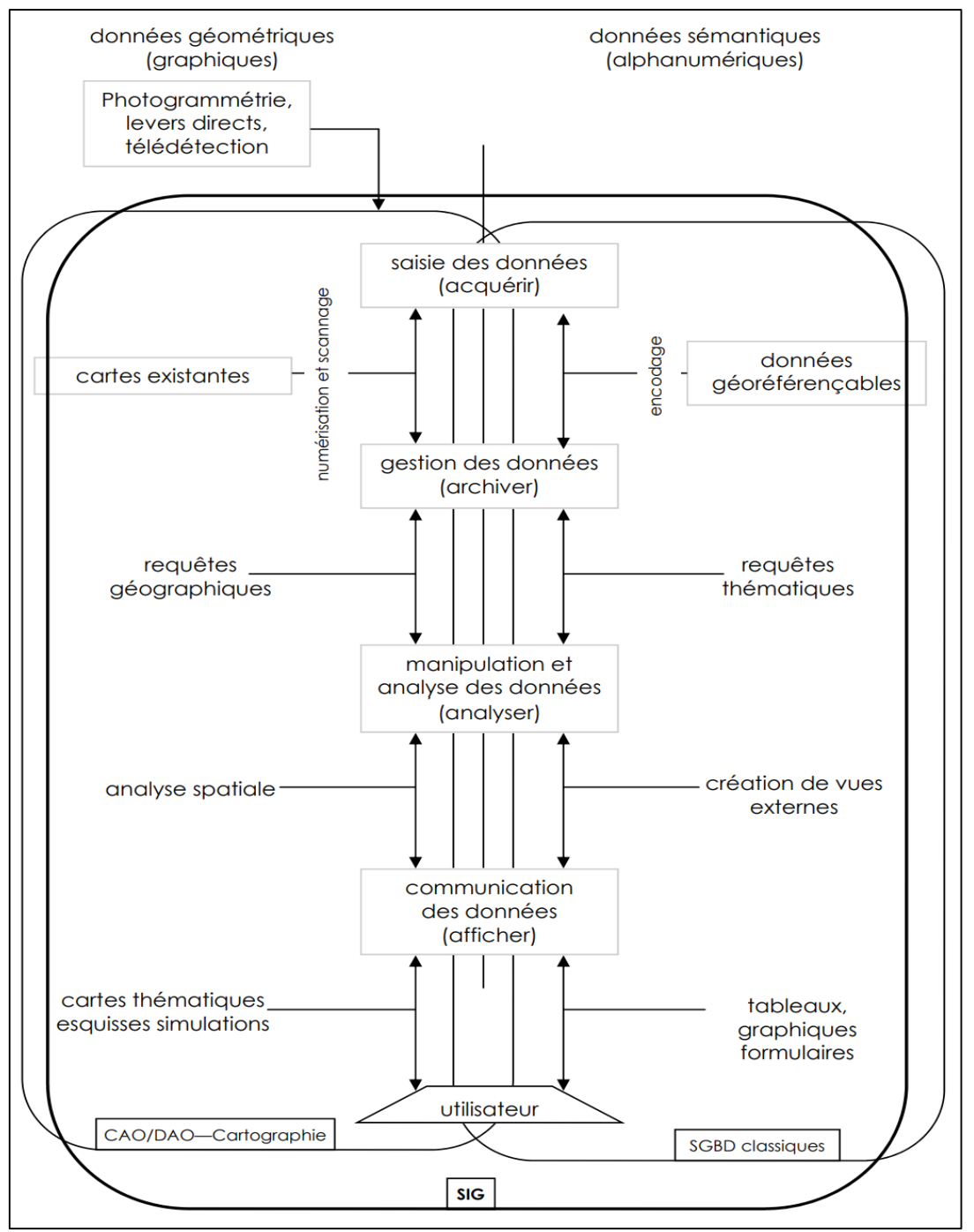

**Figure 9 : La liaison d'un SGBD à un SIG**

**Source :** Pascal D, Vincent T, 2006

La combinaison de les SGBD et SIG-Outil pourvoir la richesse de la structuration des données géographiques.

#### **4. Généralités sur le web**

#### **4.1. Le web (World wide web, W3)**

Le World Wide Web ou le Web, la toile mondiale ou la toile1, est un système hypertexte public fonctionnant sur Internet. Le Web permet de consulter, avec un navigateur, des pages accessibles sur des sites. L'image de la toile d'araignée vient des hyperliens qui lient les pages web entre elles (Wikipédia.com, 2010).

#### **4.2. Un site web**

Un site web est un ensemble de pages web et de ressources reliées par des hyperliens, défini et accessible par une adresse web. Un site est développé à l'aide de langages de programmation web, puis hébergé sur un serveur web accessible via le réseau mondial Internet, un intranet<sup>1</sup> local, ou n'importe quel autre réseau, tel que le réseau Tor<sup>2</sup>. (Wikipédia.com, 2010)

#### **4.3. HTTP et URL**

Sur le web, une ressource est identifiée par son URL (Uniform Resource Locator) chaîne de caractères normalisée destinée à être utilisée par tout client web pour atteindre une ressource.

Lorsque le client souhaite atteindre une ressource distante, il émet donc une requête HTTP mentionnant l'URL de la ressource. Dans une architecture client-serveur HTTP (HyperText Transfer Protocol) est un protocole d'échange d'information. Il permet de définir un mécanisme de dialogue entre client et serveur. (Sidi Ykhlef, 2020)

#### **4.4. Langages du Web**

 $\overline{a}$ 

- o **HTML** : HyperText MarkupLanguage est un langage informatique permettant de mettre en forme le contenu des pages Web, inclure des ressources multimédias : images, vidéo, formulaires de saisie, programmes informatiques, etc. décrire de l'hypertexte.
- o **XML :** Extensible MarkupLanguage est un métalangage qui permet de faciliter l'échange automatise de contenus complexes XML ne concerne pas uniquement le Web mais peut représenter n'importe quel type d'information.

L'objectif initial de XML est de faciliter l'échange automatisé de contenus complexes (arbres, texte enrichi, etc.) entre systèmes d'informations hétérogènes.

 $1$  Un intranet est un réseau informatique privé utilisé par les employés d'une entreprise ou de toute autre entité organisationnelle et qui utilise les mêmes protocoles qu'Internet (TCP, IP, HTTP, SMTP, IMAP, etc.)

<sup>&</sup>lt;sup>2</sup> Tor est un réseau informatique superposé mondial et décentralisé. Il se compose d'un certain nombre de serveurs, appelés nœuds du réseau et dont la liste est publique.

- o **CSS :** Cascading Style Sheet est un langage qui décrit la présentation ou la mise en forme des documents HTML et XML (pages web).
- o **PHP :** PHP Hyper text Preprocessor est un langage permettant de produire des pages Web dynamique set de communiquer avec une base de données à l'aide du langage SQL.
- o **JavaScript :** est un langage incorporé dans un document HTML, utilisé pour produire des pages Web interactives, est le plus utilisé des langages de programmation web côté client. (Sidi Ykhlef, 2020)

#### **4.5. Les sites web statiques et dynamiques**

**a. Les sites Web statiques :** contiennent un nombre fixe de pages et le format de page Web est fixe et fournit des informations au client. Le contenu d'une page Web est modifié pendant l'exécution de page sur le navigateur du client. Ce type de sites Web créés à partir du codage HTML et CSS sur un éditeur de texte simple comme le bloc-notes. Exemple d'un site d'organisation, d'un site d'institut, etc.

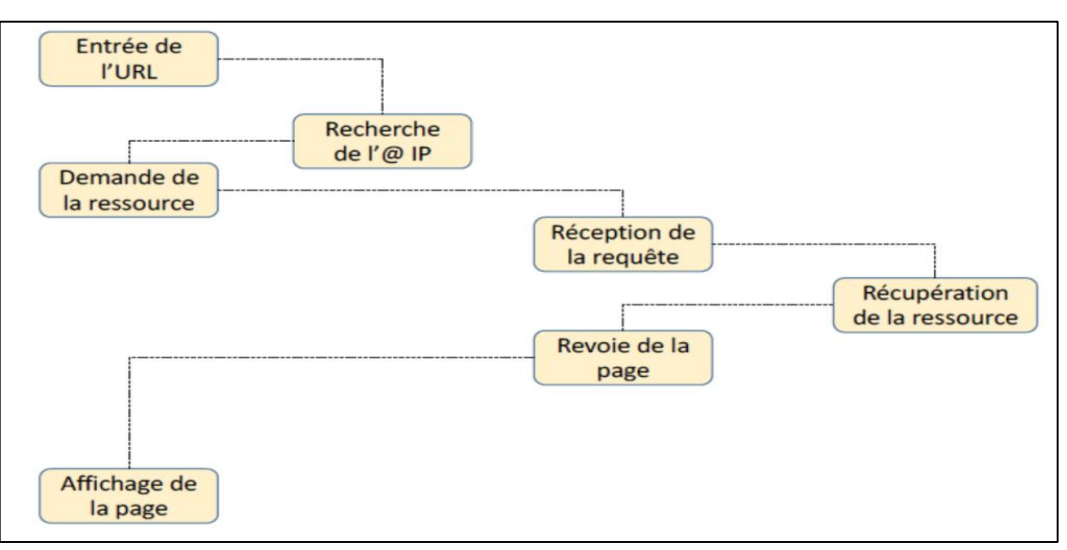

**Figure 10 : fonctionnement du site web statique**

**Source :** Sidi Ykhlef S, 2020

**b. Les sites Web dynamiques** : peuvent modifier le contenu d'une page Web de manière dynamique lorsque la page est exécutée sur le navigateur du client. Ce type de site Web utilise une programmation côté serveur telle que PHP, ASP.NET et JSP etc.

Pour modifier le contenu de la page lors de l'exécution. Les sites Web dynamiques utilisent les scripts côté client pour préparer une conception dynamique et du code côté serveur pour gérer les événements, gérer les sessions et les cookies, et stocker et récupérer les données de la base de données. Exemple Sites de e-commerce, application de formulaire en ligne, site de gouvernance électronique, etc. (Sidi Ykhlef, 2020)

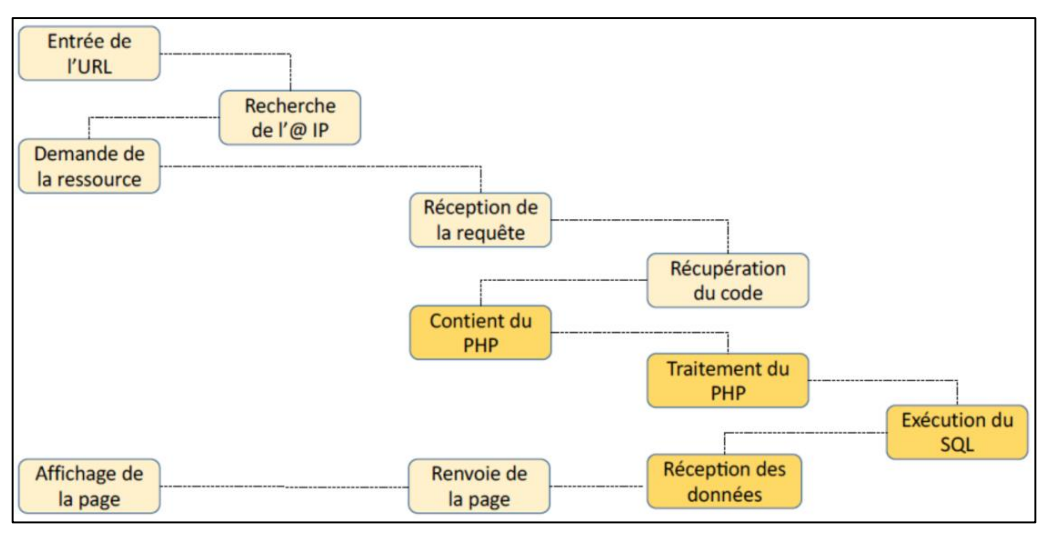

**Figure 11 : Fonctionnement du site web dynamique**

**Source :** Sidi Ykhlef S, 2020

#### **5. Interface web**

Une interface web est une interface homme-machine constituée de pages web et permettant dans certains cas d'utiliser des applications web.

Une interface web est visualisable à partir de n'importe quel dispositif possédant un navigateur web (ordinateur, tablette ou Smartphone, etc.). Elle est aussi potentiellement accessible du monde entier grâce à l'Internet.

De nombreux matériels tels que routeur, modem ou photocopieur disposent d'une interface web permettant de les administrer. (Wikipédia.com, 2010)

## **5.1. Serveur**

Le terme de « serveur » possède deux significations en informatique. On qualifie par serveur non seulement l'ordinateur qui fournit les ressources d'un réseau informatique, mais aussi le programme fonctionnant sur cet ordinateur. Nous vous donnons les deux définitions d'un « serveur » ci-dessous : (Digitalguide, 2021)

o **Définition Serveur (Hardware) :** un serveur matériel (hardware) est un réseau d'ordinateurs reliés par une machine physique et sur lequel fonctionnent un ou plusieurs serveurs logiciels (software). Une alternative au terme de serveur (Hardware) est « hébergeur » (Host en anglais). En principe chaque ordinateur est utilisé avec un serveur logiciel.

o **Définition Serveur (Software) :** un logiciel serveur est un programme effectuant des interactions en réseau avec d'autres programmes appelés logiciels clients. Le service apporté dépend du type de logiciel serveur. La base de la communication en réseau est cette relation Client-serveur. Lors de l'échange de données, différents protocoles de transmission entrent en jeu.

#### **5.2. Architecture client-serveur**

Un serveur met à disposition d'autres applications dits clients un certain nombre de ressources : Documents hypertexte, des images, des fichiers XML ou encore des programmes (PHP, Java, ASP.NET, Python, Perl, ...) qu'il stocke.

Les clients sont connectés au même réseau que le serveur. Alors, le serveur, c'est lequel se trouvent des ressources, le client, c'est l'ordinateur qui a le droit d'accès aux ressources sur le serveur. (Sidi Ykhlef, 2020)

L'architecture client-serveur permet de partager la même ressource entre un très grand nombre d'utilisateurs, l'accès aux ressources est à l'initiative du client et le serveur fournit automatiquement la ressource demandée.

Un administrateur qui gère le fonctionnement d'un serveur : des opérations ponctuelles liées à la mise à jour des ressources, à la sécurité et le bon fonctionnement d'ensemble. Requête Réponse

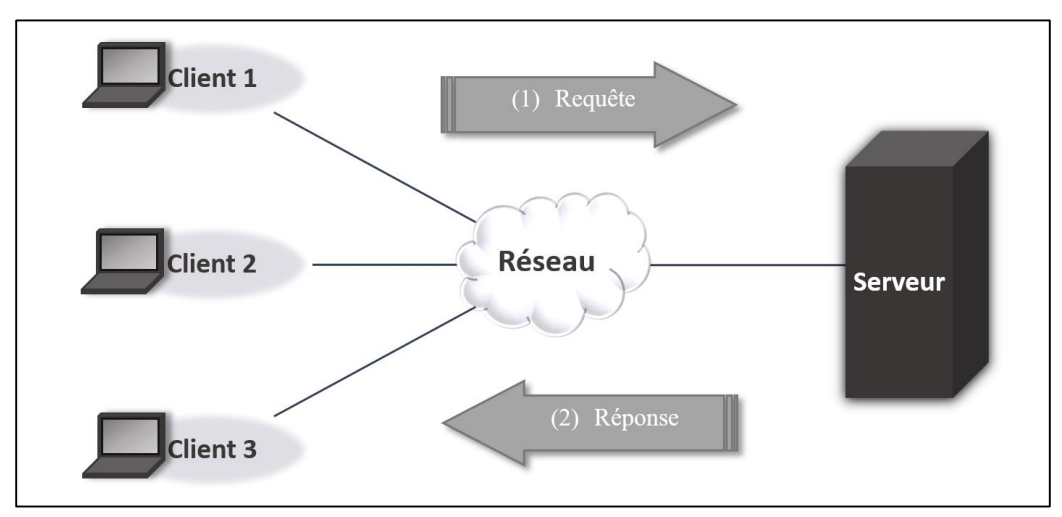

**Figure 12 : Architecteur client-serveur**

**Source :** Aomar Y et Amoura A, 2021

#### **5.3. Serveur cartographique**

Le serveur cartographique est le guichet automatique auquel l'utilisateur fait appel pour afficher des cartes sur son poste informatique. Par le protocole de communication Internet, TCP/IP, des ordinateurs branchés en réseau peuvent échanger de l'information via un navigateur Web ou transférer des fichiers grâce au protocole FTP. L'architecture est de type client/serveur, c'est-àdire qu'un ordinateur dit serveur répond aux requêtes d'une série d'ordinateurs dits clients.

Un serveur cartographique est une application de publication de données spatiales, il est chargé de gérer :

Le chargement de données géographiques depuis diverses sources

La transformation des données dans des formats normalisés par l'OGC<sup>1</sup>

La diffusion des données à travers un réseau local ou internet Cependant, un serveur cartographique n'est pas un système de stockage des données ou une application utilisable directement par un utilisateur final. (Marie, Klipfel, & Samuel, 2005) (SIG, 2021)

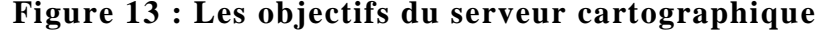

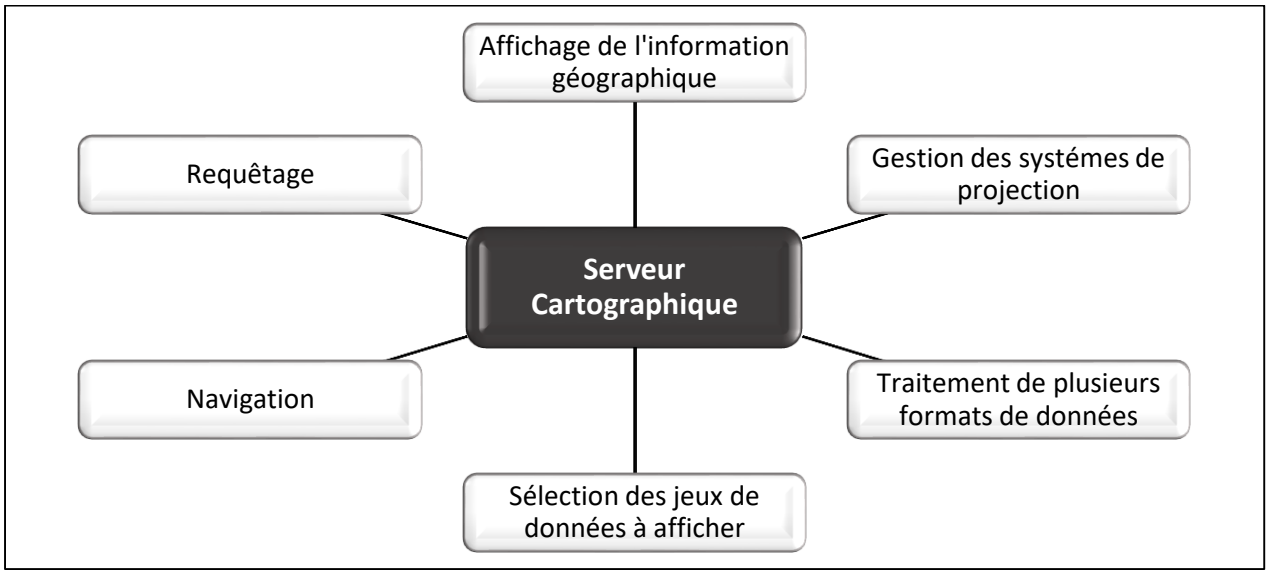

**Source** : Benguetib W et El Khedim M, 2013, modifiée

Voici une liste non exhaustive de serveurs cartographiques utilisés dans le monde du web mapping :

ApicWeb™ de l'éditeur Star-Apic, ArcIMS™ de l'éditeur ESRI, GeoConcept Web™ de l'éditeur GeoConcept, Geomedia Web Map™ et Web Enterprise™ de l'éditeur Intergraph, GeoWeb™ de l'éditeur NMS, Jmap™ de l'éditeur Kheops-Technologies, MapGIC™ de l'éditeur

 $\overline{a}$ 

<sup>1</sup> Open Geospatial Consortium (Voir l'Annexe)

Adhoc Solutions, MapXtreme™ de l'éditeur MapInfo, Push'NSee™ de l'éditeur Korem, Red Spider™ de l'éditeur Ionic, STAR NeXt™ de l'éditeur Star Informatic, Toponet™ de l'éditeur SIRAP. (Midoun, Courswebmapping , master1 SIG, 2012)

#### **6. La cartographie numérique et la cartographie en ligne (web Mapping)**

#### **6.1. La cartographie**

La cartographie est un art et une technique qui, à l'aide des sciences géographiques et de leurs annexes, ont pour objet l'établissement, la création et l'édition de cartes de géographie. Le cartographe doit pouvoir maitriser le tout et créer ainsi la meilleure carte possible.

La cartographie numérique (Jean-Christophe, 2009)<sup>,</sup>

Si les techniques de production de la carte, notamment au niveau de la captation des données, changent à travers le numérique, les principes assurant l'organisation des informations cartographiées restent constants. (Benguetib & El Khedim, 2013)

C'est une cartographie qui permet d'utiliser l'ordinateur et ses périphériques pour accomplir le processus cartographique, de la conception à l'édition finale. (Benseloua, 2012)

#### **6.2. La carte**

Une carte est une représentation géométrique, plane, simplifiée et conventionnelle de tout ou partie de la surface de la terre et cela dans un rapport de similitude convenable qu'on appelle l'échelle (Mr. Benseloua A., 2012)

#### **6.3. Les cartes SIG**

Sont des carte interactive ou dynamique accessibles et utilisées sur un ordinateur ou un périphérique mobile, elles fournissent un accès aux informations géographiques sous forme de couches.et incluent une gamme d'outils permettant d'utiliser et de gérer le contenu de la carte. (ESRI, 2021) , (resources.arcgis.com, 2021)

#### **6.4. Caractéristiques communes des cartes SIG**

Les cartes SIG étendent les possibilités des cartes imprimées traditionnelles de plusieurs façons :

- o Elles affichent plusieurs échelles (zoom) et afficher les informations au niveau de détail approprié. (resources.arcgis.com, 2021)
- o Elles constituent un outil puissant de modélisation et d'organisation d'informations géographiques sous forme de série de couches.
- o Elles sont dotées d'une interface utilisateur intégrant un jeu d'outils de navigation sur la carte.
- o Les cartes SIG interactives permettent d'utiliser des outils pour gérer les informations manipuler son contenu.
- o Les cartes SIG dynamiques permettent d'animer l'affichage des informations dans le temps.
- o Elles permettent de compiler et mettre à jour le contenu SIG et ajouter de nouvelles couches d'informations.
- o Elles permettent de partager des informations géographiques pour une utilisation sur le Web.

#### **6.5. La cartographie en ligne (Web Mapping)**

La cartographie en ligne ou Web Mapping est la forme de la cartographie numérique qui fait usage d'Internet pour pouvoir produire, concevoir, traiter et publier des cartes géographiques.

Plus simplement, la cartographie ou Web Mapping peut être défini comme étant le processus de conception, d'implémentation de génération et de diffusion de cartes sur le Web.

#### **6.6. Compétences du Web Mapping**

Le web Mapping est à la croisée de nombreuses compétences :

- o Géographie.
- o Géomatique.
- o Cartographie.
- o Graphisme et infographisme.
- o Programmation web (HTML, CSS, JavaScript, PHP…).
- o Selon la thématique : Environnement, Urbanisme, Tourisme, Agriculture, Commercial, Ingénierie, Développement, … (Sidi Ykhlef, 2020)

#### **6.7. Le SIG Web**

Les SIG Web sont une manière de faire du "Web Mapping", un SIG Web est un type de système d'information distribué qui se compose d'au moins un serveur et un client et dans lequel le serveur est un serveur SIG et le client est un navigateur Web, une application bureautique ou une application mobile. »

Dans sa forme la plus simple, un SIG Web peut se définir comme un SIG utilisant la technologie Web pour communiquer entre un serveur et un client. (Sidi Ykhlef, 2020)

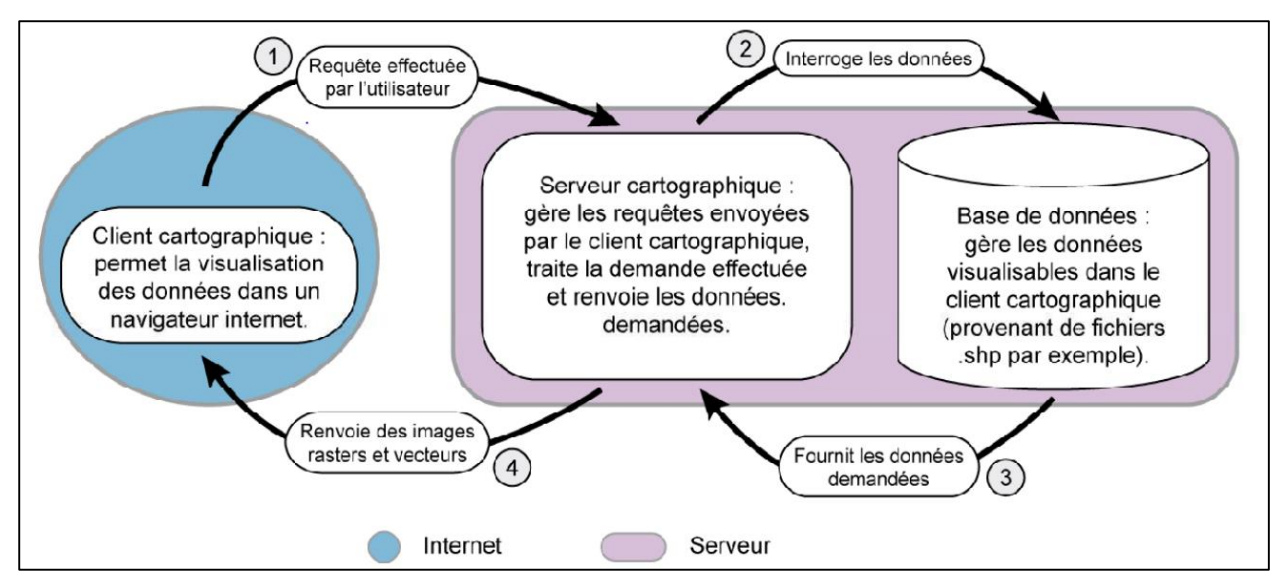

**Figure 14 : Principe générale de fonctionnement d'un SIG Web**

**Source :** Benguetib W et El Khedim M, 2013

## **6.8. Avantages des SIG Web**

Un SIG Web utilise Internet pour accéder aux informations sur le Web. Il présente ainsi des avantages sur les systèmes SIG bureautiques traditionnels, à savoir :

- o **Une portée globale :** La nature globale des SIG Web s'appuie sur le protocole HTTP, qui est largement pris en charge.
- o **Un grand nombre d'utilisateurs :** En général, un SIG bureautique traditionnel n'est utilisé que par un seul utilisateur à la fois tandis qu'un SIG Web peut être utilisé simultanément par plusieurs dizaines ou centaines d'utilisateurs.
- o **Coût peu élevé par utilisateur :** La quasi-totalité du contenu Internet est proposée gratuitement aux utilisateurs finaux, ce qui est également le cas des SIG Web.
- o **Convivialité :** Un SIG Web s'adresse au plus grand nombre, y compris aux utilisateurs publics qui ne connaissent rien des SIG. Ils souhaitent que le SIG Web mis à leur disposition soit aussi facile à utiliser qu'un site Web normal.
- o **Mises à jour unifiées :** Pour mettre à jour un SIG bureautique vers une nouvelle version, celle-ci doit être installée sur chaque ordinateur. Dans un SIG Web, une seule mise à jour est nécessaire pour tous les clients. Cette facilité de maintenance fait du SIG Web un bon outil pour proposer des informations en temps réel.

o **Applications variées :** un SIG Web peut être utilisé par tout le monde dans une Entreprise, ainsi que par le public au sens large. Ce public au sens large a des demandes variées. (Sidi Ykhlef, 2020)

#### **6.9. Les services web géographiques**

#### **a. Les services web**,

 $\overline{a}$ 

Un service web (ou service de la toile) est un programme informatique permettant la communication et l'échange de données entre applications et systèmes hétérogènes dans des environnements distribués. Il s'agit donc d'un ensemble de fonctionnalités exposées sur internet ou sur un intranet, par et pour des applications ou machines, sans intervention humaine, et de manière synchrone. (Marie, Klipfel, & Samuel, 2005)

Plus simplement, un processus logiciel persistant qui fournit des données ou des ressources informatiques pour les applications client. (gis-dictionary, 2021)

#### **b. Les services web géographiques**

Les services web géographiques sont des services web permettant d'effectuer des traitements géomatiques ou géographiques (géocodage<sup>1</sup>...), de renvoyer des cartes ou de donner accès à des données géographiques (débit d'un fleuve, altitude, nom d'une zone géographique…). Ils constituent en principe un sous-ensemble des services web et doivent se conformer aux mêmes exigences.

Ces services ont pour objectif de rendre les SIG interopérables entre eux plutôt qu'avec les autres composants des systèmes d'information. L'idée est donc qu'une donnée ou une fonction stockée dans un environnement logiciel SIG puisse être accessible directement à partir d'un autre environnement sans téléchargement ni conversion préalable.

Dans cette logique, un organisme rend ses données accessibles via le web à l'aide d'un logiciel serveur respectant un standard de l'OGC<sup>2</sup> (Open Géospatial Consortium), ce qui permet à un utilisateur disposant d'un logiciel client, respectant également ce standard, de visualiser, voire de manipuler ces données comme si elles se trouvaient sur son poste (Le web mapping, 2021).

<sup>&</sup>lt;sup>1</sup>Le géocodage consiste à affecter des coordonnées géographique (longitude/latitude) a une adresse postale. <sup>2</sup> Open Geospatial Consortium (Voir l'Annexe)

Parmi les services web géographique de l'OGC on a les suivants :

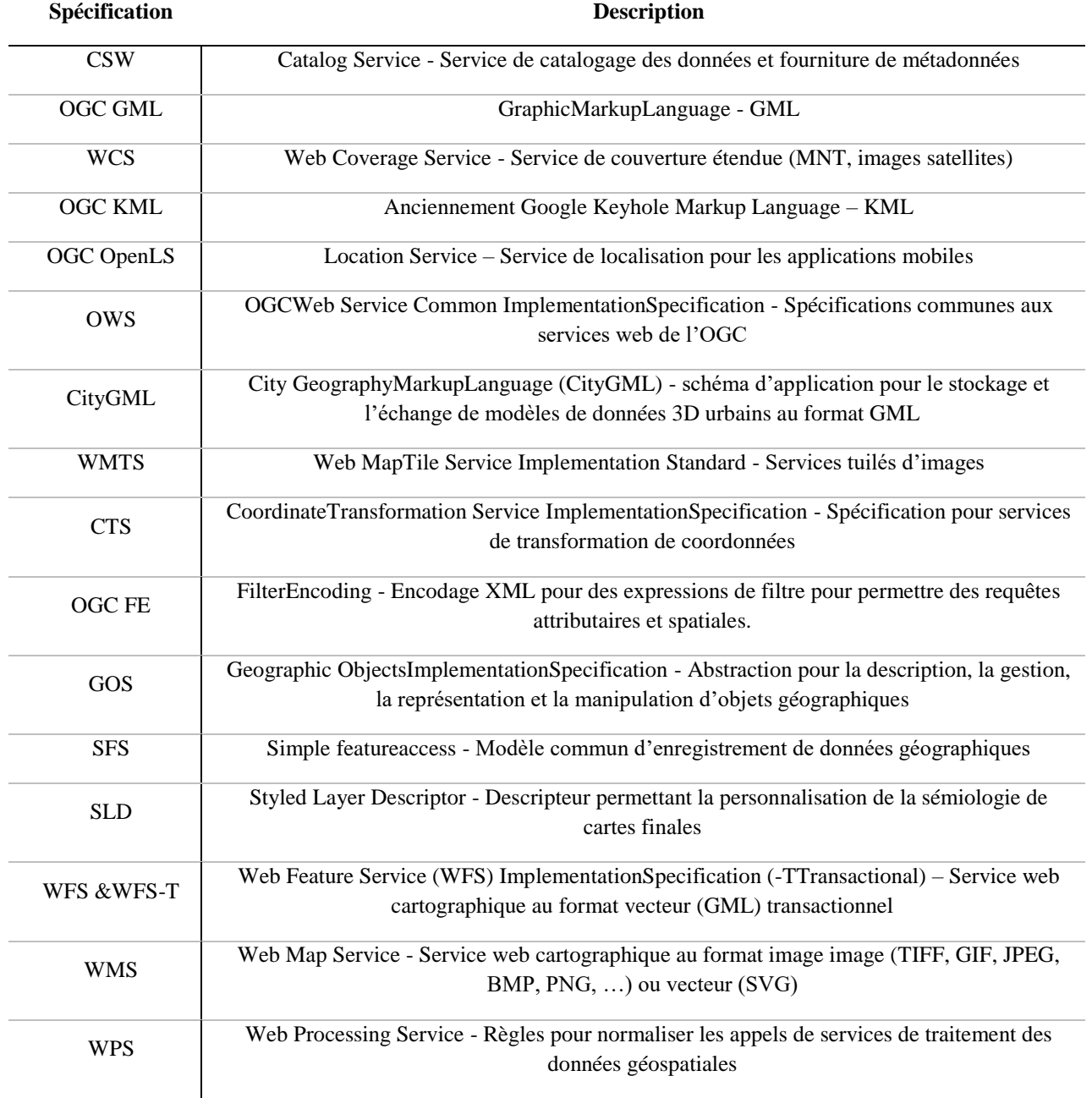

## **Tableau 3 : Quelques services web géographique de l'OGC**

## **Source :** Koehl Mathieu, 2012

#### **6.10. Les APIs cartographique sur le web**

Une interface de programmation (Application Programming Interface ou API) est un ensemble de fonctions, procédures ou classes mises à disposition des programmes informatiques par une bibliothèque logicielle, un système d'exploitation ou un service.

Une API cartographique permet d'ajouter des informations spatiales sur une carte, puis d'insérer cette carte sur des sites web personnels. Il existe un ensemble d'APIs cartographiques qui sont conformes aux standards du web  $2.0<sup>1</sup>$ , et notamment à la technologie AJAX<sup>2</sup>. Ceci rend les applications centrées sur l'utilisateur et permet d'afficher un contenu plus riche, plus interactif et plus ergonomique.

Il existe trois types d'APIs cartographiques :

- o **Des APIs de service :** où les données (cartes, orthophotos, adresses…) sont associés à un service web. Nous pouvonsciter : Google Maps, Yahoo Maps, Openstreet Maps…
- o **Des APIs de bibliothèque logicielle :** où des applications de bibliothèques logicielles sont proposés. Nous pouvons citer : ArcGIS API, OpenLayers, MapFishAPI,MapGuide API, GeoServer API…
- o **Des APIs applicatives :** qui permet l'accès à une application spécifique, qui elle-même peut être construite à partir d'autres APIs.

Les deux objectifs principaux d'une API cartographique sont de pouvoir :

- Accéder à des fonctions de l'application de base

 $\overline{a}$ 

- D'accéder aux données mises à disposition par l'application de base

Pour être utilisé, une API géographique doit suivre des normes de services géographiques pour être interopérable. L'utilisateur peut aussi réaliser des applicatifs spécifiques pour personnaliser son application. (Midoun, Courswebmapping , master1 SIG, 2012)

<sup>1</sup>Web 2.0 Web participatif, social et intelligence collective. Concept proposé par Tim O'Reilly en 2005

<sup>2</sup> AJAX est une méthode qui permet à Javascript d'interroger le serveur pour modifier certaines zones de la page sans avoir à tout recharger. Cela assure une navigation dynamique plus fluide.

#### **Conclusion**

Dans ce chapitre, nous avons défini le système d'information géographique, qui est un outil informatique permettant de stocker, de gérer, de traiter et de représenter l'information géographique.

Et nous avons donné une idée générale sur les données d'un SIG, les BD, les SGBD, le Web et Web Mapping ; La connaissance de plusieurs concepts parmi ce dernier est nécessaire pour réaliser notre mémoire de fin d'étude.

Nous avons vu qu'avec l'avènement d'Internet, le Web Mapping, ou diffusion de cartes via la toile, est un domaine en pleine expansion grâce au développement des solutions libres et propriétaires.

La cartographie statistique en ligne est la forme de la cartographie numérique statistique qui fait usage de la toile mondiale (le World Wide Web) pour pouvoir produire, concevoir, traiter et publier des cartes statistiques. (Benguetib & El Khedim, 2013)

Des systèmes nationaux ont été mis en ligne par plusieurs pays. Ils utilisent la cartographie statistique en ligne pour mettre à disposition des usagers, sur Internet, divers renseignements administratifs. (Benguetib & El Khedim, 2013)

Chapitre II

## Présentation de la zone d'étude

# (La Wilaya d'Oran)

#### **Introduction**

Dans ce chapitre nous allons présenter la zone d'étude du notre projet d'étude de tous les angles possibles pour pouvoir en tirer profit efficacement de toutes ses potentialités que nous attire de La choisir.

La wilaya d'Oran se caractérise par une diversité paysagère qui constitue une véritable mosaïque dans son environnement régional, ou `se succède une zone littorale connue par sa corniche, des massifs forestiers proches des pôles urbaines et des zones humides. De sa position centrale dans la wilaya la ville d'Oran qui réunit quatre communes Oran, Bir el Djir, Es Senia, Sidi Chahmi, totalise trois Daïra et quatre chefs lieu de commune.

Oran est la deuxième plus grande ville d'Algérie et une des plus importantes villes du Maghreb. C'est une ville portuaire de la mer Méditerranée, et le chef-lieu de la wilaya du même nom, en bordure du golfe d'Oran.

#### **1. Situation géographique de la zone d'étude**

Géographiquement, la zone d'étude (Wilaya d'Oran) est située entre 35° 42' 40'' de latitude nord, et 2° 59' 39'' de longitude. Elle occupe une zone stratégique au sein de la région Nord-ouest du pays, du fait qu'elle est la capitale régionale et seconde ville après la capitale Alger. Avec une superficie de 2114 km², la wilaya se situe à 432 kilomètres à l'ouest d'Alger et 200 kilomètres à l'est d'Oujda (Maroc).

Consternant les limites géographiques, La wilaya d'Oran est limitée :

- o A l'ouest par la wilaya d'Ain T'émouchent.
- o Au nord par la mer méditerranée.
- o Au sud par la wilaya d'Ain T'émouchent, Mascara et Sidi Bel Abbes.
- o A l'est par la wilaya de Mascara et Mostaganem.

## Chapitre II : Présentation de la zone d'étude (la Wilaya d'Oran)

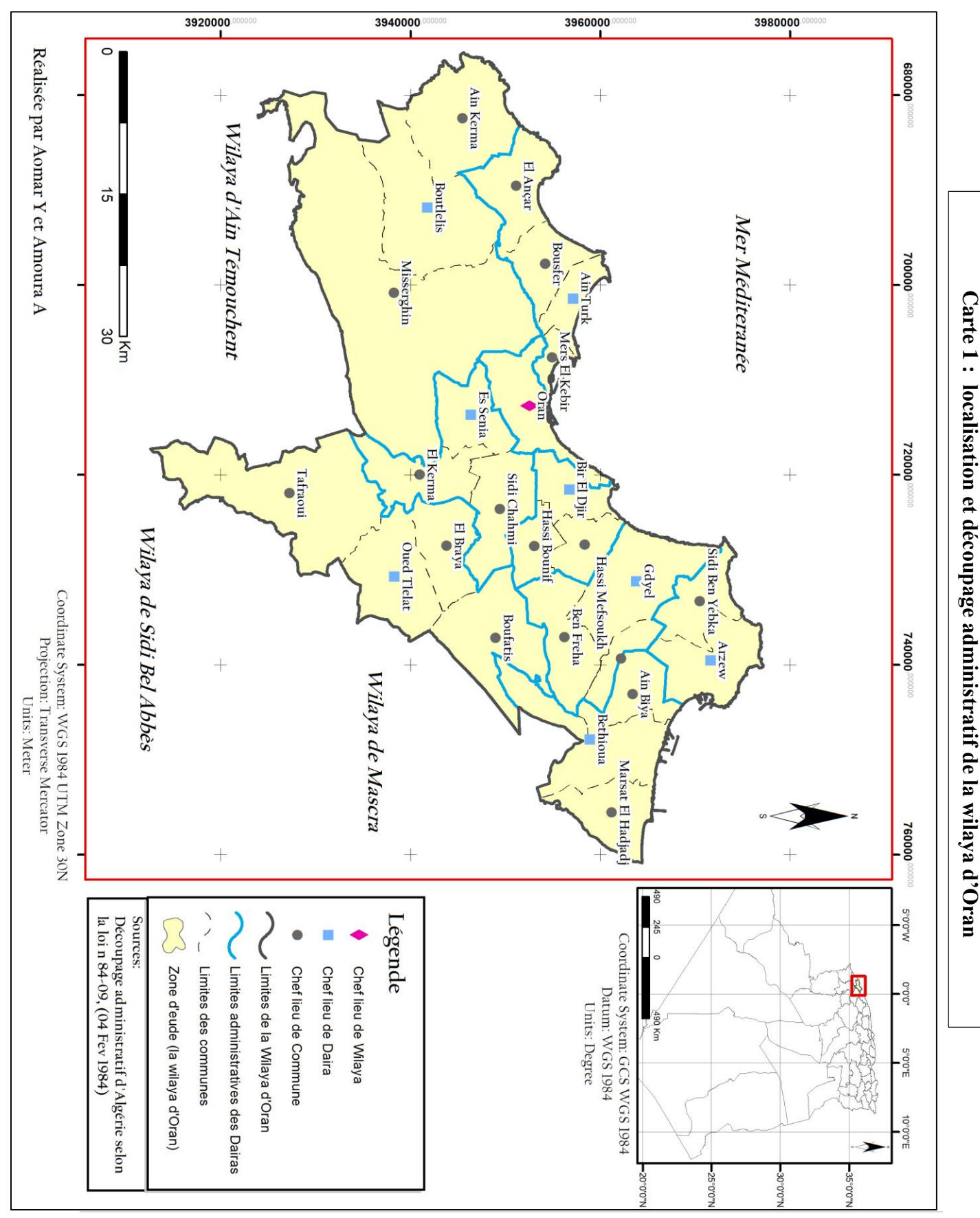

39 | P a g e

#### **2. Historique**

Malgré un passé urbain reconnu (25 000 habitants au XVI éme siècle mais seulement 9000 en1830), Oran doit au capitalisme colonial son essor économique et démographique (275 000hab. en 1954) et l'assise de ses fonctions régionales. Nœud de convergence d'un réseau de communications dense et principal port de l'ouest, elle drainait l'essentiel des produits destinés à l'exportation (vin, agrumes, alfa, Etc.) et jouissait du monopole quasi exclusif de la distribution des marchandises importées, d'une part, pour les besoins d'une industrie qu'elle concentrait et de l'agriculture mécanisée et d'autre part, pour sa propre consommation et celle des autres villes.

 En 1954, c'est la ville la plus européenne d'Algérie (63% des oranais sont des européens), mais l'exode rural y conduisait déjà de forts contingents d'Algériens entassés dans des quartiers marginaux ou de bidonvilles misérables.la guerre allait accéder cet afflux. À l'indépendance, la ville, privée de l'essentiel de ses revenus fonciers et victime du recul des activités de production et d'échange, sombrait dans une crise qu'aggravait l'accumulation du chômage Rural mais maintenait sa domination régionale sur un arrière-pays sous équipé et en proie à un sous-emploi chronique. (NADJI, 2015)

#### **3. Les caractéristiques naturelles et conditions climatiques de la wilaya d'Oran**

Apres l'analyse, le milieu physique offre de véritables potentialités mais impose également des contraintes. Cet espace offre des sites naturels ouverts par la présence de la mer et des différentes baies (Oran Arzew), Sites favorables à l'implantation d'infrastructures portuaires. Oran s'inscrit dans un milieu physique divers au niveau des reliefs (monts, pleins, plateaux) On distingue :

La bordure côtière :

- o Les côtes rocheuses s'étalant des monts d'Arzew jusqu'à Mers El Kébir à l'Ouest et du Cap Lindles jusqu'à Cap Sigal, limite administrative de la wilaya ;
- o Les plages sableuses de la basse plaine de Bousfer-les Andalouses et de la baie d'Arzew. Les collines du Sahel : constituées par :
- o Les monts d'Arzew : Ensemble de hautes collines bordant toutes les falaises abruptes allant d'Arzew à Canastél (Est d'Oran) ;
- o Le Murdjadjo et ses prolongements à l'Ouest : son versant septentrional fortement escarpé domine la plaine de Bousfer-les Andalouses avec ses prolongements les djebels Djorf et Lindles et à l'Est le djebel Santon.

La basse plaine littorale de Bousfer-Les Andalouses :

o Ensemble pénéplan déclinant vers le Nord, très abrité par les collines sahéliennes disposées en amphithéâtre. Un seul cours d'eau important draine cette basse plaine à l'Ouest, l'Oued Sidi Hammadi près du complexe touristique des Andalouses.

Le plateau d'Oran-Gdyel :

o S'étendant sur une vaste superficie, des piémonts du Murdjadjo, jusqu'au Sahel d'Arzew. Ce plateau est marqué par une absence de drainage et de nombreuses dépressions plus ou moins salées : la grande Sebkha d'Oran qui marque la limite du Plateau à l'Ouest, la Daya Morsli, le lac Telamine, les Salines d'Arzew limite du plateau à l'Est.

La partie orientale de la plaine de la M'leta :

o Coincée entre les piémonts Sud de Tessala, les côtes aux de la forêt de Moulay Ismail et la bordure immédiate de la grande Sebkha. Le relèvement léger du relief aux abords de la sebkha fait que plusieurs cours d'eau y ont formé d'importantes dayate (Daiet Oum El Rhelaz, Daiet Sidi M'Hamed, Daiet El Bagrat).

La grande sebkha d'Oran et les salines d'Arzew :

- o La grande sebkha d'Oran est une dépression située à 80 m d'altitude d'une étendue dépassant les 30 000 Ha (près de 1/6 de la surface de la wilaya).
- o Les salines d'Arzew s'étendant au pied de la forêt de Moulay Ismail, d'orientation similaire à celle d'Oran. (aniref.dz, 2021)

#### **3.1. Topographie**

#### Altitude moyenne : environ 60 m.

 La ville originelle s'est installée de part et d'autre du ravin de l'oued Rhi, maintenant couvert, au pied de l'Aïdour (autrement nommé Murdjadjo), et sur une surface d'environ 75 km<sup>2</sup>. En fait, cinq ravins sillonnent souterrainement la ville du sud vers le nord. Ce sont, de l'ouest vers l'est :

- o Le ravin de Raz el-Aïn (ou oued er-Rhi déjà cité), situé au pied de l'Aidour / Murdjadjo,
- o Le ravin de l'Oued Rouïna, situé immédiatement à l'ouest de l'actuel lycée Pasteur (ex Lamoricière),
- o Le ravin de la Mina, dont l'embouchure se situe au croisement de la rue Sahraoui Meknous et du Front de Mer,
- o Le ravin de la Cressonnière, dont le bas est au croisement de l'actuelle rue Boussi Djilali (ex rue Monge) et du Front de Mer,

o Le ravin Blanc, dont le bas, situé à l'extrémité est du port d'Oran, est enjambé par le pont Zabana.

 L'altitude de la ville augmente de manière importante une fois passée la zone portuaire. Le front de mer est construit 40 m au-dessus des flots, les falaises de Gambetta culminent à plus de 50 m. La ville monte en pente douce. Elle atteint 70 m sur le plateau de Kargentah, puis 90 m dans la proche banlieue d'Es Senia.

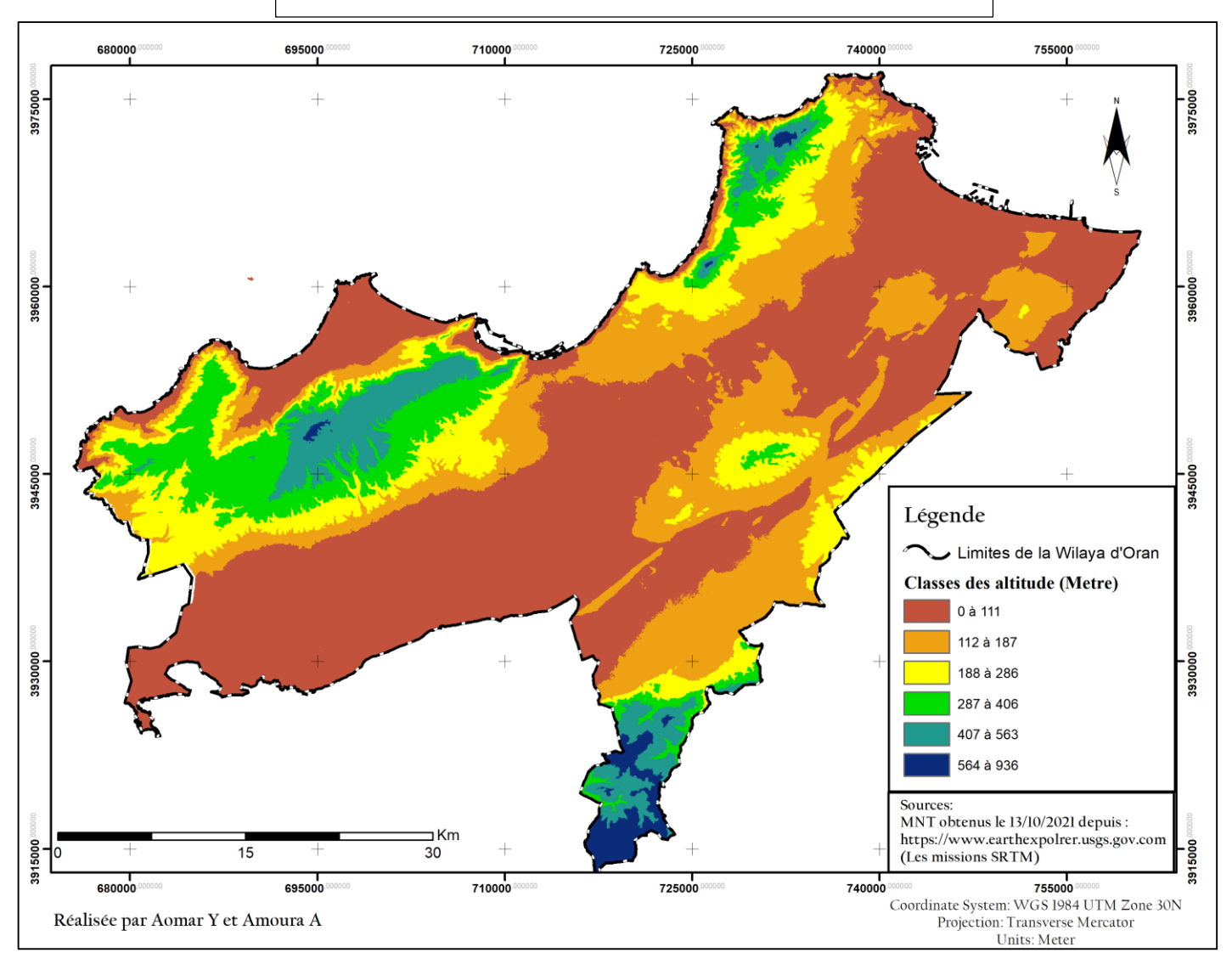

## **Carte 2 : Le fonde hypsométrique de la Wilaya d'Oran**

La carte des hypsométrique identifie 04 classes :

#### La classe de 0 à 3 % :

o -Plaines ou plateaux sur lesquels l'intensification de l'agriculture peut se faire sans contraintes à la mécanisation.

o -Les zones de plaines regroupent les plaines littorales et sublittorales à fort potentiel agricole (plaine de Bousfer, de Misserghin, d'Es Senia, de Boufatis, d'Oued Tlélat, la zone des Hassi, la plaine de Béthioua dont une grande partie est prise par le complexe industriel de la SONATRACH).

-Les zones de plateaux qui regroupent le plateau d'Oran et le plateau de Gdyel.

La classe de 3 à 12,5 % :

- o -Bas piémonts où les pratiques culturales doivent tenir compte du phénomène d'érosion, et ou l'on peut rencontrer par endroit des problèmes de mécanisation.
- o -Les zones de piémonts regroupent les piémonts de Tessala et les piémonts de la forêt de Bou Ismail.

La classe de 12,5 % à 25 % :

o -Hauts piémonts où l'agriculture n'est pas antiérosive.

La classe supérieure à 25 % :

o -Les montagnes dont la vocation naturelle est avant tout sylvicole, pastorale ou sylvopastorale.

-Les massifs forestiers regroupent les massifs côtiers à l'ouest

- o . -La carte des altitudes montre que l'essentiel du territoire de la wilaya se situe entre 0 et 200 m par rapport au niveau de la mer. Les altitudes supérieures à 400 m concernent principalement les massifs forestiers et la région de Tessala.
- o La ville est essentiellement construite sur un plateau calcaire situé au pied du Murdjadjo ; ce dernier ainsi que ses abords sont faits d'une couche marno-diatomitique recouverte d'un complexe carboné.

#### **3.2. Géologie et géomorphologie**

#### **a. Morphologie**

La morphologie de l'Oranie est caractérisée par une vaste dépression qui s'étend du Sud-ouest oranais à la vallée du Chélif, plus à l'Est. Cette dépression qui est encadrée au Nord par les massifs du littoral et au Sud par un ensemble de massifs montagneux est occupée par les plaines de la Mléta, de Habra et du Chélif ; et par des lacs salés de la grande sebkha d'Oran et des salines d'Arzew (Fekraoui, 2007).

#### **b. Géologie**

 L'étude géologique de la région montre que le littoral oranais correspond à un grand ensemble constitué essentiellement du secondaire. Le Permo-Trias est formé de schistes et conglomérats à faciès Verrucano.

 Le Trias est formé essentiellement de marnes et gypses qui constituent le substratum. Au-dessus vient le Jurassique qui est constitué par des lentilles dolomitiques massives accompagnées de calcaire schisteux. Ces formations sont surmontées par le Crétacé à faciès schisto-gréseux verdâtre.

 Le Tertiaire, essentiellement représenté par les calcaires messiniens du Miocène supérieur, joue un rôle très important dans l'hydrogéologie de cette région. Le Quaternaire est formé par des grés coquillés pouvant passer à de véritable lumachelles, des alluvions, et des complexes dunaires (Hassani, 1987).

**c. Le sol**

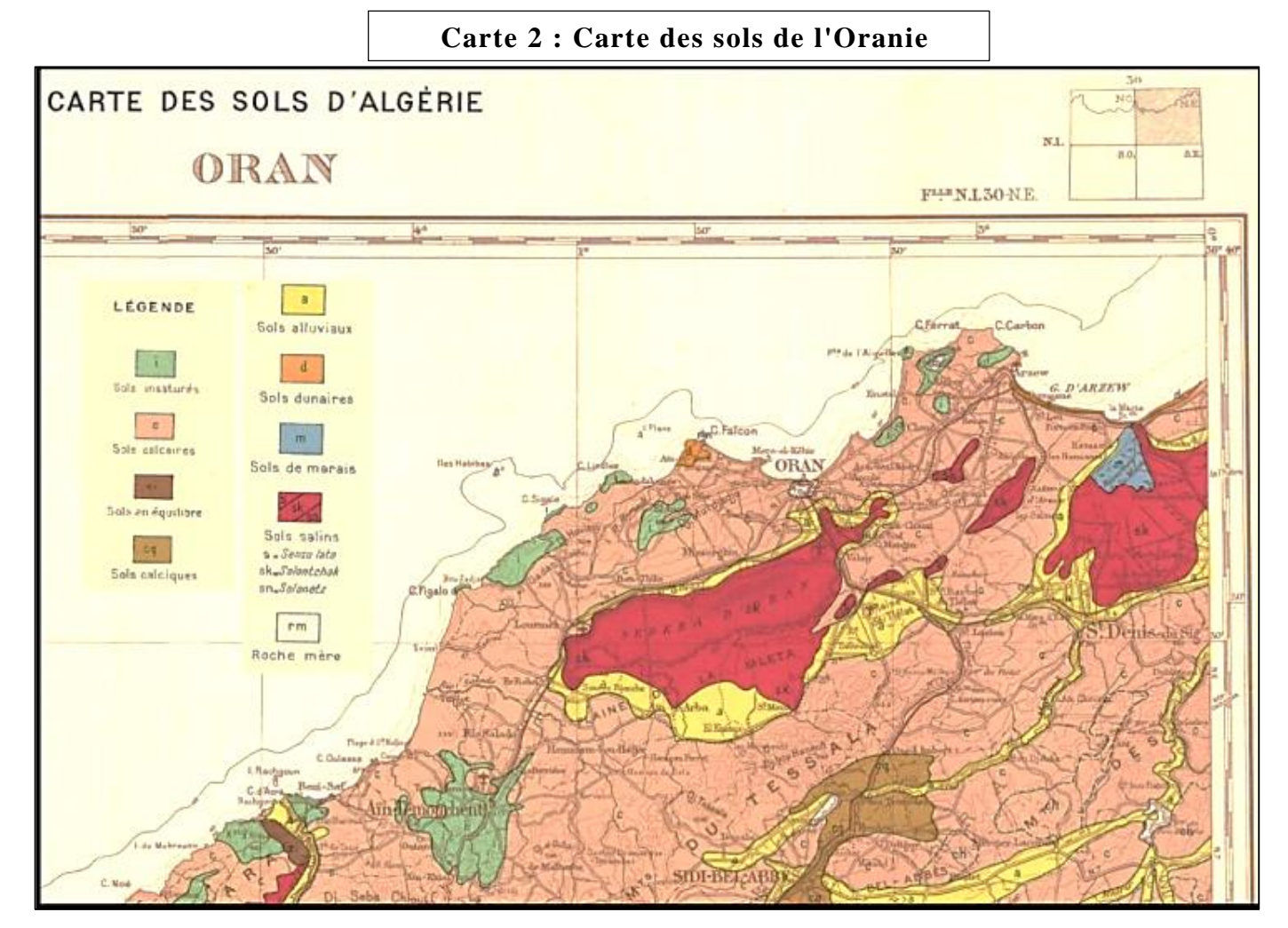

**Source :** Durand et al, 2000

#### Chapitre II : Présentation de la zone d'étude (la Wilaya d'Oran)

D'après (Aimé, 1991), l'Oranie se caractérise par une extension particulièrement importante des milieux salés. En nous référant à la carte et la notice des sols de l'Algérie (1/500.000), feuille d'Oran) de (DURAND, 1954) les sols de nos régions sont de type salin (Figure. 7). D'après (DURAND, 1954) le terme des sols salin groupe les sols riches en sels solubles ou qui en ont contenu au premier stade de leurs évolutions. Ils se subdivisent en :

- o Solontchaks : contenant plus de 1,8‰ de Cl.
- o Solonetz à complexe absorbant riche en ions Na (20 % du total ou plus) ou en ions Mg (15 *%*  ou plus) ou en ces deux ions.
- o Les solonetz ne contiennent plus de sels solubles dans leurs horizons supérieurs.
- o Solods qui sont des solonetz lessivés au point de devenir acides.

D'après cette carte, toutes les zones humides de l'Oranie sont constituées de sols de type Solontchaks. Au niveau de la grande Sebkha d'Oran ainsi que l'estuaire de la Macta les Solontchaks sont bordés par des sols alluviaux. Ces dépôts alluviaux à profil indifférencié ou présentant une simple accumulation de matières organiques en surface Ils peuvent être subdivisés d'après leur texture, leur pH et leur teneur en calcaire (Durant ,1954). Les Solontchaks recouvrent également le centre de la plaine de l'Habra, ils constituent une auréole autour de la sebkha d'Arzew, du lac de Telamine et du lac Oum El Rhelaz (Boulaine, 1955). D'après (Boulaine, 1955), (DURAND, 1954), (Halitim, 1973), (Aubert, 1976) et (Cheverry, 1980) la majorité des sols salés, ou susceptibles de l'être, ont une texture fine à très fine ; la fraction argileuse contient une quantité suffisante d'argiles gonflantes qui confèrent au sol des caractéristiques physiques variables avec l'état d'humidité.

Les résultats des études de (Abdelmalek, 1986), sur des échantillons provenant de différents points des trois zones d'études (saline d'Arzew, lac de Telamine et la grande sebkha d'Oran) indiquent que ces sols sont de type Solontchaks avec un pH variant entre 7,9 à 8,4. D'après (Simonneau, 1952) les Solontchaks peuvent être dépourvues de végétations ou avec végétation spécialisée.

#### *3.3.* **Hydrographie**

 La question de l'approvisionnement en eau a toujours joué un rôle capital car les eaux dont la ville dispose ont toujours été de quantité insuffisante, et sont souvent très chargées de sel. En raison du faible taux de précipitations, les ressources souterraines n'offrent pas à la ville un moyen d'approvisionnement suffisant. En 2002, la wilaya d'Oran est parmi celles d'Algérie qui comptent le moins de forages. Seuls 18 forages en exploitation sont inventoriés.

 Oran est alimentée en eau par plusieurs barrages, notamment ceux du bassin hydrographique de l'Oued Tafna, situé à environ 80 km à l'ouest de la ville et sur le fleuve Chélif à environ 200 km à l'est de la ville. Ce nouvel ouvrage, entré en fonctionnement en 2009, doit fournir annuellement 110 millions de m<sup>3</sup> d'eau pour la wilaya d'Oran.

 La wilaya d'Oran est également équipée de plusieurs usines de dessalement, dont l'unité de Macta, d'une capacité de 500 000 m<sup>3</sup>/jour, mais quasiment à l'arrêt depuis février 2019.

 La grande Sebkha au sud d'Oran, dans le bassin hydrographique d'Oranie Chott Chergui, est soumise à la Convention relative aux zones humides d'importance internationale particulièrement comme habitats des oiseaux d'eau. Elle est alimentée par un réseau hydrographique complexe venant du Murdjadjo au nord et du Tessala au sud. Ce réseau hydrographique fait l'objet de tractations entre les partisans du développement des riches plaines agricoles environnantes d'une part et les défenseurs de l'écosystème d'autre part.

La partie septentrionale de la Sebkha a tiré profit de l'expansion et du développement de la ville d'Oran et de son activité industrielle. Celle-ci est maintenant la source d'une pollution importante qui accentue la salinisation de la Sebkha.

La partie méridionale est au contraire faiblement exploitée et les infrastructures y sont peu développées.

Le manque d'informations et d'études sur les eaux souterraines et de surface de ce lac ont poussé le Ministère des Ressources en Eau à commander en 2002 une étude globale autour de ce thème.

#### *3.4.* **Climat**

Le relief de son climat jouit d'une mixture de 06 composantes naturels distinctes, on en distingue sa bordure côtière qui s'étale des monts d'Arzew jusqu'à la plage sableuse des andalouses, ajouter à cela un ensemble de haut collines bordant toutes les falaises allant d'Arzew à Canastél, au côté ouest on y trouve la basse plaine littorale de Bousfer. Le coté Est d'Oran caractérise aussi la composante naturelle spécifique à Oran avec d'un côté le plateau d'Oran-Gdyel et de l'autre les salines d'Arzew.

D'une attitude moyenne d'environs 60m, La ville monte en pente douce, en effet, le front de mer se trouve 40 m au-dessous des vagues, les falaises de Gambetta culminent à plus de 50 m des flots, au plateau de Kargentah ont atteint l'attitude de 70 m et enfin les 90 m d'attitude sont atteint à la proche banlieue d'Assenai.

Le climat de la ville d'Oran est Méditerranéen par excellence, faisant preuve d'une diversité aiguisée alternant un hiver frais et humide et une saison estivale chaude et sèche. L'automne et le printemps dans tout ça font plutôt figure d'acolytes. Ils ne tardent pas à pointer du nez pour se faufiler discrètement.

Le climat à Oran tend à être tempéré, la ville est connue par ses longs étés chauds et humides les précipitations deviennent rares voire inexistantes, et le ciel est lumineux et dégagé. L'anticyclone subtropical recouvre la région oranaise pendant près de quatre mois avec une température moyenne de 25 °. A L'hivers, Les pluies peuvent être abondantes voir torrentielle.

L'apparition de la neige est très rare mais pas impossible. L'hiver à Oran concentre les ¾ des précipitations.

El Bahia Wahrân devra faire dans les prochaines années avec d'importants changements climatiques, en effet les prévisions climatiques supposent que la température de la région méditerranéenne pourrait augmenter de 4°c, vers la fin de ce siècle. Selon le centre de recherche scientifique et technique sur les régions arides de Biskra, les projections suggèrent la diminution des précipitations annuelles, le nord méditerranéen connaitra alors beaucoup de précipitations en hiver, et moins en été.

 Pour notre étude, nous analyser les données trois stations météorologiques Oran port, Senia aéroport et Arzew (Tableau sous dessous). Les données météorologiques des dix dernières années (1998-2007) nous en été fournis par l'Office National Météorologique d'Oran.

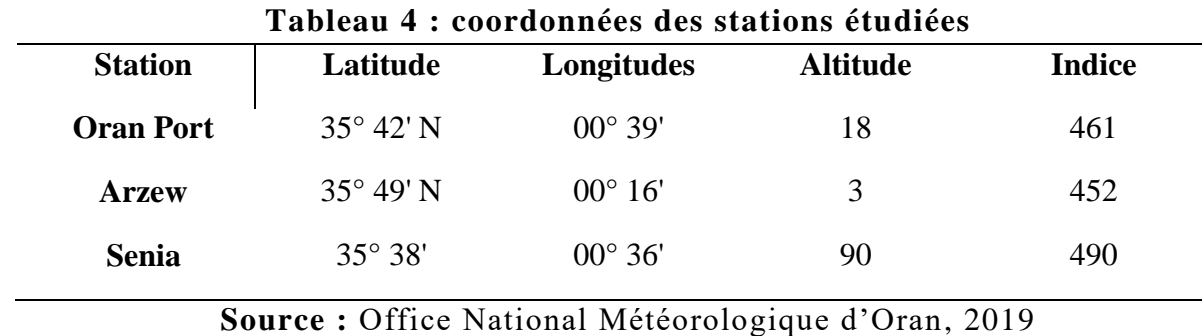

|              |       |                  | Station de sénia |                  |          |                  | <b>Station d'Oran Port</b> |                  |        |                  | <b>Station d'Arzew</b> |                  |
|--------------|-------|------------------|------------------|------------------|----------|------------------|----------------------------|------------------|--------|------------------|------------------------|------------------|
| <b>Mois</b>  | P(mm) | $m^{\bullet}(C)$ | $M^{\bullet}(C)$ | $T^{\bullet}(C)$ | $P$ (mm) | $m^{\bullet}(C)$ | $M^{\bullet}(C)$           | $T^{\bullet}(C)$ | P(mm)  | $m^{\bullet}(C)$ | $M^{\bullet}(C)$       | $T^{\bullet}(C)$ |
| <b>Jan</b>   | 39.3  | 4.96             | 16.96            | 10.9             | 41.95    | 10.21            | 10.92                      | 8.2              | 38.2   | 8.5              | 21.18                  | 11.6             |
| Fev          | 46.1  | 6.44             | 17.91            | 12               | 46.1     | 6.3              | 20.54                      | 10               | 38.4   | 8.21             | 17.74                  | 12               |
| <b>Mar</b>   | 27.2  | 8.51             | 20.48            | 14.5             | 27.2     | 7.55             | 14.50                      | 10.6             | 19.3   | 11.3             | 18.96                  | 12.2             |
| Avr          | 31.3  | 10.39            | 22.35            | 16.2             | 31.3     | 10.42            | 16.27                      | 12               | 25.1   | 13.82            | 19.65                  | 13.2             |
| Mai          | 25.5  | 14.07            | 24.73            | 19.4             | 35.3     | 14.02            | 19.65                      | 11.5             | 22.4   | 14.76            | 23.19                  | 11.3             |
| Jui          | 2.1   | 17.73            | 28.77            | 23.3             | 2.1      | 17.84            | 23.44                      | 11.3             | 0.9    | 15.9             | 23.84                  | 9                |
| Juil         | 0.2   | 20.35            | 31.74            | 26               | 0.1      | 20.26            | 26                         | 11.1             | 0.2    | 22.08            | 26.47                  | 11               |
| Aou          | 2.2   | 20.71            | 32.34            | 26.5             | 2.1      | 20.73            | 26.53                      | 9.8              | 1.4    | 23.08            | 27.12                  | 10.9             |
| Sep          | 11.2  | 18.16            | 29.32            | 23.7             | 11.3     | 26.28            | 23.73                      | 10.6             | 18.7   | 20.73            | 25.37                  | 11.6             |
| <b>Oct</b>   | 32.2  | 6.74             | 17.56            | 20.4             | 28       | 14.57            | 20.36                      | 10.1             | 37.6   | 17.44            | 23.5                   | 11.2             |
| Now          | 86.9  | 14.69            | 26.21            | 14.8             | 87.1     | 9.3              | 16.36                      | 9.1              | 55.58  | 12.44            | 21.02                  | 11.2             |
| <b>Dec</b>   | 48.4  | 9.53             | 20.47            | 12.1             | 27.2     | 6.68             | 12.08                      | 7.4              | 34.31  | 9.95             | 23.09                  | 11.9             |
| <i>Somme</i> | 352.6 |                  |                  |                  | 341.75   |                  |                            |                  | 292.09 |                  |                        |                  |

**Tableau 5: : Paramètres climatiques de les 3 stations (1998 -2007)**

 **Source :** Office National Météorologique d'Oran, 2019

**Figure15 : répartition des stations météorologiques**

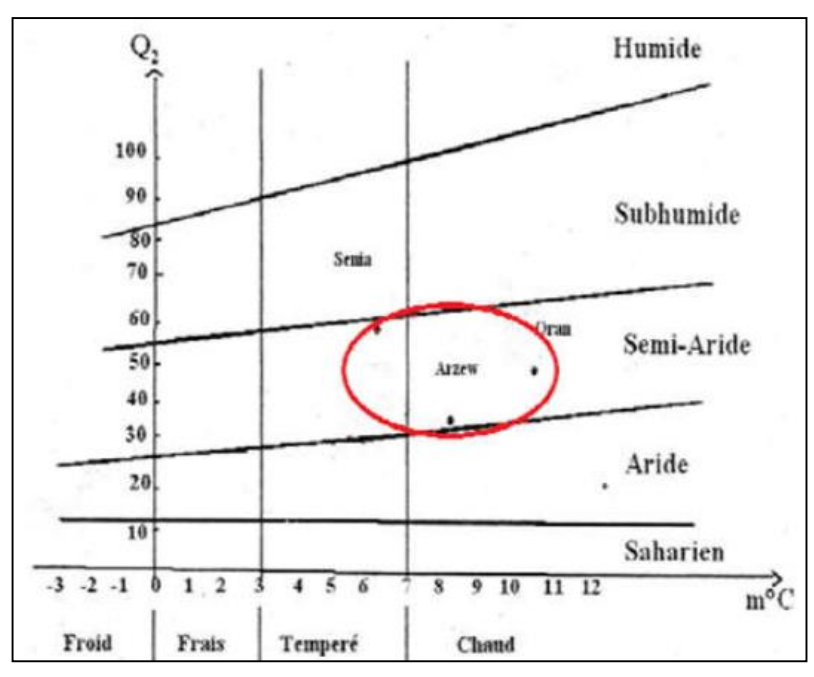

**Source :** Office National Météorologique d'Oran, 2019

Depuis l'analyse de ces Diagramme Ombrothermique de 3 stations de météorologie (Oran ; Es Senia et Arzew), on peut dire que le climat Oranais est un climat semi-aride, la période se sécher est longue que la période humide.

#### **4. Les caractéristiques socio-économiques de la Wilaya d'Oran**

#### **4.1. Démographie**

#### **a. La population**

La population de la wilaya d'Oran en 2018 est de *2 053 204* habitants ; Le rythme qui conditionne la dynamique démographique peut être apprécié par l'évolution du taux d'accroissement annuel moyen intercensitaire. Calculé à partir des variations décennales, ce taux permet de saisir la dynamique de l'accroissement démographique. (Lakjaa, 2008)

En 2018, Le taux de croissance de la population est de *3,18%* avec ce taux la population atteindra 2 590 768 habitants en 2025.

 Cette carte nous montre la densité de population en Oran par commune en 2018, la grande densité concentre en centre de la ville car les activités commerciales en y même les zones industrielles tels que Es Senia, Béthioua ; Arzew….

| <b>Communes</b>      | Population | <b>Communes</b>    | Population |
|----------------------|------------|--------------------|------------|
| <b>Ain El Türck</b>  | 45183      | Ain El Kerma       | 7950       |
| <b>Bousfer</b>       | 26963      | <b>Misserghin</b>  | 35665      |
| El Ançor             | 15230      | <b>Es Senia</b>    | 139310     |
| <b>Mers El Kebir</b> | 21545      | El Kerma           | 41642      |
| Arzew                | 103787     | Sidi Chahmi        | 189614     |
| Sidi Ben Yebka       | 9731       | Gdyel              | 47989      |
| <b>Bethioua</b>      | 21434      | <b>Ben Freha</b>   | 33316      |
| Ain El Biya          | 38525      | Hassi Mefssoukh    | 19094      |
| Marssat El Hadjadj   | 15891      | Oran               | 713382     |
| <b>Bir Djir</b>      | 331838     | <b>Oued Tlelat</b> | 25908      |
| Hassi Ben Okba       | 18733      | <b>Boufatis</b>    | 13643      |
| <b>Hassi Bounif</b>  | 83424      | El Braya           | 9124       |
| <b>Boutlelis</b>     | 30283      | <b>Tafraoui</b>    | 14001      |

**Tableau 6 : la réparation de la population d'Oran par commune en 2018.**

**Source :** https://www.aniref.dz/index.php/extensions/jevents/24-observatoire-du-

foncierindustiel/ monographie/52-monographie-3

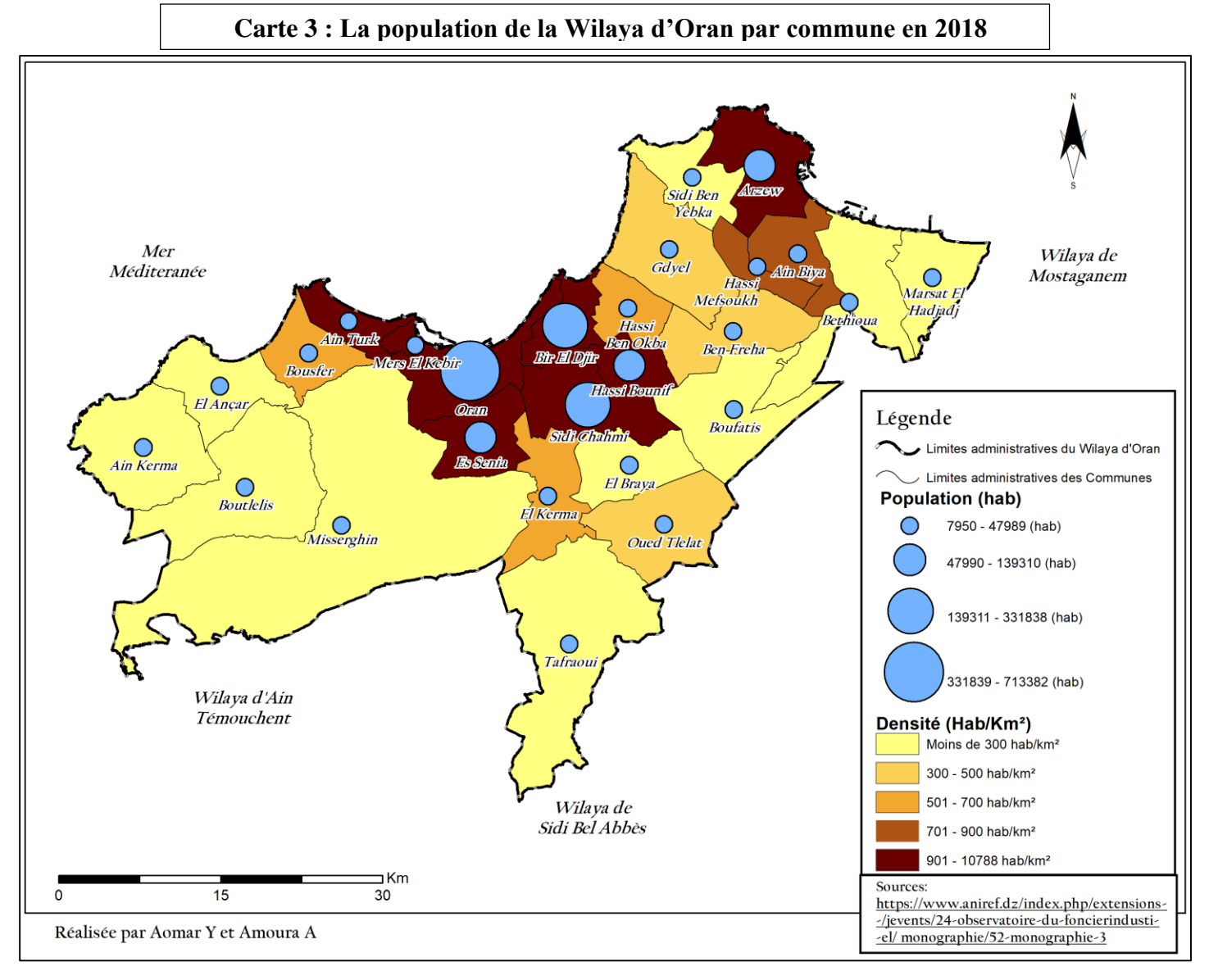

Depuis la carte et le tableau dessus, on a remarqué que la grande densité de population se concentre au centre de la ville et ses périphériques. Ainsi que des agglomérations se situent au niveau des zones industrielles tel qu'ES Senia El karma, Arzew et des zones touristiques comme Ain El Tucrk et Bousfer.

## **b. Structure de la population**

On peut définir la structure de la population par des tranches d'âge vu du diagramme suivant :

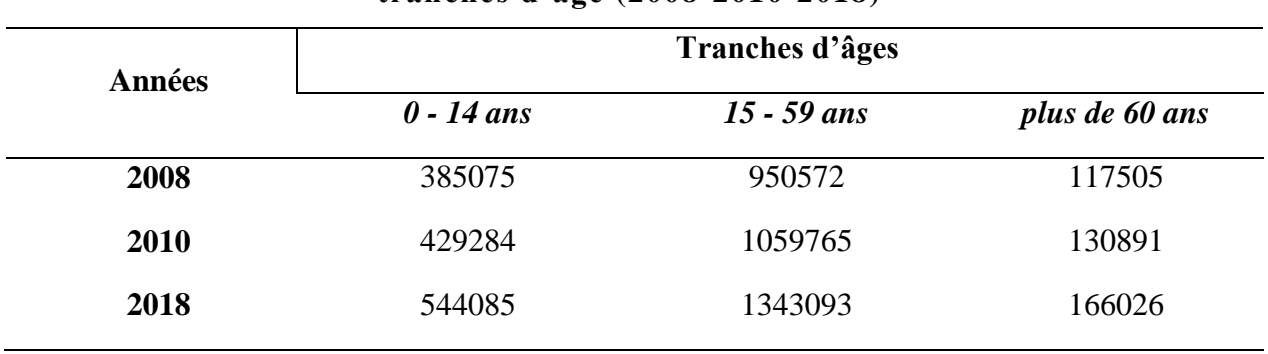

**Tableau 7 : la répartition de la population de la wilaya d'Oran selon les tranches d'âge (2008-2010-2018)**

**Source :** ONS, 2018

**Figure 16 : Diagramme de la répartition de la population de la Wilaya d'Oran selon les tranches d'âge ( 2008-2012-2018)**

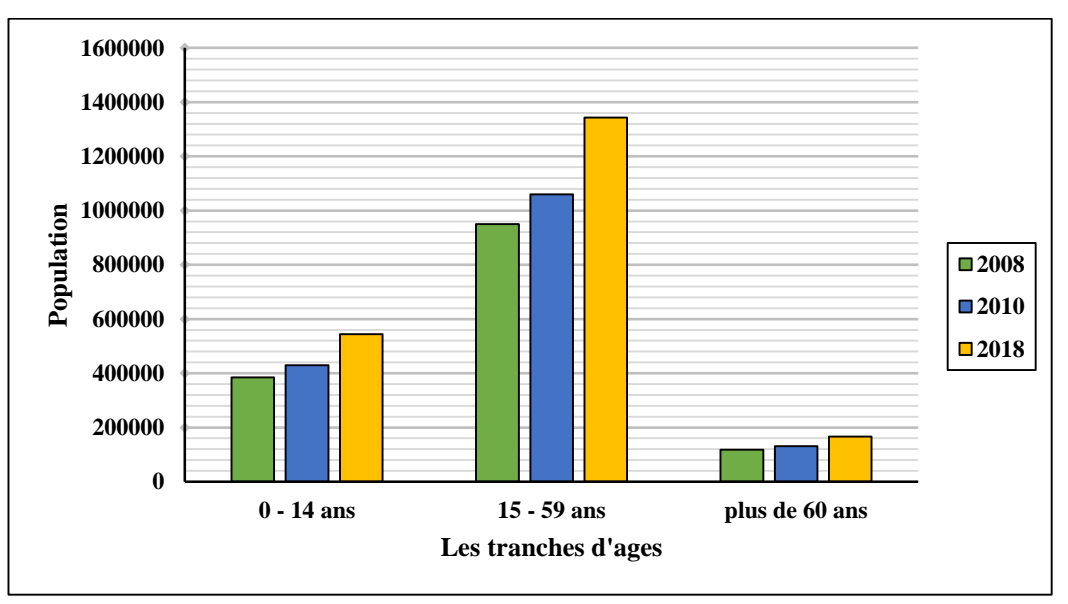

**Source :** ONS, 2018

D'après ce diagramme nous pouvons dire que la population d'Oran est entre 19 ans et 59 ans (jeuneuse et adulte) une structure de population jeune.

#### **4.2. Urbain**

Si en 1989 la notion de vieux bâti s'appliquait à un patrimoine de 461 immeubles qui abritaient 3827 familles, en 2004 elle concernait déjà un parc de 700 constructions. Ce patrimoine était localisé essentiellement dans le vieux tissu urbain, notamment à Sidi El Houari et Sidi Okba (ex. Saint Antoine), Derb (ex. quartier juif) et Yaghmoracen (ex. Saint Pierre), Sidi El Bachir (ex. Plateau, à distinguer de la périphérie longeant l'axe routier Oran-Arzew et portant le même nom), El Hamri (Lamur), Ibn Sina (ex. Victor Hugo), Sananès, Bel Air, Saint-Eugène, Eckmühl et même

le centre-ville. Selon des estimations plus récentes, près de 11% des logements gérés actuellement par l'Office de Promotion et de Gestion Immobilière (OPGI) (soit 3150 des 28669 environ) se situent dans 400 immeubles qui menacent ruine.

 Plus des deux tiers de ces 3150 logements sont occupés illégalement ou échappent, d'une manière ou d'une autre, à la gestion de l'office. Les rapports de la société et des autorités oranaises au vieux bâti suggèrent fortement l'idée que tout se passe comme si, de façon inconsciente, les Algériens tentent de laisser s'effacer tout ce qui a trait à une histoire urbaine tumultueuse et douloureuse, une histoire dont ils ont été tenus à l'écart. (Trache, 2010)

#### **4.3. La métropole Oranaise**

La ville d'Oran est une ville côtière du bassin méditerranéen, Oran constitue un grand pôle de commerce, car c'est une métropole à influence régionale par ses infrastructures portuaires, aéroportuaires, ferroviaires et routières et une place de choix en matière d'investissement.

Selon les orientations du SRAT de la région Nord-ouest, Oran s'inscrit dans une logique économique et d'équité territoriale où dans la hiérarchie urbaine, Oran aura le rôle de pôle d'excellence et de compétitivité sur lequel s'appuient les villes relais du Tell comme Tlemcen, Sidi Bel Abbes, Mascara et Relizane. Le pôle d'Oran stimulera le développement des synergies entre recherche, production et innovation. (Source : SRAT). (Agence National d'intermédiation et régulation foncière, 2021)

La ville s'élève au fond d'une baie ouverte au nord sur le golfe d'Oran ; elle est dominée à l'ouest par la montagne de l'Aidour (429 m d'altitude) qui la sépare de la commune de Mers-elkbir. Au sud, elle est bordée par les communes d'Es Senia, par le plateau de Moulay Abd al Qadir al-Jilani (Moul el Meida), et au sud-ouest, par une grande Sebkha La ville de Bir ElDjir constitue sa banlieue est.

#### **a. L'analyse urbaine des groupements d'Oran**

Oran s'épanouie dans un espace difficile à conquérir, les groupements Oranais sont en effet caractérisés par la grande complexité de ses organisation physique, en plus du développement de la société marqué par l'histoire donne un déséquilibre dans la répartition des avantages de la vie urbaine. (Trache, 2010)

#### **b. Développement de la ville**

 Au cours des siècles, la ville d'Oran s'est transformée d'un noyau urbain isolé et indépendant dont l'architecture commençait à prendre sa valeur depuis la mer. Elle est devenue une métropole

complexe dont le rôle s'élargit de plus en plus vers des régions plus vastes.

 Tout d'abord, Oran a été soumise à des conflits d'occupation par les phéniciens et les romains : occupation de Mers- El –Kébir, puis par les arabes : création de la petite cité comme noyau initial de l'agglomération urbaine.

Au début du XVIème siècle elle est prise par les espagnols : transformation de la ville selon sa topographie. Avec l'invasion ottomane on assiste à la construction d'une nouvelle ville et à la mise en place d'une politique de repeuplement. En 1830, pénétration française : structuration de la ville basse : la vielle ville selon un plan radioconcentrique. (Trache, 2010)

#### **c. Agglomération oranaise**

La métropole oranaise comporte plusieurs communes, dont deux, agglomérées à la ville[.Bir el-](https://fr.wikipedia.org/wiki/Bir_el-Djir)[Djir](https://fr.wikipedia.org/wiki/Bir_el-Djir) constitue la principale ville dans la banlieue immédiate à l'est d'Oran hors des arrondissements. Baptisée Arcole à l'époque coloniale, la commune est située à 8 kilomètres du centre-ville. C'est une ville restée essentiellement agricole jusqu'à la fin des années 1980. Elle accueille aujourd'hui une population de 31383 habitants (2018), et devient un pôle majeur de l'agglomération oranaise. Elle abrite plusieurs sièges d'entreprises à l'architecture moderniste comme les bâtiments de [Sonatrach,](https://fr.wikipedia.org/wiki/Sonatrach) le nouvel établissement hospitalier universitaire « 1er novembre 1954 », le Palais des Congrès, des instituts d'enseignement supérieur et la Cour de Justice. Un stade olympique de 40 000 places est en cours de construction pour abriter les jeux méditerranéens 202[131,](https://fr.wikipedia.org/wiki/Oran#cite_note-32) son inauguration est prévue pour l'année 2016, ainsi que le village olympique pour l'année 2017. Bir el Djir comporte également une [technopôle,](https://fr.wikipedia.org/wiki/Technop%C3%B4le) où se trouvent notamment le nouveau siège du [Centre national de recherche en anthropologie sociale et](https://fr.wikipedia.org/wiki/Centre_national_de_recherche_en_anthropologie_sociale_et_culturelle)  [culturelle](https://fr.wikipedia.org/wiki/Centre_national_de_recherche_en_anthropologie_sociale_et_culturelle) (CRASC) d'architecture andalouse, ainsi que le siège du Centre de développement des satellites (CDS) qui dépend de l['Agence spatiale algérienne.](https://fr.wikipedia.org/wiki/Agence_spatiale_alg%C3%A9rienne) (Trache, 2010)

La ville d['Es Senia](https://fr.wikipedia.org/wiki/Es_Senia) est également limitrophe d'Oran. Connue sous le nom de La Sénia à l'époque coloniale, elle est située au sud, à 7 kilomètres du centre-ville. Elle abrite l'aéroport international, des zones industrielles ainsi que plusieurs instituts universitaires et centres de recherche comme le Centre d'études maghrébines en Algérie (CEMA). Elle sera le terminus du [Tramway d'Oran.](https://fr.wikipedia.org/wiki/Tramway_d%27Oran)

Officiellement, le développement de l'agglomération oranaise, ou « Grand Oran » (ou encore Groupement Urbain d'Oran - GU[O35\)](https://fr.wikipedia.org/wiki/Oran#cite_note-36), est défini par un plan directeur d'aménagement et d'urbanisme délimité en 1998. Son périmètre est constitué dans les quatre communes d'Oran, Bir el Djir, Es Senia et [Sidi Chami.](https://fr.wikipedia.org/wiki/Sidi_Chami) (Messahel, 2008)

#### Chapitre II : Présentation de la zone d'étude (la Wilaya d'Oran)

 D'autres communes plus éloignées font partie de l'aire d'attraction de la ville, sans toutefois faire partie de l'agglomération. C'est notamment le cas de [Aïn-el-Türck](https://fr.wikipedia.org/wiki/A%C3%AFn-el-Turk) et de [Mers el-Kébir.](https://fr.wikipedia.org/wiki/Mers_el-K%C3%A9bir) La première ville se situe au nord-ouest d'Oran à 15 km du centre d'Oran. Il s'agit d'une station balnéaire qui comprend plusieurs édifices hôteliers et complexes touristiques. Le paysage de ce commun change grâce aux nombreux projets entrepris : réseau autoroutier, stations balnéaires, hôpitaux, etc. À 8 km de cette commune se trouve la station balnéaire [des Andalouses.](https://fr.wikipedia.org/wiki/Les_Andalouses_(station_baln%C3%A9aire_alg%C3%A9rienne))

 La commune de [Mers el-Kébir](https://fr.wikipedia.org/wiki/Mers_el-K%C3%A9bir) se situe au nord-ouest d'Oran à quelque 7 kilomètres du centreville. C'est le siège de la marine nationale algérienne, et son port est une importante base navale. À l'est d'Oran, se trouvent les villages de Canastél, Ain Franin et [Kristel.](https://fr.wikipedia.org/wiki/Kristel)

#### **d. L'extension de l'agglomération oranaise**

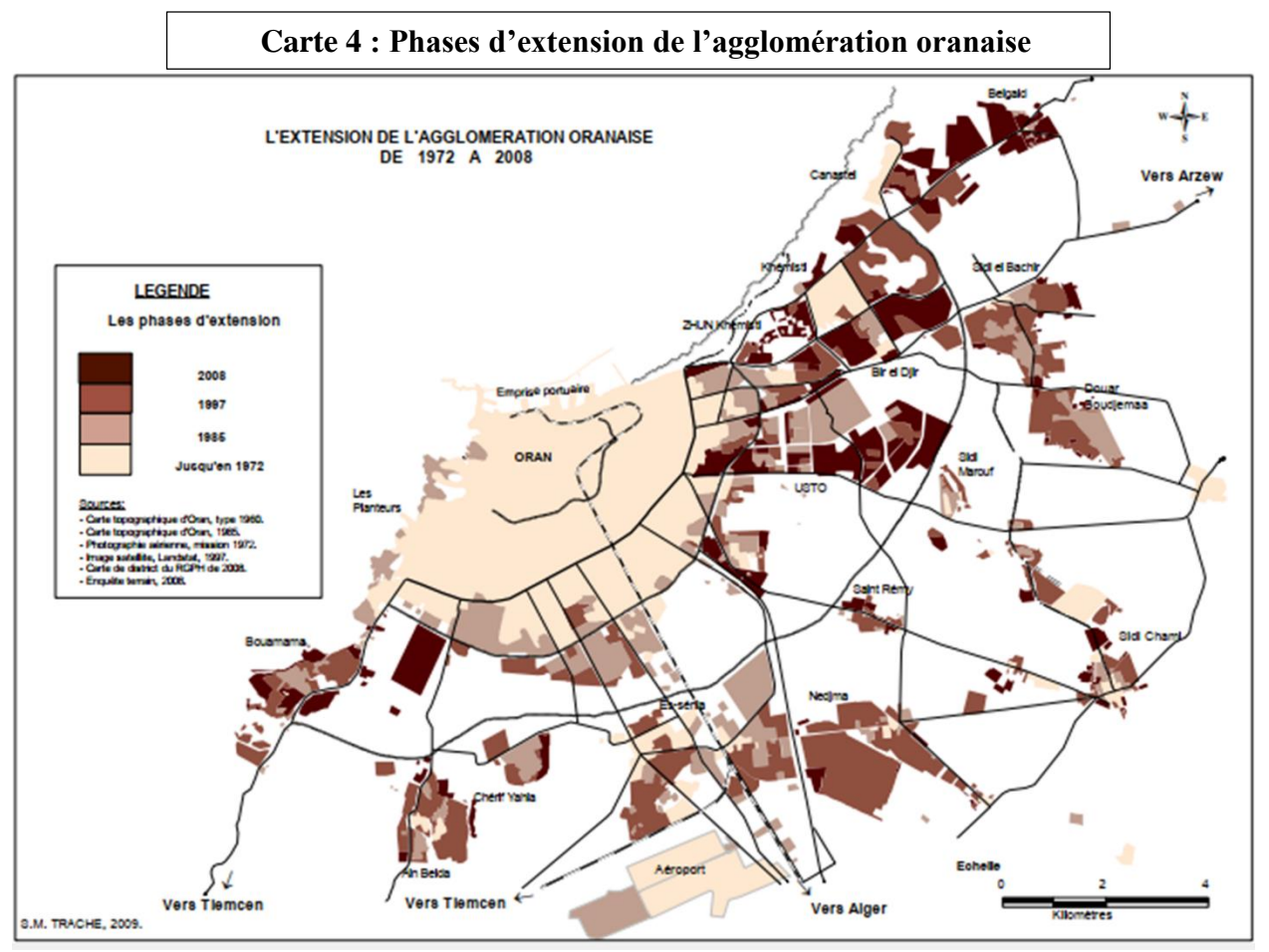

#### **Source :** Trache SM,2010

Comme toutes les villes du monde, la ville d'Oran a subi un étalement vers l'est en contre sens de la montagne de Murdjadjo qui constitue une barrière physique. Se sont ajouté par la suite des quartiers tantôt organisés et planifiés, tantôt spontanés et non réglementés. La morphologie de la ville a contribué à la partager entre : une ville ancienne basse et une ville nouvelle haute tournant le dos à la mer, et marginalisant le littoral Est. (Trache, 2010)

## **4.4. Économie**

Oran est un pôle économique important, comme le démontre l'organisation de cinq manifestations d'envergure mondiale en l'espace de 18 mois [\(2009-](https://fr.wikipedia.org/wiki/2009)[2010\)](https://fr.wikipedia.org/wiki/2010) ; notamment la 16<sup>e</sup> Conférence et Salon International sur le Gaz Naturel Liquéfié (GNL16), et se sont tenus entre le 18 et le 21 avril [2010.](https://fr.wikipedia.org/wiki/2010) (Algérie Brevet n° 16, 2008)

 La ville jouit d'une grande attractivité économique et industrielle. La capitale de l'Ouest attire beaucoup d'investisseurs et d'hommes d'affaires, elle occupe une place de choix sur l'échiquier économique national. C'est un pôle d'attraction économique et industriel comprenant pas moins de trois zones industrielles : celle d['Arzew](https://fr.wikipedia.org/wiki/Arzew) avec 2 610 hectares, de Hassi Ameur avec 315 ha et celle [d'Es Sénia](https://fr.wikipedia.org/wiki/Es_S%C3%A9nia) avec 293 ha. Elle dispose par ailleurs de 21 zones d'activité réparties à travers cinq communes.

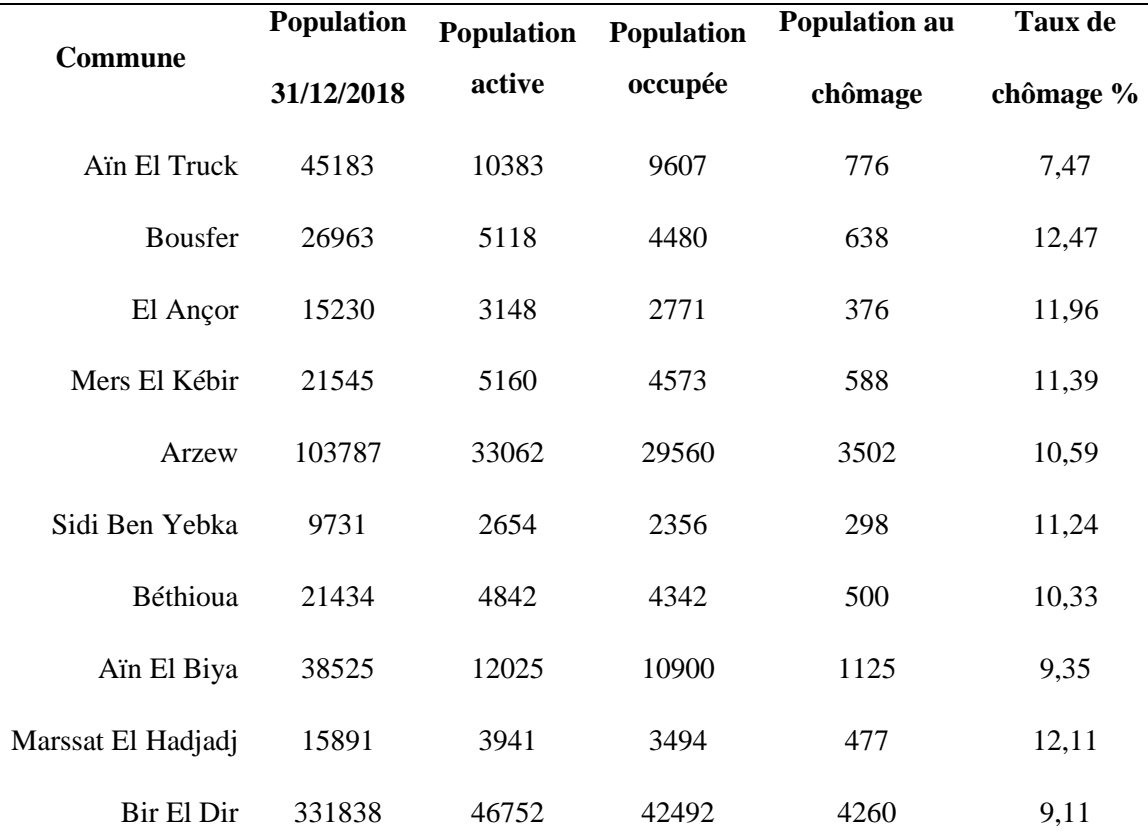

#### **a. L'activité et chômage**

**Tableau 8: Taux d'activité et taux de chômage(2018).**

## Chapitre II : Présentation de la zone d'étude (la Wilaya d'Oran)

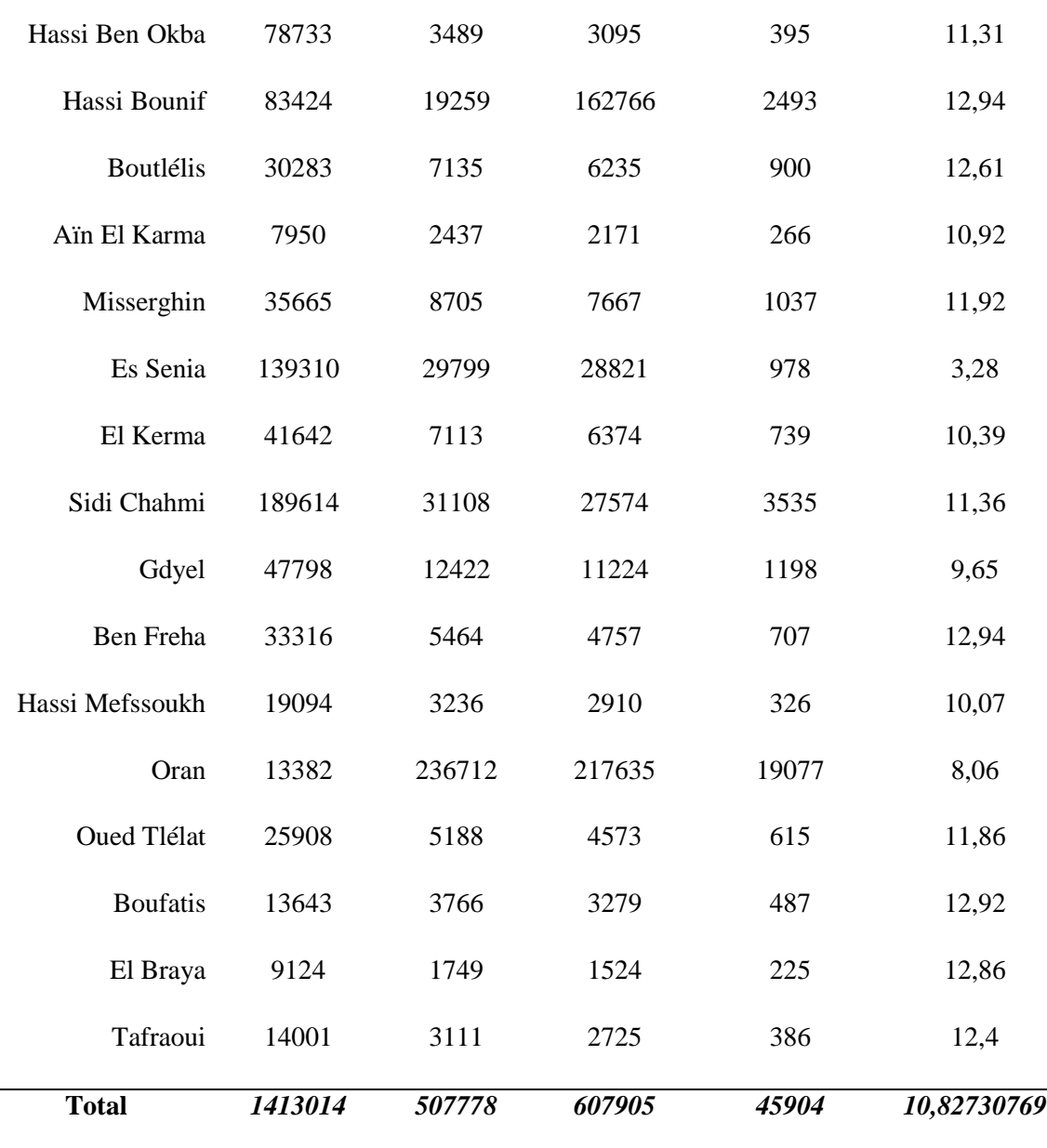

**Source :** http//[:www.aniref.dz/index.php/extensions/jevents/24-observatoire-du](http://www.aniref.dz/index.php/extensions/jevents/24-observatoire-du-foncier-industiel/monographie/52-monographie-3)[foncier-industiel/monographie/52-monographie-3](http://www.aniref.dz/index.php/extensions/jevents/24-observatoire-du-foncier-industiel/monographie/52-monographie-3)

 D'après l'analyse du tableau, on peut dire que le taux de chômage augmente comme on va loin de l'agglomération Oranaise et les zones industrielles.

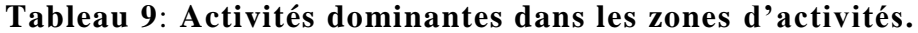

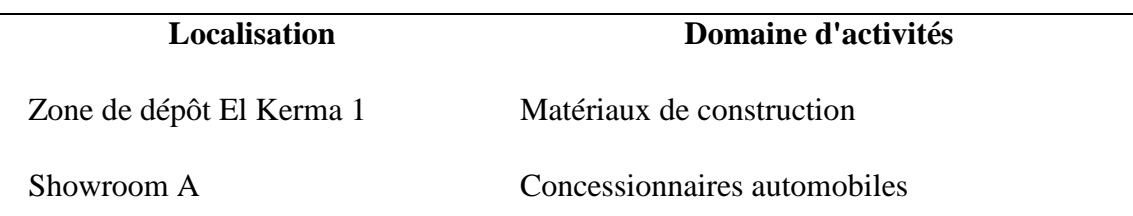

| Showroom $6+1$                  | Concessionnaires engins                      |
|---------------------------------|----------------------------------------------|
| Showroom B                      | Activité commerciale                         |
| Zone de dépôt nouvelle El Kerma | Mécanique automobile                         |
| Sidi Chami                      | Production de treillis-soudés                |
| Zone de dépôt Nedima            | Agroalimentaire et matériaux de construction |
| Misserghine                     | Minoterie                                    |
| <b>Oued Tlélat</b>              | Agroalimentaire                              |
| Bir El Djir                     | Agroalimentaire et matériaux de construction |
| Hassi Ben Okba                  | Agroalimentaire et matériaux de construction |
| Nouvelle Tafraoui               | Agroalimentaire                              |

**Source :** http//[:www.aniref.dz/index.php/extensions/jevents/24-observatoire-du](http://www.aniref.dz/index.php/extensions/jevents/24-observatoire-du-foncier-industiel/monographie/52-monographie-3)[foncier-industiel/monographie/52-monographie-3](http://www.aniref.dz/index.php/extensions/jevents/24-observatoire-du-foncier-industiel/monographie/52-monographie-3)

Le diagramme nous montre les secteurs de travail que le secteur de BTPH domine sur le travail puis secteur de l'administration puis le commerce puis l'industrie.

## **b. Secteurs d'activité**

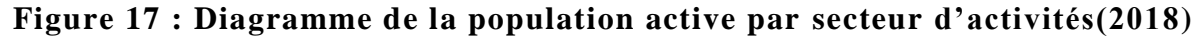

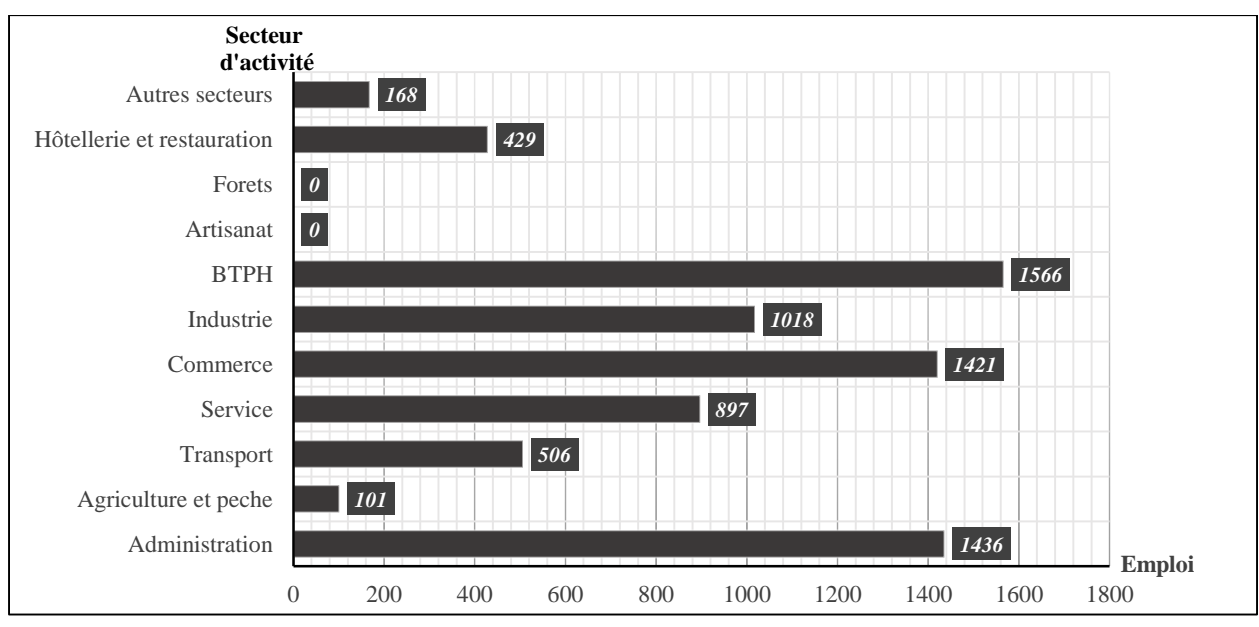

 **Source :** http// : www.aniref.dz/index.php/extensions/jevents/24-observatoiredu-foncier-industiel/monographie/52-monographie-3

#### **c. Industrie**

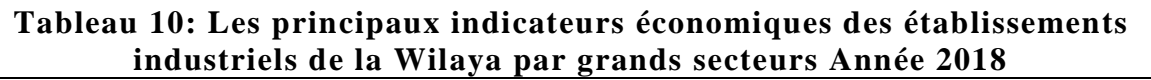

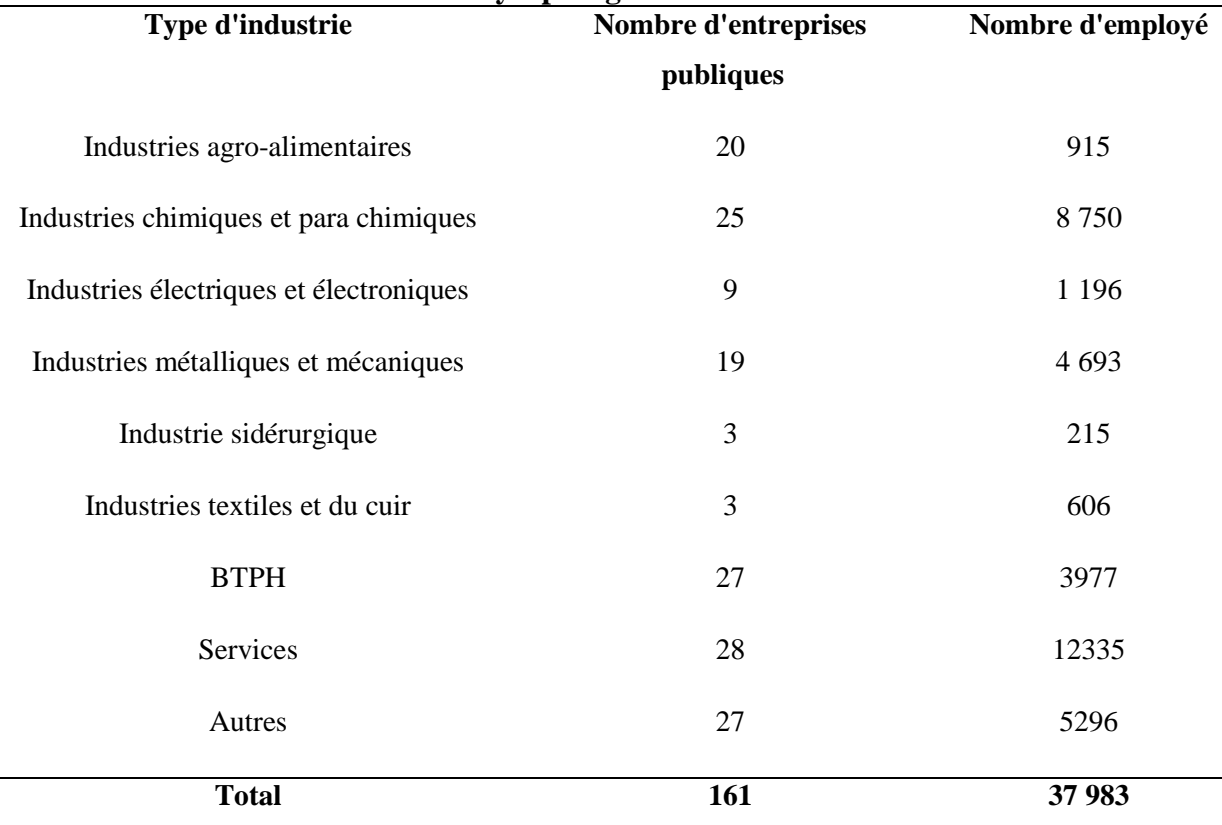

## **Source :** www.aniref.dz/index.php/extensions/jevents/24-observatoire-du-foncierindustiel/monographie/52-monographie-3

**Tableau 11 : PME actives et nombre d'emploi**.

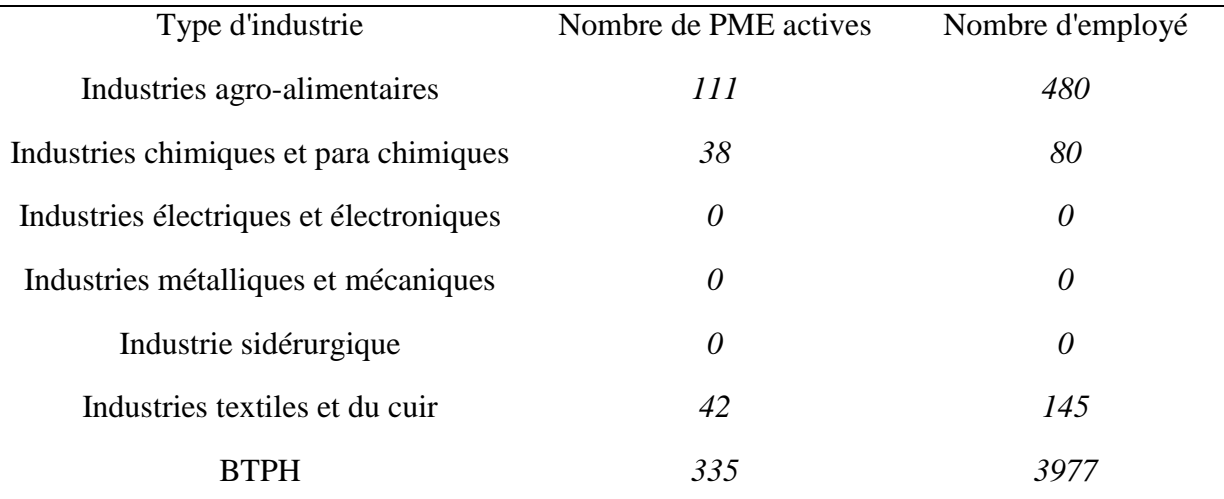

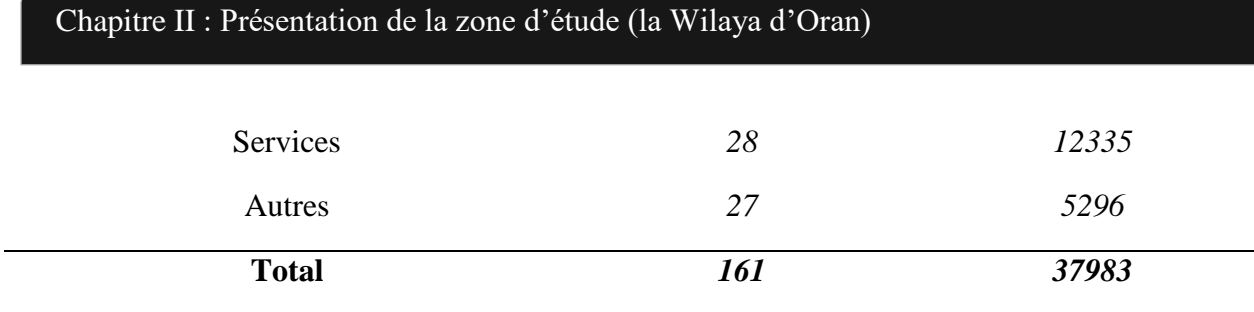

**Source :** http // : www.aniref.dz/index.php/extensions/jevents/24-observatoire-dufoncier-industiel/monographie/52-monographie-3

La wilaya d'Oran est un pôle industriel très grand qui occupe des nombres d'employés très important au niveau régional et national : on compote plusieurs types d'industrie tels que les carburants, Industries électriques et électroniques, Industries métalliques et mécaniques, Industrie sidérurgique, Industries textiles et du cuir, Industries agro-alimentaires…en des zone ndustriels (Es Senia , Béthioua, Arzew…)

## **d. Agriculture et ressources halieutiques**

**- agriculture :** La wilaya dispose d'un potentiel en ressources locales avérées, constituées de terres agricoles de bonne qualité, d'un cordon littoral et d'une zone de montagne et de piémont où se pratique une agriculture de montagne à préserver.

La superficie agricole totale de la wilaya d'Oran est de 95 059,2 Ha, soit 47,2% de la superficie de la wilaya, dont une superficie agricole utile, SAU égale à 86 757,39 ha. Compte tenu des facteurs climatiques peu favorables, la superficie irriguée demeure néanmoins insignifiante (8 786,82 Ha, soit, 10,12% de la SAU). (aniref.dz, 2021)

| Type d'exploitation | <b>Nombre</b> | <b>Superficie</b> |
|---------------------|---------------|-------------------|
| EAC.                | 592           | 46652.45          |
| EAI                 | 3189          | 25464             |
| <b>Total</b>        | 3781          | 72116,45          |

**Tableau 12 : Exploitations agricoles individuelles et collectives**

**Source :** [www.aniref.dz/index.php/extensions/jevents/24-observatoire-du-foncier](http://www.aniref.dz/index.php/extensions/jevents/24-observatoire-du-foncier-industiel/monographie/52-monographie-3)[industiel/monographie/52-monographie-3](http://www.aniref.dz/index.php/extensions/jevents/24-observatoire-du-foncier-industiel/monographie/52-monographie-3)
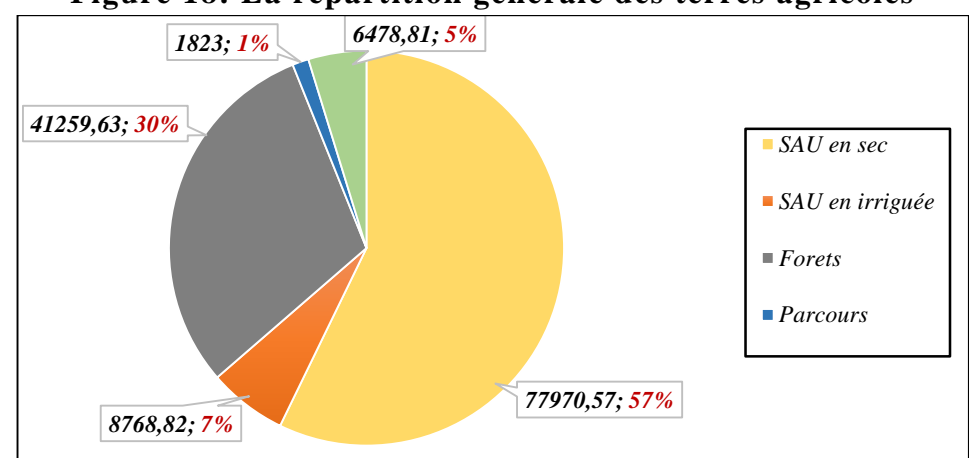

**Figure 18: La répartition générale des terres agricoles**

**Source :** [www.aniref.dz/index.php/extensions/jevents/24-observatoire-du-foncier](http://www.aniref.dz/index.php/extensions/jevents/24-observatoire-du-foncier-industiel/monographie/52-monographie-3)[industiel/monographie/52-monographie-3](http://www.aniref.dz/index.php/extensions/jevents/24-observatoire-du-foncier-industiel/monographie/52-monographie-3)

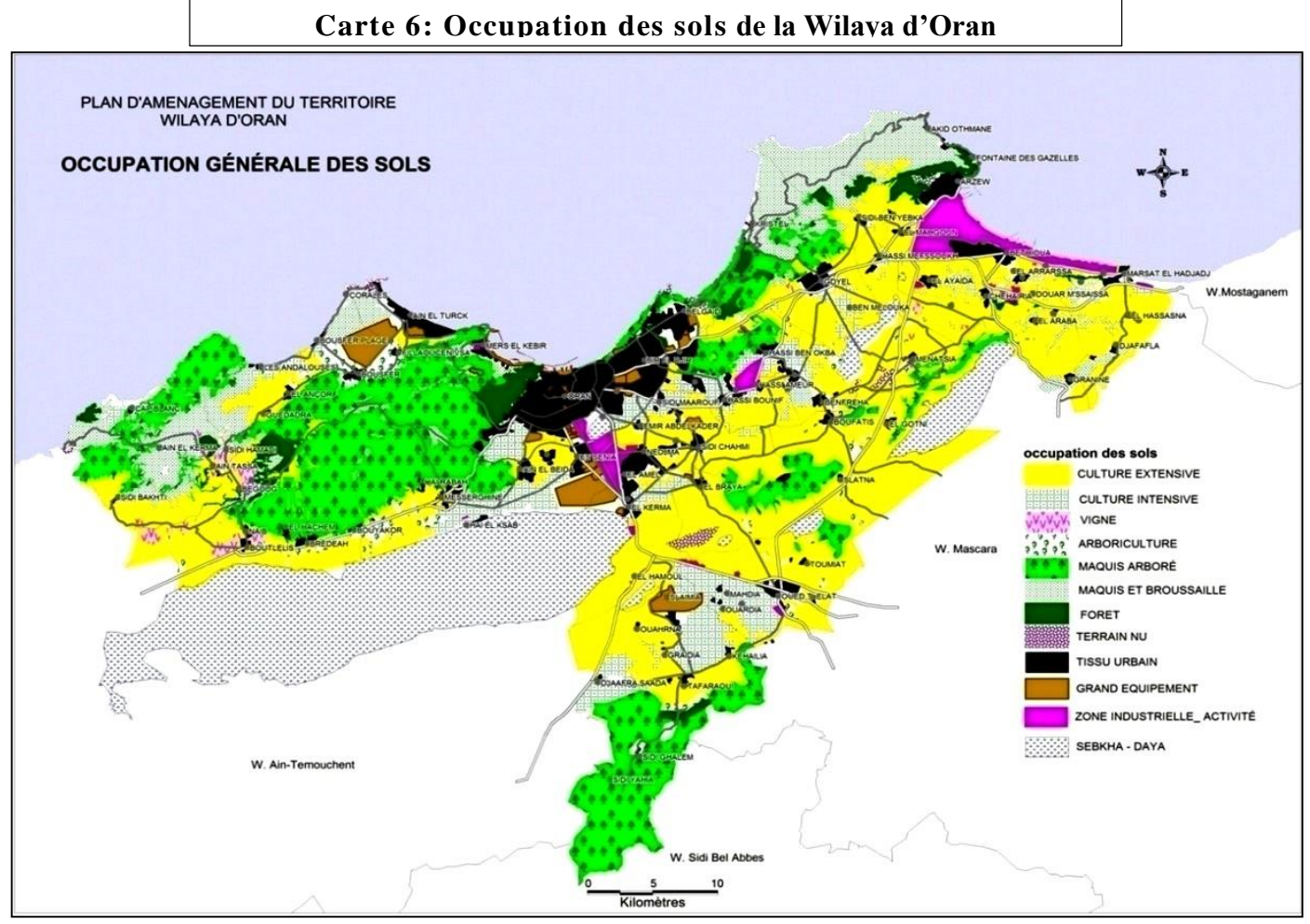

**Source :**[www.aniref.dz/index.php/extensions/jevents/24-observatoire-du-foncier](http://www.aniref.dz/index.php/extensions/jevents/24-observatoire-du-foncier-industiel/monographie/52-monographie-3)[industiel/monographie/52-monographie-3](http://www.aniref.dz/index.php/extensions/jevents/24-observatoire-du-foncier-industiel/monographie/52-monographie-3)

On a la carte d'occupation des sols que représente la répartition des terres agricoles et par types d'agriculture en Oran

**- NVDI :** L'indice de végétation par différence normalisé, appelé aussi NDVI est construit à partir des canaux rouge(R) et proche infrarouge (PIR). L'indice de végétation normalisé met en valeur la différence entre la bande visible du rouge et celle du proche infrarouge. NDVI=(PIR-R) /PIR+R)

Cet indice est sensible à la vigueur et à la quantité de la végétation. Les valeurs du NDVI sont comprises entre -1 et +1, les valeurs négatives correspondant aux surfaces autres que les couverts végétaux, comme la neige, l'eau ou les nuages pour lesquelles la réflectance dans le rouge est supérieure à celle du proche infrarouge. Pour les sols nus, les réflectances étant à peu près du même ordre de grandeur dans le rouge et le proche infrarouge, le NDVI présente des valeurs proches de 0. Les formations végétales quant à elles, ont des valeurs de NDVI positives, généralement comprises entre 0,1 et 0,7. Les valeurs les plus élevées correspondant aux couverts les plus dense.

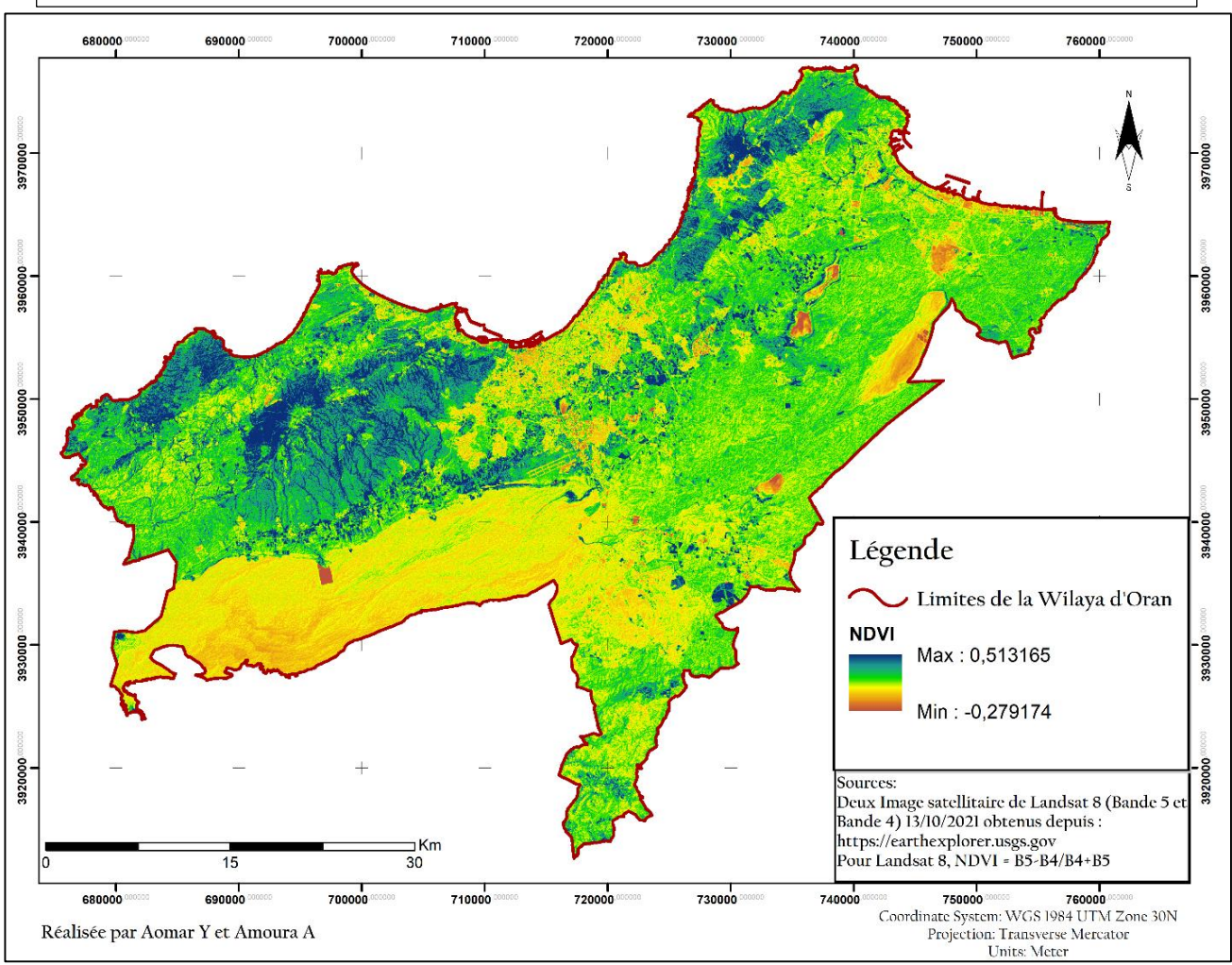

**Carte 7 : indice de végétation par différence normalisé de wilaya d'Oran**

**-Aquacultures :** Afin de promouvoir d'avantage le secteur de la pêche et renforcer la production halieutique régionale, notons la mise en service de trois fermes aquacoles spécialisées dans l'élevage des l'moules et poissons.

| <b>Entreprise</b> | Site (commune)               | Superficie (ha)            | <b>Elevage</b>                         | <b>Production</b><br>(Kg) |
|-------------------|------------------------------|----------------------------|----------------------------------------|---------------------------|
| Aqua Sirène       | <b>Oued El Maa Kristal</b>   | Terre : $1200 \text{ m}^2$ | Mytiliculture                          | 20,1                      |
|                   | (Gdyel)                      | Mer : $05$ ha              |                                        |                           |
| Fontaine des      | <b>Fontaine des Gazelles</b> | Terre: $500 \text{ m}^2$   | Mytiliculture                          | 43,855                    |
| <b>Gazelles</b>   | (Arzew)                      | Mer : $05$ ha              |                                        |                           |
|                   | Cap Falcon                   | Terre : $20 \text{ m}^2$   | 23<br>Pisciculture<br>(loup et dorade) |                           |
| Aquaparc pèche    | (Ain Türck)                  | Mer : $1,5$ ha             |                                        | 960,5                     |

**Tableau 13: Production halieutique des entreprises Oranais**

**Source :**[www.aniref.dz/index.php/extensions/jevents/24-observatoire-du-foncier](http://www.aniref.dz/index.php/extensions/jevents/24-observatoire-du-foncier-industiel/monographie/52-monographie-3)[industiel/monographie/52-monographie-3](http://www.aniref.dz/index.php/extensions/jevents/24-observatoire-du-foncier-industiel/monographie/52-monographie-3)

**-La pêche :** La wilaya d'Oran dispose de trois ports, dont deux spécialisés dans la pêche. Les ports d'Oran et d'Arzew totalisent une production halieutique annuelle de 8 114,77 tonnes, répartie comme suit :

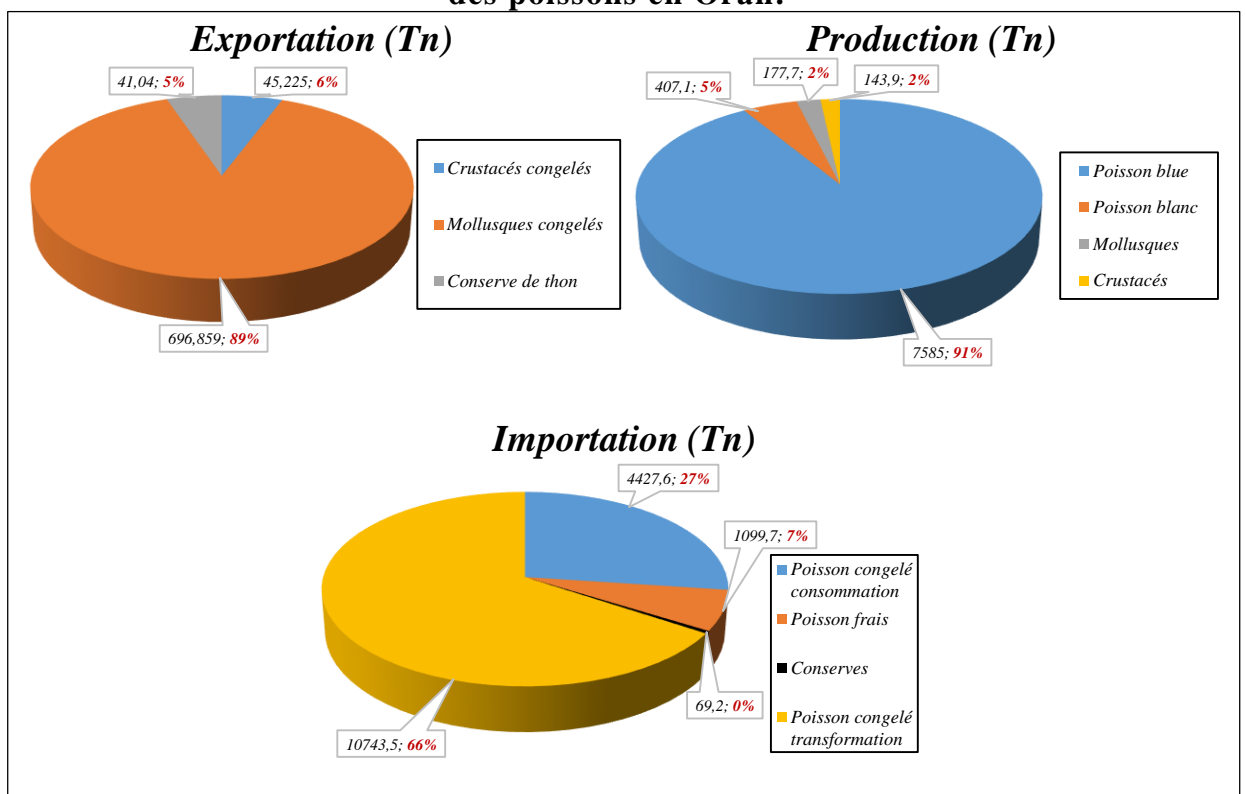

**Figure 19 : Cercles relatives de la production, l'exportation et l'importation des poissons en Oran.**

**Source :** [www.aniref.dz/index.php/extensions/jevents/24-observatoire-du-foncier](http://www.aniref.dz/index.php/extensions/jevents/24-observatoire-du-foncier-industiel/monographie/52-monographie-3)[industiel/monographie/52-monographie-3](http://www.aniref.dz/index.php/extensions/jevents/24-observatoire-du-foncier-industiel/monographie/52-monographie-3)

## **e. Tourisme**

Le secteur tertiaire est en croissance rapide et est essentiellement le fait d'acteurs privés.

En matière d'énergies renouvelables, Oran a été choisie comme capitale régionale pour le bassin méditerranéen par l'ONG fondée par Arnold [Schwarzenegger](https://fr.wikipedia.org/wiki/Arnold_Schwarzenegger) [R20.](https://fr.wikipedia.org/wiki/R20_(ONG)) C'est d'ailleurs sous l'égide de cette ONG que le projet pilote du « tri sélectif à la source des déchets ménagers » a été lancé (Barti, 2015)

La ville est également un haut lieu touristique. De nombreux touristes viennent découvrir ou redécouvrir cette cité méditerranéenne. « Rien n'est plus beau, rien n'est plus significatif pour celui qui aime du même amour l['Afrique](https://fr.wikipedia.org/wiki/Afrique) et la mer [Méditerranée](https://fr.wikipedia.org/wiki/Mer_M%C3%A9diterran%C3%A9e) que de contempler leur union du haut de Santa Cruz...Ce tas de monnaies blanches jetées au hasard, c'est Oran ; cette tâche d'encre violette c'est la Méditerranée ; cette poussière d'or sur un miroir d'argent, c'est le sel de la plaine à travers le soleil ». Oran n'a pas perdu de son charme, depuis l'époque où Jean [Grenier](https://fr.wikipedia.org/wiki/Jean_Grenier_(%C3%A9crivain)) a couché ces mots sur du papier.

L'agglomération d'Oran compte quinze Zones d'expansion touristique (ZET).

## **o Transport**

#### o **Le réseau routier**

Le réseau routier de la wilaya est un réseau très dense renforcé par une bretelle de l'autoroute Est-ouest. Il est constitué de 1286,395 kilomètres (aniref.dz, 2021).

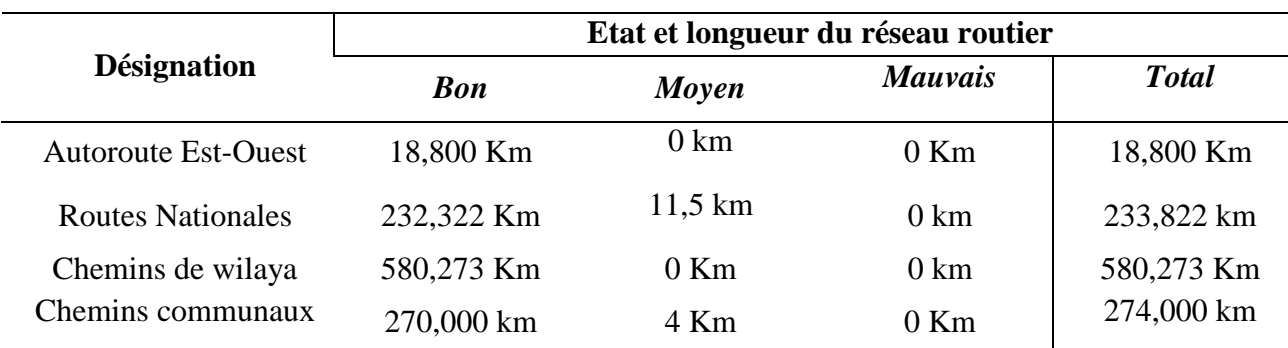

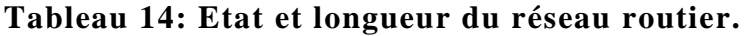

**Source :**[www.aniref.dz/index.php/extensions/jevents/24-observatoire-du-foncier](http://www.aniref.dz/index.php/extensions/jevents/24-observatoire-du-foncier-industiel/monographie/52-monographie-3)[industiel/monographie/52-monographie-3](http://www.aniref.dz/index.php/extensions/jevents/24-observatoire-du-foncier-industiel/monographie/52-monographie-3)

Avec 1088,095 Km, le réseau revêtu de la wilaya représente 98,98 % du réseau total. Le réseau des routes nationales, totalement revêtus couvre 21,48 % du réseau total tandis que le chemin de wilaya couvre 53,32%. Quant aux chemins communaux, ils représentent 24.17 % du réseau total.

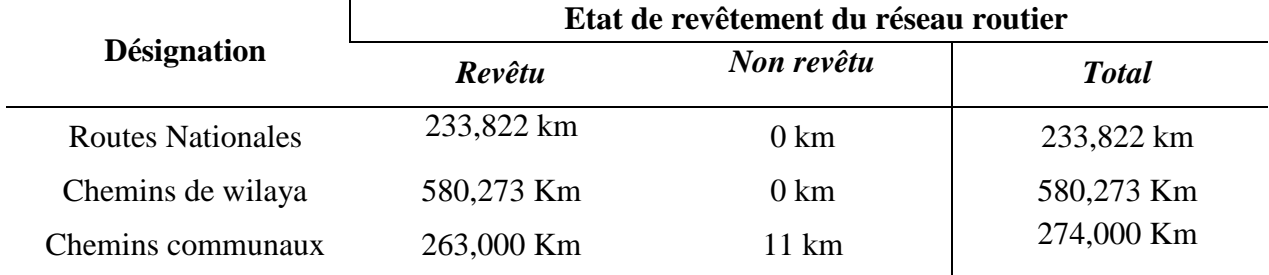

## **Tableau 15: Etat de revêtement du réseau routier.**

**Source :**[www.aniref.dz/index.php/extensions/jevents/24-observatoire-du-foncier](http://www.aniref.dz/index.php/extensions/jevents/24-observatoire-du-foncier-industiel/monographie/52-monographie-3)[industiel/monographie/52-monographie-3](http://www.aniref.dz/index.php/extensions/jevents/24-observatoire-du-foncier-industiel/monographie/52-monographie-3)

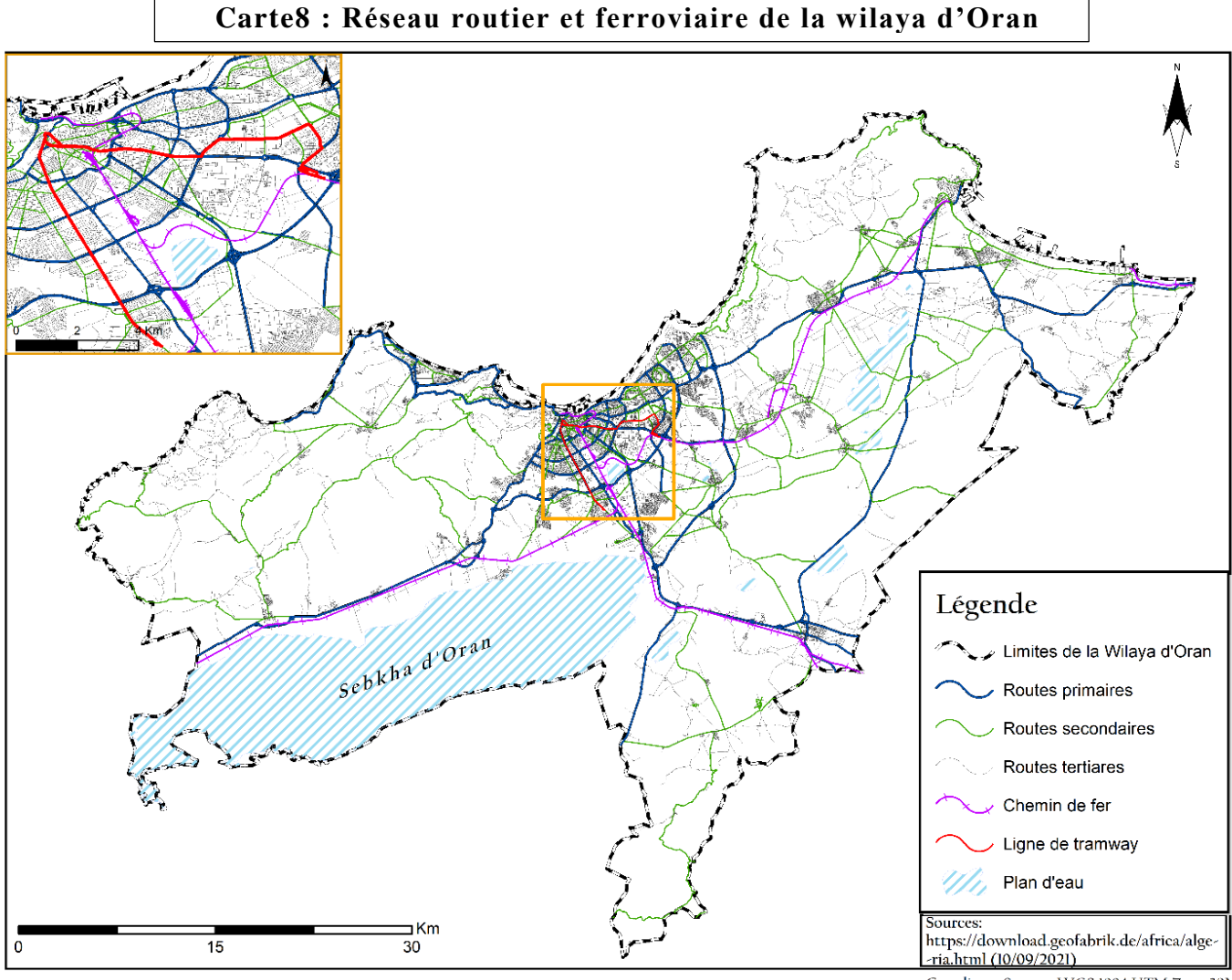

Réalisée par Aomar Y et Amoura A

Coordinate System: WGS 1984 UTM Zone 30N Projection: Transverse Mercator **Units:** Meter

## o **Réseau ferroviaire Chemins de fer**

La wilaya compte un réseau ferroviaire d'une longueur de 95 kilomètres (Une voie unique de 66 kilomètres et une voie double de 29 kilomètres), trois gares ferroviaires (Oran, Es Senia et Oued Tlélat) par lesquelles transitent 2 millions de voyageurs/an et 3 millions de tonnes de marchandises/an. **- Tramway :** La wilaya dispose également d'un tramway mis en service le 1 mai 2013. Son trajet, long de 18,7 km débute de la commune d'Es Senia elle passe par l'ENSP et l'IGMO, les Palmiers, Boulanger, Boulevard Mascara, Boulevard Maata, place du 1er Novembre 1954, Rue Emir Abdelkader, Rue de Mostaganem, Saint-Eugène, Cité Djamel, USTO, université Mohamed Boudiaf pour aboutir à la station multimodale de Sidi Maarouf.

#### o **Réseau portuaire**

Avec une bande côtière de 120 kilomètres, la wilaya compte trois ports :

**-Port d'Oran :** Longueur des quais 5400ml, dédié aux marchandises, voyageurs et pêche. Le port totalise 33 postes d'accueil de navire, 1 jetée de 2800m, 7 bassins de 70 ha, 43 ha d'entrepôts, 20 ha voierie et ferroviaire et 22 grues économiques.

**-Port d'Arzew :** Longueur des quais 110ml, dédié aux marchandises, hydrocarbures et pêche.

**-Port de Béthioua :** Longueur des quais 1140ml, dédié aux hydrocarbures, avec 6 postes d'accostage méthaniers et 4 postes d'accostage pétroliers

#### o **Infrastructures Aéroportuaires**

La wilaya compte un aéroport de classe international d'une capacité d'accueil de 3 millions de voyageurs par an avec une piste principale revêtue : 3060m x 45m.

#### **4.5. Eau Potable, assainissement, énergie et télécommunication**

#### **a. Alimentation En Eau Potable**

Réseaux d'adduction : 3 111,95 km ; Taux de raccordement en AEP : 100 % (aniref.dz, 2021)

#### o **Stations d'épuration**

La wilaya d'Oran dispose de deux STEP opérationnelles :

**-STEP d'El Kerma :** opérationnelle depuis 2009, elle est conçue sur la base d'un traitement biologique à moyenne charge avec une stabilisation de boue par la digestion anaérobique. Les eaux épurées sont utilisées à des fins agricoles pour irriguer environ 6 700 Ha de la plaine Les boues sont destinées à la valorisation agricole. La station a une capacité installée de 270 000 m<sup>3</sup>/j et traite actuellement jusqu'à 90 000 m<sup>3</sup>/j.

**-STEP de Cap Falcon :** située dans la commune d'Ain El Türck, cette station est conçue sur la base d'un traitement biologique à faible charge. Les eaux épurées de la station sont utilisées pour l'irrigation d'environ 500 Ha du périmètre de Bousfer. Ce périmètre est appelé à atteindre 900 Ha à moyen terme. La station a une capacité installée de  $30.000$  m<sup>3</sup>/j pour l'horizon 2030 et traite actuellement jusqu'à  $11.000 \text{ m}^3$ /j.

#### o **Stations de dessalement**

La wilaya d'Oran dispose de quatre stations de dessalement d'eau de mer :

-Station d'El Kahrama, commune d'Arzew avec une capacité de traitement de 90 000 m<sup>3</sup>/j.

**-Station de Bousfer,** avec une capacité de traitement de 5 500 m<sup>3</sup>/j.

**-Station des Dunes,** commune d'Aïn Türck avec une capacité de traitement de 5 000 m<sup>3</sup>/j.

**-Station de dessalement d'El Macta,** commune de Mers El Hadjadj avec une capacité de traitement de 500 000 m<sup>3</sup>/j. (Wikipédia.com, 2010)

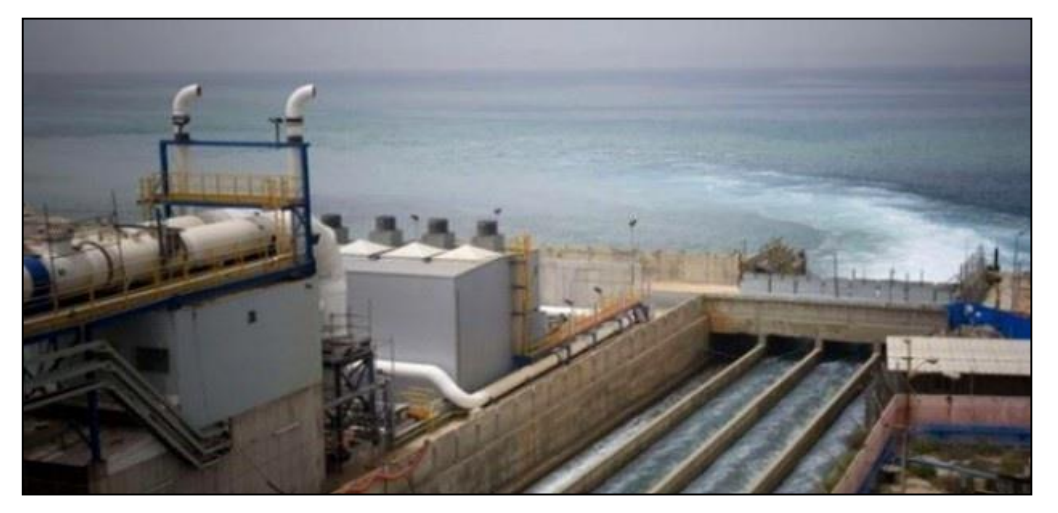

**Figure 20: Photo de la station de Bousfer**

**Source :** Googleimages.com, 2021

## **b. Assainissement**

Longueur totale du réseau d'Assainissement : 2 336,163 km ; Taux moyen de raccordement au réseau public d'assainissement : 87,14 % ; Un volume de distribution en eau potable égale à 372 545 m<sup>3</sup>/j. (aniref.dz, 2021)

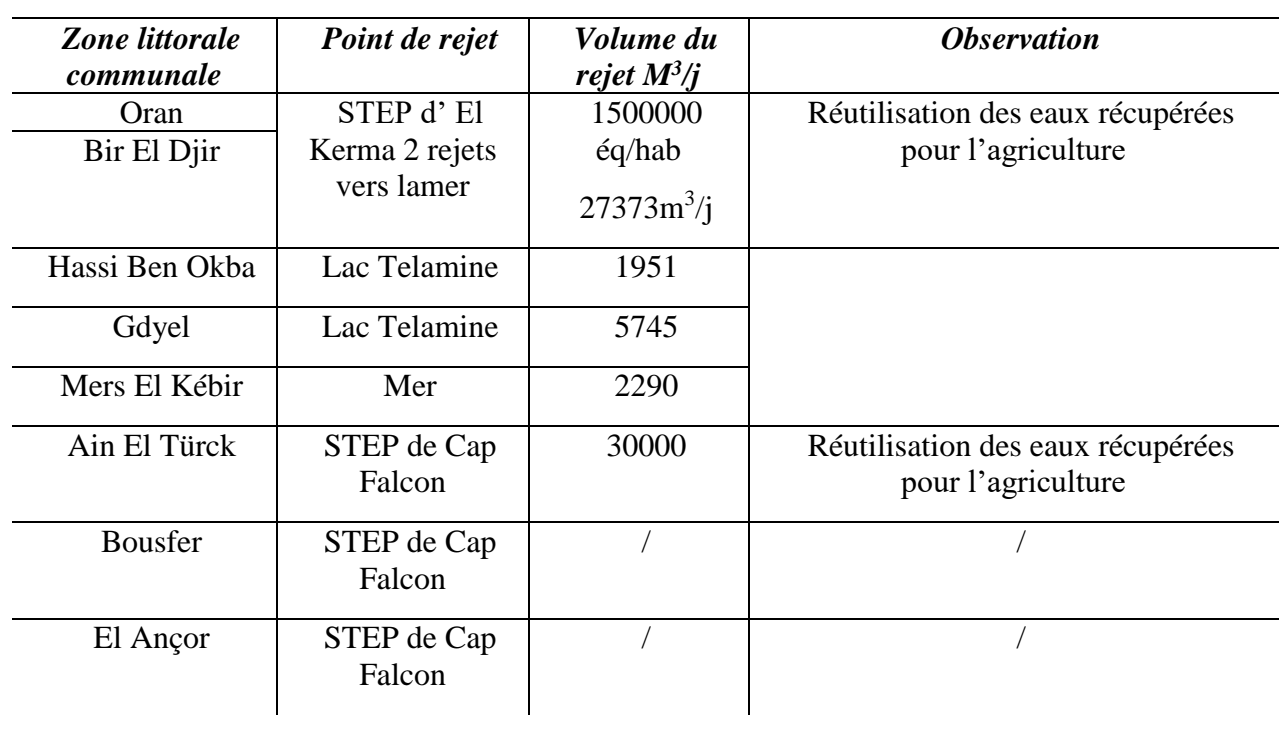

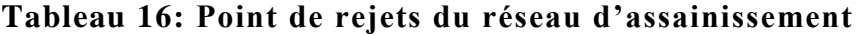

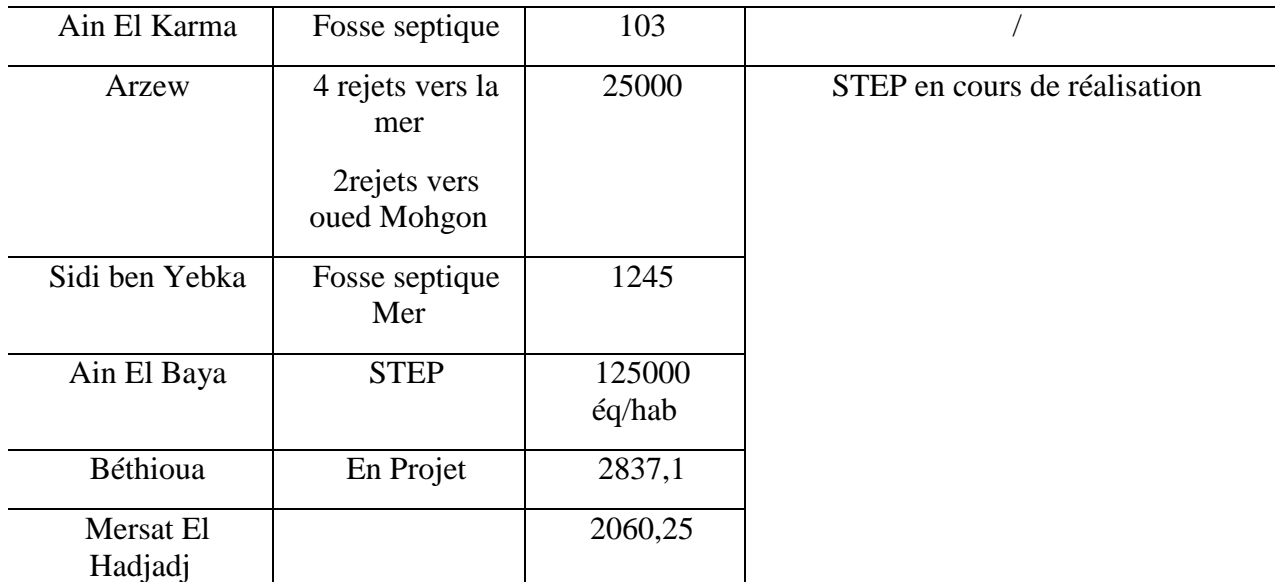

**Source :** [www.aniref.dz/index.php/extensions/jevents/24-observatoire-du-foncier](http://www.aniref.dz/index.php/extensions/jevents/24-observatoire-du-foncier-industiel/monographie/52-monographie-3)[industiel/monographie/52-monographie-3](http://www.aniref.dz/index.php/extensions/jevents/24-observatoire-du-foncier-industiel/monographie/52-monographie-3)

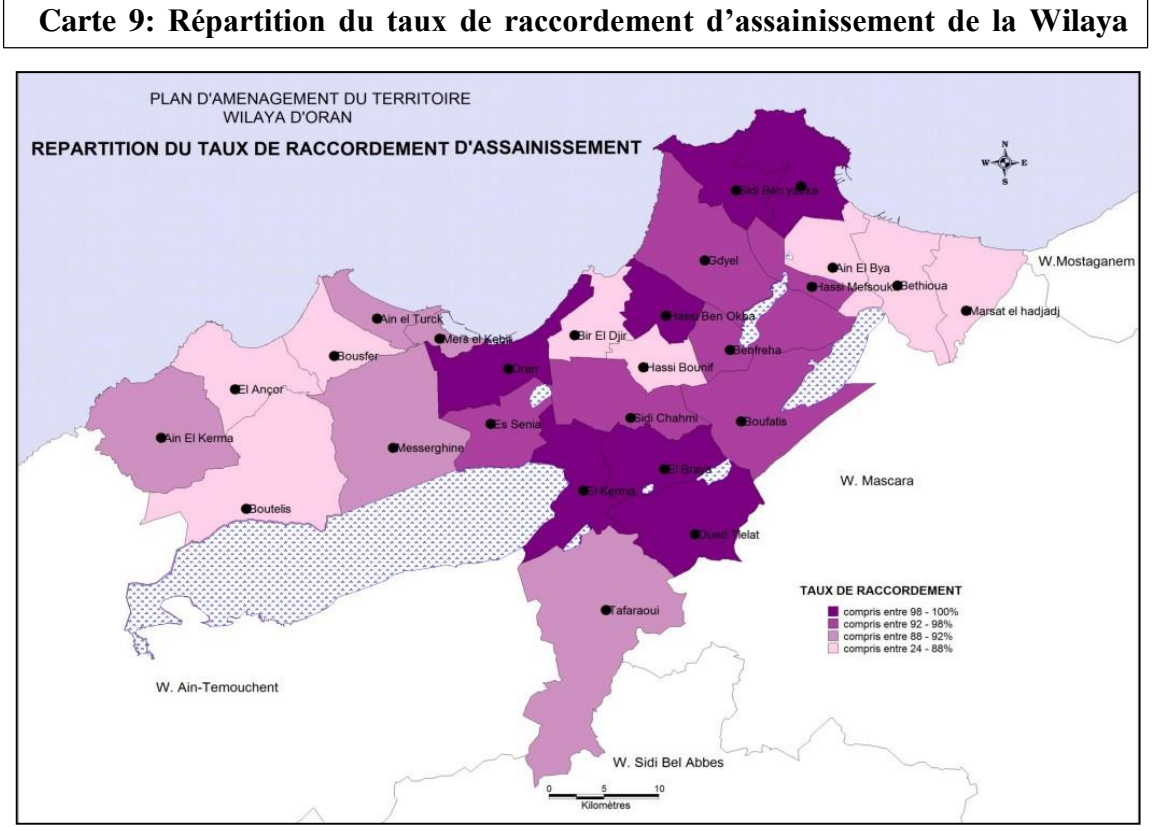

**Source :**[www.aniref.dz/index.php/extensions/jevents/24-observatoire-du-foncier](http://www.aniref.dz/index.php/extensions/jevents/24-observatoire-du-foncier-industiel/monographie/52-monographie-3)[industiel/monographie/52-monographie-3](http://www.aniref.dz/index.php/extensions/jevents/24-observatoire-du-foncier-industiel/monographie/52-monographie-3)

## **c. Energie**

Taux d'électrification urbain : 88,21 %, Taux de couverture (ou de raccordement) en gaz de ville: 64,67 %. (aniref.dz, 2021)

## o **Centrales électriques**

La wilaya d'Oran compte quatre centrales électriques :

## **Tableau 17: Capacité de production (Méga Watts) des centrales électriques Oranais**

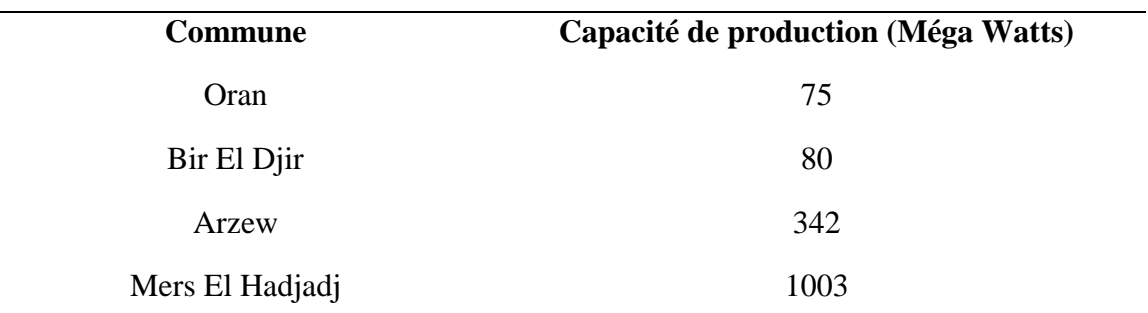

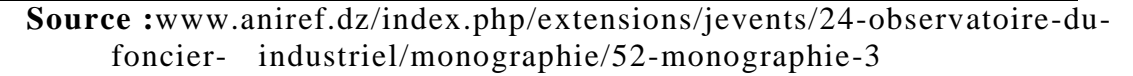

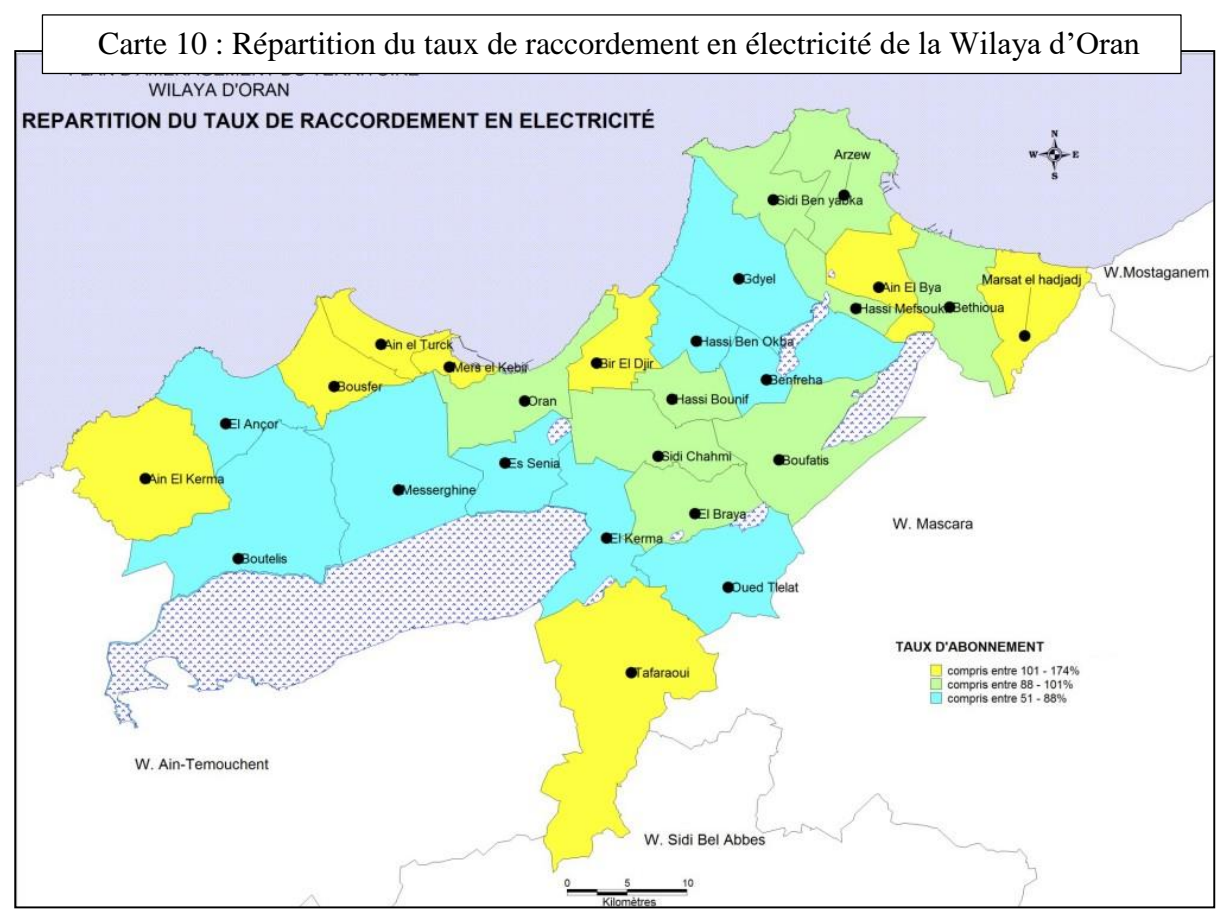

**Source :** www.aniref.dz/index.php/extensions/jevents/24-observatoire-du-foncierindustiel/monographie/52-monographie-3

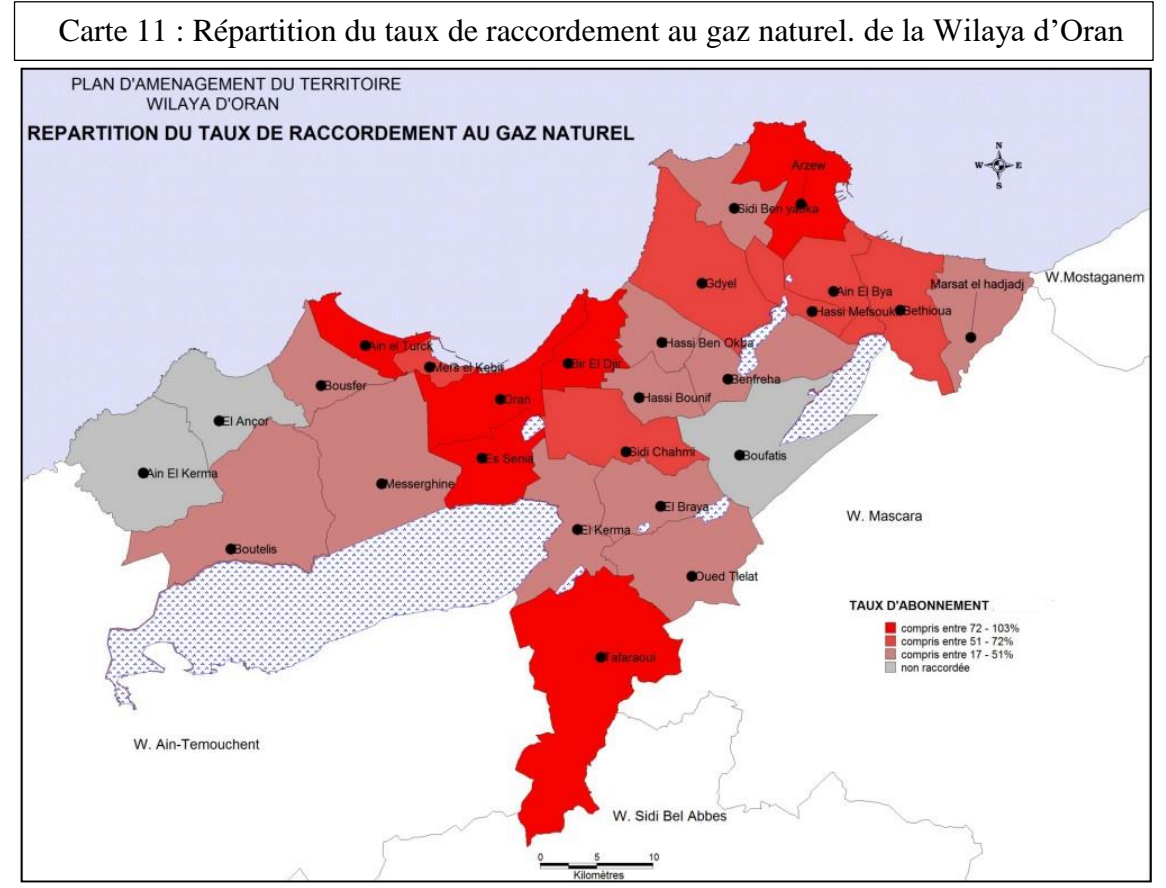

**Source :** www.aniref.dz/index.php/extensions/jevents/24-observatoire-du-foncierindustiel/monographie/52-monographie-3

## **d. Télécommunication**

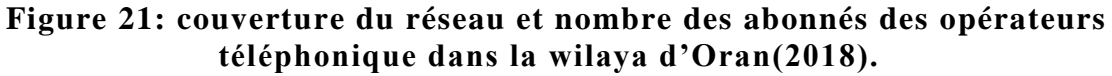

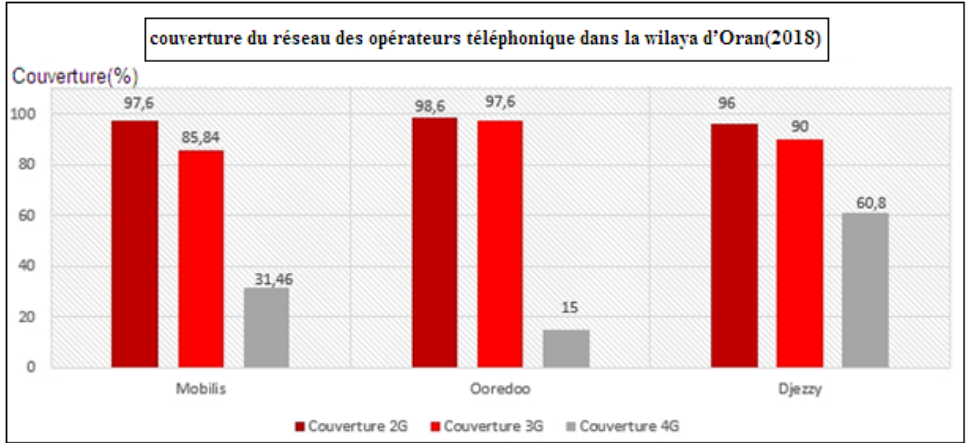

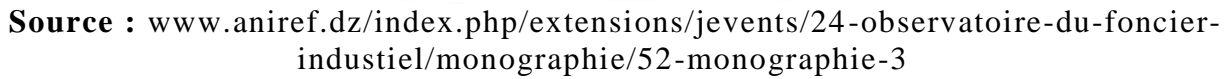

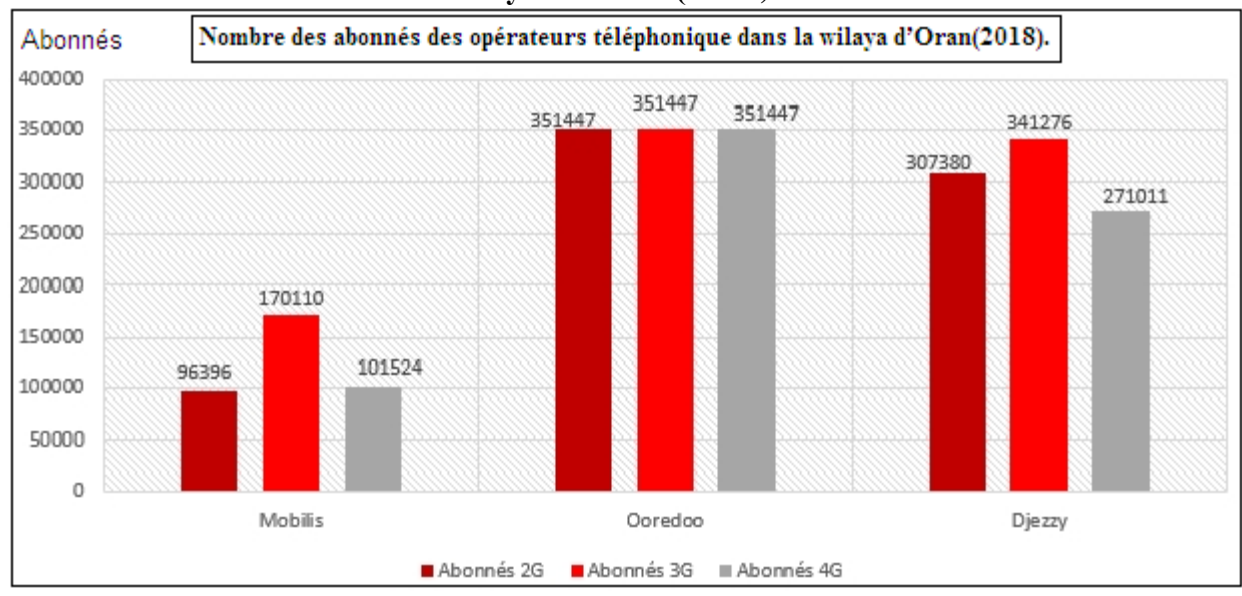

**Figure 22: Les nombres des abonnés des opérateurs téléphoniques dans la wilaya d'Oran (2018).**

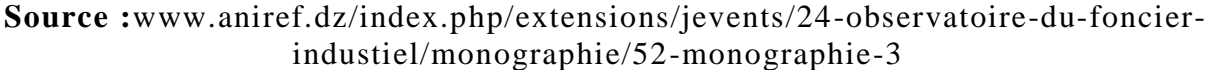

La wilaya compte également 38 suretés urbaines, toutes reliées au réseau de caméras de surveillance. (aniref.dz, 2021)

## **4.6. Les grands projets prévus**

**-Projet d'irrigation d'Oued Tlélat et de Bousfer :** Le projet de mise en valeur du périmètre de la plaine de M'l'êta dans la daïra de Oued Tlélat couvre une superficie de plus de 6 000 Ha. Les travaux de ce projet, porte sur des équipements d'irrigation pour alimenter le périmètre en eau à partir de la STEP d'El Kerma. Ainsi Près de 15000 emplois (directs et indirects) seront créés, leur formation, encadrement sont des objectifs à atteindre. Le projet verra également la réalisation d'un bassin de stockage des eaux épurées de 1 million m, de deux stations de pompage et un réservoir de 25 000 m. Cette mise en valeur du périmètre de la plaine de M'leta, destinée principalement à 2 000 Ha seront consacrés aux céréales, 2 000 Ha aux cultures fourragères et le développement de l'oléiculture,

Cette même démarche est retenue pour le périmètre de Bousfer. Une telle préoccupation de mise en valeur agricole impliquera la création d'une école nationale supérieure de recherche agronomique. (aniref.dz, 2021)

**-Réalisation de la zone industrielle de Béthioua :** Le potentiel foncier susceptible d'intéresser les investisseurs dans le domaine de l'industrie disposeront de nouveaux emplacements à la faveur de la prochaine extension de la zone industrielle de Béthioua qui abrite déjà diverses usines opérationnelles à l'instar de l'aciérie.

-**Secteur sanitaire :** Un pôle sanitaire réunissant un institut national de recherche sur le cancer, un centre régional des grands brûlés, un établissement spécialisé dans la rééducation fonctionnelle, un laboratoire de contrôle des médicaments, une banque du sang et une clinique de radiologie. Le secteur de la santé sera encore renforcé par quatre nouveaux hôpitaux dotés d'une capacité allant de 60 à 240 lits, prévus à Oued Tlélat, Gdyel, Sidi Chahmi et El Kerma, ce qui permettra d'alléger la pression sur les deux grands hôpitaux d'Oran (CHU et EHU).

**-5eme Boulevard périphérique :** Ce projet est scindé en 02 parties ; route et ouvrages d'art. La partie route concerne cinq (05) lots différents de plus de quatre (04) km de linéaire. Ce mégaprojet devra relier la commune de Misserghine à la localité de Belgaïd, sur une distance de 35 km, et devra s'ajouter à la route du 4ème boulevard périphérique qui a été livrée en 2006. Cette dernière qui compte 12 ouvrages d'art, dont 08 échangeurs, relie les localités de Misserghine, Aïn El Beida, Es-Sénia et Canastél, cette voie express qui est très fréquentée par les automobilistes, surtout ceux venant des wilayas de Tlemcen et Aïn T'émouchent, voulant éviter le tissu urbain de la ville. La réalisation du 5ème boulevard périphérique entre dans le cadre de la politique du secteur des Travaux Publics pour la création des routes d'évitement, afin de désengorger la circulation et supprimer les points noirs de circulation existant, dans les grandes villes.

Cette route constituera également une pénétrante autoroutière, vu que la 2ème rocade se raccorde avec la bretelle autoroutière de la capitale de l'Ouest, afin d'assurer des échanges rapides entre la région-ouest et l'autoroute Est-Ouest. La deuxième tranche de ce projet de 14 km aura la particularité d'être à proximité de la grande Sebkha d'Oran. Elle débutera du marché de gros des fruits et légumes à El Kerma, pour arriver à la commune de Misserghine.

**-Projet MAO (Mostaghanem-Arzew-Oran):** Le projet MAO est un projet structurant eaubarrage-transfert d'eau à partir du barrage du Cheliff vers Mostaganem, Arzew et Oran. Il consiste à alimenter en eau potable les wilayas de Mostaganem et d'Oran en passant par Arzew

-Trois lots forment la consistance technique de ce projet. La réalisation d'un barrage d'une capacité de rétention de 50 millions de mètres cube, une station de traitement d'une capacité de 600.000 m3/jour, ainsi qu'une station de pompage et d'autres ouvrages annexes. (aniref.dz, 2021)

#### **-Autres projets en cours de réalisation :**

-Centrale électrique à Boutlélis, d'une capacité de 400 Méga Watts

-Zone d'Expansion et Site Touristique (ZEST) de Mers El Hadjadj.

-Nouvelle aérogare de l'aéroport d'Oran Ahmed Benbella.

-2 STEP en phase de réalisation, situées à Béthioua et Oued Tlélat (35 000 m /jour).

- 4 STEP en phase d'étude, programmées pour les communes de Gdyel, Mers El Kébir, Boutlélis et Arzew.

## **5. Les potentialités d'Oran**

#### **5.1. Naturelles**

La position géographique de la zone est privilégiée à plus d'un titre. Cet espace offre des sites naturels ouverts par la présence de la mer et des différentes baies (Oran Arzew), sites favorables à l'implantation d'infrastructures portuaires et à des agglomérations.

Les terroirs environnants de ces agglomérations présentent des potentialités en sol appréciables. - Les plaines littorales de Bousfer, les Andalouses.

- Les plaines sub-littorales de Boutlélis, Misserghin, Es Sénia, les Hassi, Meflak. Ces plaines sont caractérisées par une agriculture de maraîchage de primeurs, de fruitiers divers, d'élevages laitiers et d'aviculture. Elles profitent d'un climat clément, d'un potentiel en eau souterraine certain, d'un potentiel édaphique conséquent. (Wikipédia.com, 2010)

- Les "Écosystèmes naturels" forestiers ou à vocation forestières et aquatiques représentent une autre richesse variée. (aniref.dz, 2021)

## **5.2. Socio-économique**

Oran devient une grande métropole par sa grande infrastructure grâce à sa localisation stratégique et aussi à la diversité de son paysage et de ses richesses culturelles. Oran à plein d'atouts :

- La ville d'Oran représente un pôle économique et industrielle et un marché lucratif pour les PME/PMI(Les petites et moyennes Entreprises(PME) et les Petites et moyennes Industries(PMI). -La capitale de l'Ouest attire de plus en plus d'investisseurs et d'hommes d'affaires depuis ces dernières années.

-Deux sous-ensembles se superposent :

\* Le premier, à vocation industrielle dominante qui regroupe les communes d'Oran, Es Senia, Bir El Djir, Arzew, Béthioua et Ain El Biya.

## Chapitre II : Présentation de la zone d'étude (la Wilaya d'Oran)

\* Le second à vocation agricole et balnéaire avec les communes de Misserghin, Boutlélis, Oued Tlélat et une partie de Mers El Kébir.

Un port commercial et de transport de voyageurs assurant plusieurs destinations européennes. -Un aéroport international.

-Un réseau routier d'un linéaire de 1439 kms dont 227 Km de routes nationales, 630 Km de chemins de wilaya et 291 Km de chemins communaux. . L'autoroute est -ouest qui la réuni directement à l'ensemble de l'Algérie.

-Le tramway et le chemin de fer.

-Un pôle universitaire qui regroupe un total de plus 50.000 étudiants.

- Une couverture quasi totale en matière de télécommunications par les différents réseaux.

- Un secteur de l'éducation qui dispose de 480 écoles primaires, 139 CEM et 53 lycées.

- Un secteur de formation professionnelle avec 16 CFPA et 01 annexe, et 3 INSFP.

- Un secteur de santé qui disposant de 5 hôpitaux, 35 polycliniques et 99 salles de soin. **-**La wilaya possède d'importantes potentialités touristiques et culturelles : le palais de Santa Cruz, le théâtre national, le théâtre de verdure, le musée Ahmed Zabana, l'ancienne ville d'Oran, le quartier de Sidi El Houari, le jardin municipal, Médina Djedida avec ses produit sartisanaux, la cathédrale, le Djebel Murdjadjo, et les stations balnéaires avec les différents complexes touristiques, les hôtels (NADJI, 2015)

#### **6. Contraintes de la Wilaya**

Plusieurs contraintes de natures différentes viennent entraver le développement de la métropole oranaise, nous citons :

-Les pôles de croissance économique, restent concentrés autour d'Oran et même la zone industrielle d'Arzew ne diffuse pas de fait urbain sur son environnement et reste cantonnée dans son espace.

-Les zones industrielles et zones d'activité sont situées dans des lieux qui présentent un potentiel de risques qu'il faut prendre en compte. Les menaces sont de type technologique (explosion, déversements de produits dangereux etc.). Elles sont une des causes d'accumulation de déchets industriels qui ne sont pas encore biens contrôlés.

-La répartition spatiale de l'activité industrielle est très inégale à travers le territoire de la Wilaya. Elle est concentrée essentiellement dans deux pôles : le pôle pétrochimique d'Arzew et le pôle

## Chapitre II : Présentation de la zone d'étude (la Wilaya d'Oran)

d'Es-Sénia. Il est de même pour l'activité commerciale qui demeure concentrée essentiellement dans le groupement d'Oran les autres communes ne participent que faiblement dans cette activité. -Malgré toutes les infrastructures réalisées, on ne réussit pas à dynamiser tous les segments du territoire, ni à atténuer les incohérences. Il en résulte un développement urbain anarchique, un gaspillage des ressources et des incohérences à plusieurs niveaux.

-La forte littoralisation de l'armature urbaine de la Wilaya crée néanmoins un déséquilibre notoire entre les différents espaces de la Wilaya En effet les principales villes de la Wilaya sont concentrées soit autour d'Oran, soit sur la bande littorale. Tout le couloir sud classé habituellement comme zone agricole ne compte que quelques villes de moindre importance telles qu'Oued Tlélat, Benfreha et Boufatis

-Le développement touristique n'est pas maitrisé, car il porte atteinte à la frange côtière proprement dite, aux dunes et à la mer et l'occupation du sol ne respecte pas les exigences de la loi sur le littoral.

-Risques de surexploitation et l'épuisement des ressources en eau, les pollutions des oueds et altération de la qualité des nappes. De même, le développement de l'agriculture sur les plaines va engendrer une augmentation de la superficie irriguée, compensée certes par les eaux épurées.

-Les lignes de chemin de fer ne jouent aucun rôle structurant dans l'aménagement du territoire de la wilaya. Oran est l'aboutissement et le point de départ des anciennes liaisons ferroviaires de transport de voyageurs. (aniref.dz, 2021).

## **Conclusion**

La wilaya d'Oran vue sa position stratégique et les atouts associés connait un développement rapide de sa population urbaine (3,18%) dû à la croissance démographique, à l'exode rural et à plusieurs autres facteurs socio-économiques. Cette croissance, traduite par une urbanisation massive, a généré une multitude de problèmes parmi lesquels l'étalement urbain, les problèmes liés au transport urbain, le manque et même la mauvaise distribution des équipements d'accompagnement, la dégradation de l'environnement urbain et l'absence d'une politique de gestion de l'espace urbain efficace et décisive.

## Chapitre III

## Méthode et solutions pour la

réalisation d'une interface SIG Web

#### **Introduction**

 Dans ce chapitre nous allons a montré la méthodologie globale adoptée pour créer l'architecture système pour l'interface SIG Web et mentionné des différentes solutions Pour chercher les meilleure d'entre les. En parallèle Nous allons a recensé différents programmes, briques logicielles plus ou moins conçus pour traiter et diffuser de l'information géographique.

 Dans ce cadre, deux documents d'urbanisme(plan directeur d'aménagement et d'urbanisme et plan d'occupation des sols) définissant les règles d'utilisation du sol et le contrôle des activités urbaines ont été approuvés en 1998, mais comme nous avons déjà vu dans le chapitre précédent , ces instruments sous les procédures classiques d'élaboration, d'exploitation et de consultation restent figés, caducs et dans la plupart des cas dépassés par la dynamique urbaine rapide de la ville.(Bendib&all, 2016)

Les planifications suivies d'une gestion urbaine rigoureuse sont l'un des enjeux importants pour n'importe quelle ville soucieuse de son développement durable, en l'occurrence la willaya d'Oran. Les organismes en charge (bureaux d'étude, services techniques de l'APC, la DUC, etc.) demeurent confrontés à des énormes problèmes liés à l'augmentation du volume de données à gérer, la difficulté de partage et d'accéder simultanément aux données et le problème d'archivage, d'intégrité et de mise à l'échelle, ce qui fait apparaitre un besoin réel en termes des nouvelles technologies pour la gestion du territoire telles que les systèmes d'information géographiques, la télédétection et les bases de données géographiques. Outre, depuis quelques années, plusieurs administrations algériennes se sont dotées des nouvelles technologies de la gestion de l'espace urbain (SIG, bases de données, télédétection, WebGIS, etc.) en vue d'automatiser leurs services. Parce que la gestion et l'exploitation d'un volume (Bendib et all, 2016)

Ce travail alors, est fixé donc pour objectif principal de fournir deux outils innovants (SIG et une interface Web GIS) dédiés pour l'amélioration des informations et la culture géomatique au sein des administrations de la gestion urbaine, par la conception d'une base de données géographique cohérente, structurée et suffisamment précise pour les instruments d'aménagement mis en vigueur dans la wilaya d'Oran. Ce qui constituera un gain considérable en termes de temps, de la précision et de la capacité de prévoir le futur grâce à des visions prospectives. (Bendib et all, 2016)

 En plus, ce chapitre décrit en détail les différentes démarches et manipulations techniques pour développer une plateforme de qualité accompagnée d'une interface Web GIS centralisée et interactive pour la publication des données urbaines au grand public. Tout en orientant notre choix vers des solutions open source.

## **1. Création de la base de données**

## **La collecte des données**

- o Les données statistiques collectées pendant la partie théorique.
- o Numérisation
- o Les données obtenues de notre
- o Diva GIS (Shape file): https//:www.divagis.com/
- o OSM (open street map)
- o Google maps https//: www.maps.google.com/
- o USGS Earth explorer (image satellitaire) https// : www.usgs.com
- o ESRI Imagerie (image Visual)

## **2. Etapes de conception d'une base données**

## **2.1. Analyse du monde réel :**

Les premières étapes de la démarche de modélisation des données consistent à effectuer l'analyse de la situation du monde réel à considérer. Cette modélisation du réel permet de proposer un schéma conceptuel qui servira à la description générale du système d'information. La notion de sens des données et surtout des liens entre les entités ne sera réellement exprimée que dans ce schéma qui est plus proche du monde réel. Ce schéma est souvent réalisé à l'aide de la symbolique de la modèle « entité association » ou, plus couramment aujourd'hui, exprimé avec le langage "UML" (Unified Modeling Language).

Il existe différentes méthodes intégrant les concepts présentés ci-dessus. L'objectif est de guider le travail d'analyse et d'aider à la réalisation d'un modèle de données le plus juste possible. Parmi celles-ci, la méthode Merise a connu beaucoup de succès dans le domaine en France.

#### **2.2. Modélisation de la base des données**

#### **Outil utilisé :** Sybase poweramc16.0

**Sybase Power AMC :** L'outil de modélisation qui sera étudié dans ce travail est Power AMC 16.0 de Sybase, un éditeur de système de gestion de bases de données. Ce produit maintenant largement utilisé, ayant atteint un niveau de maturité avancée, répond aux critères énoncés plus haut. En somme PowerAMC15.1 permet la modélisation des bases de données en se basant sur la méthode UML (Unified ModelingLanguage). Ce logiciel est utilisé pour produire des modèles de données telles que le diagramme de classe, le modèle physique de données (MPD) et le diagramme de cas d'utilisation relatifs à notre application Web GIS. Plus encore, à l'aide de la fonctionnalité 'générer un rapport' le logiciel nous fournit rapidement des rapports détaillés de la structure de nos modèles.

Selon la méthode Merise, la réalisation de tout système d'information doit être concrétisée sur trois niveaux de modélisation :

## **A- Modèle conceptuel de données (MCD)**

La représentation graphique qui décrit le réel existant selon le centre d'intérêt en termes d'objets, de paramètres et de relations. Ce modèle se concrétise par un schéma entité association (EA) qui représente la conceptualisation statique de notre base de données. (Gruau, 2005)

#### **Etapes de réalisation du MCD**

- 1- Ressortir l'analyse de l'existant et donc l'analyse des données présentes.
- 2- Epuration des donnes pour trouver les synonymes qui peuvent causer des redondances et des ambiguïtés.
- 3- Concevoir les entités du modèle des données tout en attribuant les identifiants correspondant puis les enrichir par les paramètres attributifs nécessaires.
- 4- Recenser les associations entre les différents objets.
- 5- Déterminer les cardinalités des associations :

L'inscription (*i, j*) exprime une cardinalité minimale *i* et maximale *j*.

Elle est dite singulière si elle est de la forme *0,1* ou *1,1*.

Elle est dite plurielle si elle est de la forme *0, n* ou *1, n*.

Ensuite, il ne n reste qu'à créer Le modèle dans le logiciel **Sybase Power-AMC** et de définir le domaine (entier, date, texte…) de chaque paramètre et de chaque objet lors de la création du MCD**.**

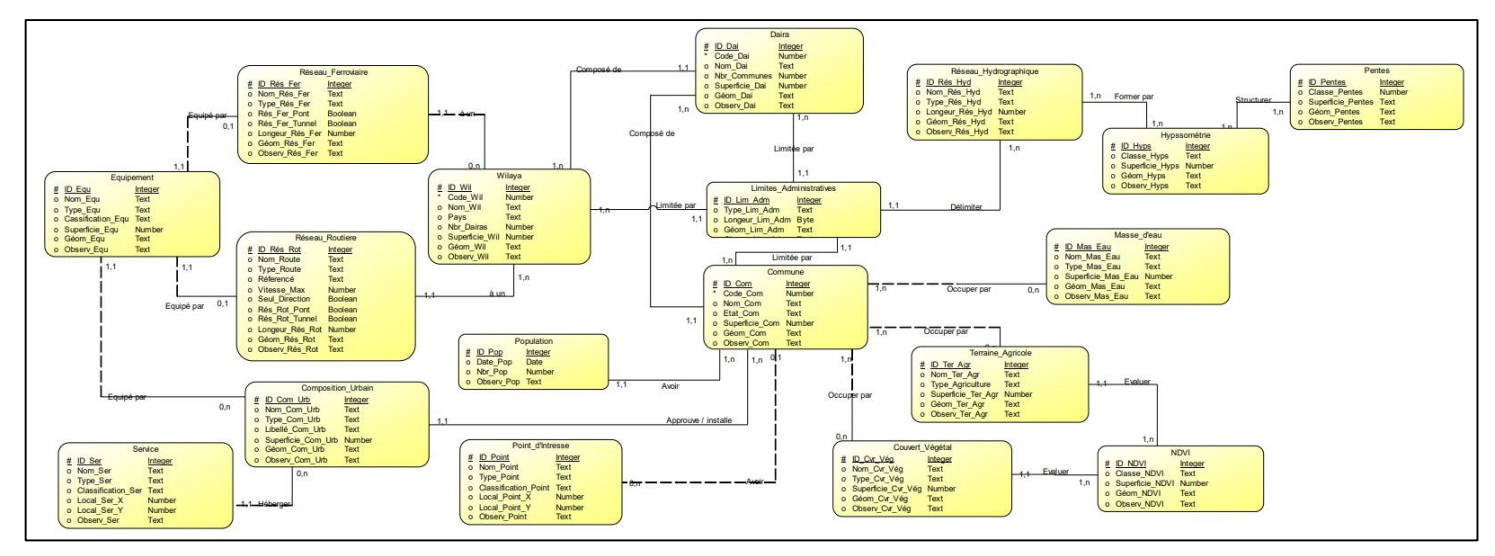

**Figure 23 : Modèle conceptuelle de données réalisée sous Sybase Power AMC**

**Source :** Manipulation Sybase Power AMC

## **B- Modèle logique de données(MLD)**

On fait ressortir le **MLD** du **MCD**, il est la représentation textuelle de notre base de données, il est une transcription ou dérivation du **MCD** vers un format adapté à une implémentation ultérieure. En revanche les choix de technique d'implémentation (choix du **SGBD**) seront effectués au niveau du **MPD.** (Chabati & Bougassa, 2020)

- Les règles de passage du MCD au MLD (Gruau, 2005)
- o Chaque objet donne une table,
- o L'identifiant devient la clé de la table (clé primaire).
- o Dans les associations de type plurielle-plurielle, une nouvelle table est créée, dont la clé primaire est l'ensemble des identifiants des entités concerner et tous les attributs de l'association deviennent attributs de la nouvelle table.
- o Dans les associations de type singulière-plurielle, l'identifiant de l'entité du côté de la cardinalité plurielle est ajouté à l'entité singulière avec éventuellement les propriétés de l'association.
- o Dans les associations de type singulière-singulière, l'identifiant de l'une des entités (au choix) est ajouté à l'autre.

Le logiciel **Sybase Power-A**M**C** suit ces règles pour pouvoir ressortir notre **MLD,** et le résultat est donné sous forme de représentation en schéma graphique.

 On retrouve le nom de l'entité en premier suivi de parenthèses, à l'intérieur desquels on trouve les attribues des entités ; les clés primaires y sont soulignés et les clés étrangères sont souligner et précéder d'un dièse. (Chabati & Bougassa, 2020)

#### **C-Modèle physique de données**

L'implémentation de notre base de données représente la concrétisation physique du **MLD** selon les contraintes techniques du **SGBD** qui est destiné à l'héberger. (Gruau, 2005) Dans notre cas nous allons travailler sous Microsoft-Access et donc nous avons généré notre **MPD** pour ce **SGBD**. Quelques modifications sur certaines tables ont été opérées ; en particulier, nous avons ajouté des clés secondaires dans les tables **sites\_jm** et **sport**, pour assurer la relation avec la table **événement**.

#### **3. Passage au SGBD**

## Outil utilisé : QGIS

**QGIS** est un logiciel SIG libre multiplateforme (utilisable par plusieurs systèmes d'exploitation) développé par Fondation Open Source Géospatiale (OSGeo) et publié sous une licence publique générale. (Cyril, 2021)

Tout comme Arc GIS, QGIS dispose également d'une application, nommée QGIS Browser permettant la gestion des données à travers l'arborescence de l'ordinateur.

L'équivalent d'ArcMap se nomme QGIS Desktop. Elle permet l'affichage des données, la création de symbologie ou la mise en page de cartes, appelée Composeurs d'impression. C'est par cette interface que les traitements des données sont effectués. Les outils disponibles peuvent être installés gratuitement à partir de QGIS Desktop dans l'onglet « Extensions ». Dans cet onglet, nous pouvons accéder à un installateur d'extensions qui met à jour tous les outils qui ont été déposés. Un gestionnaire d'extensions existe également afin d'activer ou désactiver les outils installés.

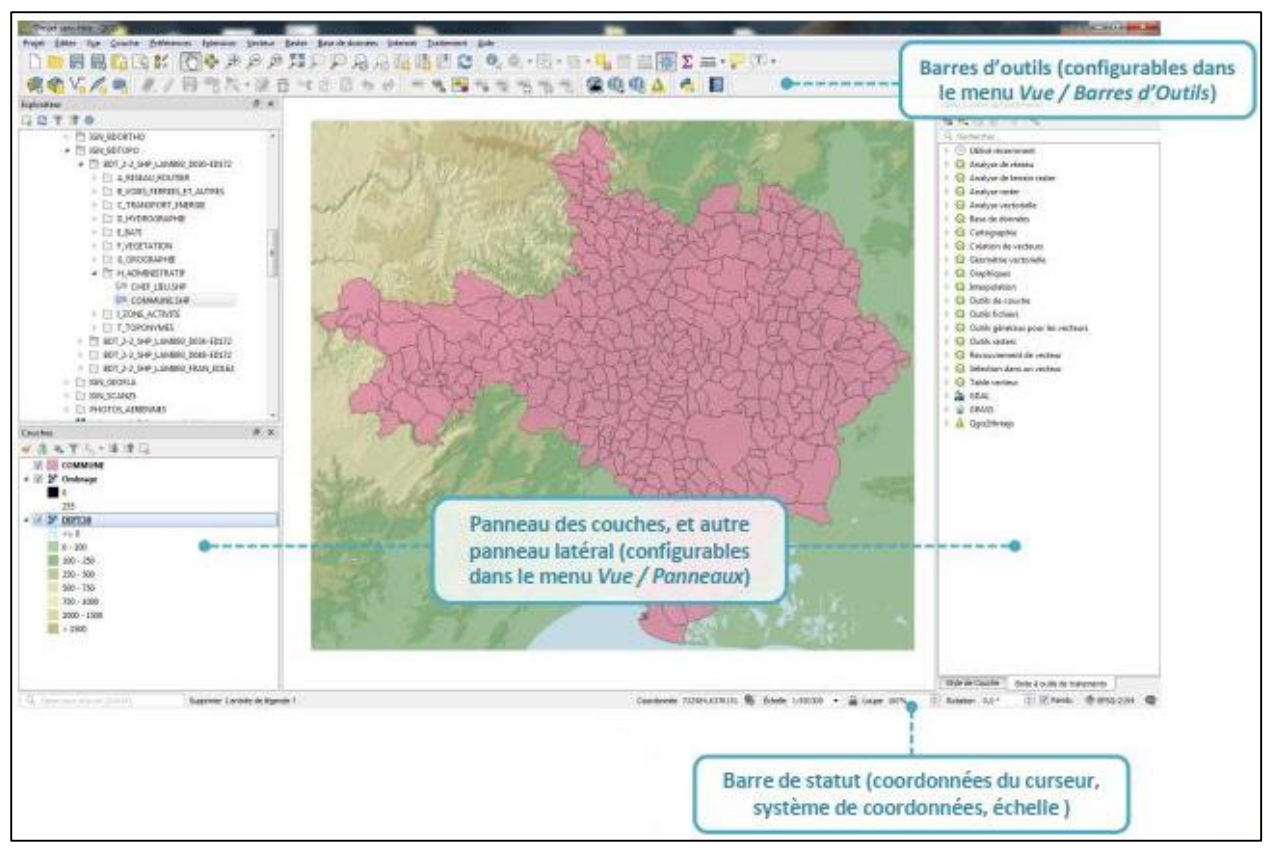

**Figure 24 : Présentation de l'interface de QGIS Desktop**

**Source :** Manipulation QGIS

Ce sont les fonctionnalités classiques d'un SIG (Cyril, 2021)

\*Rendu cartographique, cartes thématiques

\*Gestion des systèmes de coordonnées : projection à la volée

\*Requêtes attributaires et spatiales (menu vecteur)

\* Géotraitements (menu vecteur)

- \*Calcul sur les rasters (menu raster)
- \*Mise en page (composeur cartographique)

Les « briques de base » des logiciels SIG Open Source (Cyril, 2021)

QGIS partage ces composants logiciel avec d'autres logiciels de la « galaxie géospatiale Open Source»

▪GDAL : lecture / écriture raster

- OGR (inclus dans GDAL) : lecture / écriture vecteur
- GEOS : analyse spatiale et Géotraitement
- PROJ4 : gestion des systèmes de coordonnées, conversion
- Autres composants utilisé par QGIS

-Python 3 : langage de scripts

- QT 5 : système d'interface utilisateur (fenêtres, boutons, barre d'outils, etc.)

-SQLite : moteur de requête SQL

Une fois la modélisation terminée sur **Sybase** Power **AMC,** ce dernier nous a permis de générer notre base de données pour les **SGBD** Logiciel **SGBD** intégré dans **QGIS.**

La représentation précédente doit être transformée pour la rendre acceptable par le SGBD. Cette étape modifie considérablement les objets du monde réel.

#### **Création et utilisation de la base de données** :

Une fois le schéma précédent défini, on utilise le SGBD pour passer à la création des tables qui constituent la base de données. Puis, on insère évidemment les valeurs dans les tables la création des tables et l'utilisation de la base de données nécessiteront le langage SQL. Cependant, il existe de nos jours de nombreux outils graphiques dans les SGBD qui masquent l'utilisation du SQL.

#### **4. Création de l'interface web**

#### **4.1. Choix du système d'exploitation**

Le système d'exploitation est un logiciel qui permet de faire fonctionner tous les composants matériels de l'ordinateur, ainsi que toutes les applications qui sont compatibles avec lui.

Le système d'exploitation (SE, ou OS en anglais pour Operating System) coordonne les interactions entre les matériels, les logiciels et les utilisateurs. Il constitue le socle de base d'un ordinateur sur lequel les développeurs et les utilisateurs s'appuient pour bâtir ou utiliser les applications.

Actuellement, les systèmes d'exploitation les plus connus du grand public sont : Windows, Mac OS, Unix et Linux.

#### **4.2. Choix de serveur cartographique**

 Nous avons choisi **MapGuide Maestro** comme un serveur cartographique pour réaliser nos interfaces web gis de la wilaya d'Oran.

**MapGuide Maestro** est la version OS du logiciel Studio, qui permet l'édition de cartes **MapGuide**. On peut personnaliser nos cartes en ajoutant différents calques traitant des ressources provenant de diverses sources de données (vectorielles, matricielles, base de données, etc.).

**ASIN :** Renvoie le sinus d'arc, ou sinus inversé, ...

**ACOS :** Renvoie le cosinus d'arc, ou cosinus in...

**LOG :** Renvoie le logarithme, dans la base spé...

**EXP :** EXP renvoie e élevé à la puissance spéc...

**MapGuide Open Source** est une plate- forme de création de cartes Web qui permet aux utilisateurs de développer et de déployer rapidement des applications de cartographie Web et des services Web géospatiaux. L'application a été introduite en tant [qu'open source](https://en.wikipedia.org/wiki/Open-source_software) par [Autodesk](https://en.wikipedia.org/wiki/Autodesk) en novembre 2005, et le code a été fourni à l' [Open Source Geospatial Foundation](https://en.wikipedia.org/wiki/Open_Source_Geospatial_Foundation) en mars 2006 sous le [GNU LGPL](https://en.wikipedia.org/wiki/GNU_Lesser_General_Public_License) .

MapGuide propose une visionneuse interactive qui inclut la prise en charge de la sélection d'entités, de l'inspection des propriétés, des conseils de carte et des opérations telles que la mémoire tampon, la sélection à l'intérieur et la mesure. MapGuide comprend une base de données [XML](https://en.wikipedia.org/wiki/XML) pour le stockage et la gestion du contenu, et prend en charge les formats de epeut être déployée sur [Linux](https://en.wikipedia.org/wiki/Linux) ou [Microsoft Windows](https://en.wikipedia.org/wiki/Microsoft_Windows) , prend en charge les serveurs Web [Apache](https://en.wikipedia.org/wiki/Apache_HTTP_Server) et [IIS](https://en.wikipedia.org/wiki/Internet_Information_Services) et offre des [API](https://en.wikipedia.org/wiki/Application_programming_interface) [PHP](https://en.wikipedia.org/wiki/Application_programming_interface), [.NET](https://en.wikipedia.org/wiki/.NET_Framework), [Java](https://en.wikipedia.org/wiki/Java_(programming_language)) et [JavaScript](https://en.wikipedia.org/wiki/JavaScript) étendues pour le développement d'applications.

## **4.3. Création des interfaces Web GIS**

Après l'installation du logiciel Mapguide Maestro, l'étape suivante consiste de connecter au server (voir la capture d'écran sous dessous).

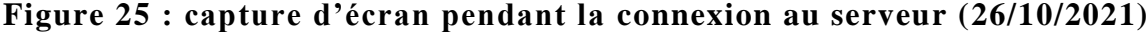

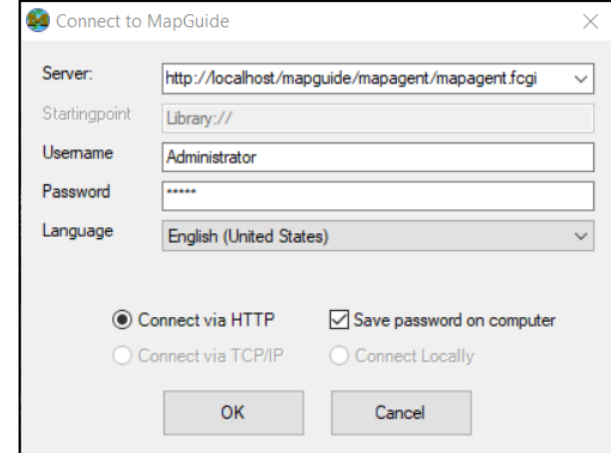

**Source :** Manipulation Mapguide maestro

On a créé des dossiers dans la bibliothèque du serveur (Library server pour organiser nos ressources (voir la capture d'écran sous dessous). Une fois les nouveaux dossiers créés, nous allons donc importer des données. L'import s'effectue de la même manière que pour la création des dossiers, puisqu'il est nécessaire de créer un fichier avant d'importer le contenu. Afin de placer les données dans le bon répertoire, il est important d'utiliser la première méthode, par un clic droit sur le dossier désiré.

| MapGuide Maestro<br>File Edit Tools Window Package Help                         |                                                                                                    |                                                                                                    | CI            |  |  |  |
|---------------------------------------------------------------------------------|----------------------------------------------------------------------------------------------------|----------------------------------------------------------------------------------------------------|---------------|--|--|--|
|                                                                                 | Connect New Resource & Disconnect $\Box \times \Box \Box \Box \Box \Box$ Preview o Edit as XML + Profile of Validate # Translate # View Changes                                                                                                    |                                                                                                    |               |  |  |  |
| Resource ID: Library://Données/                                                 |                                                                                                    | <b>New Resource</b>                                                                                                    | Open as XML = |  |  |  |
| Site Explorer<br>$\mathbf{p}$                                                   | * New Resource                                                                                                    | Categories (Filtered by selection)<br>Available Templates                                                                                                    | $\mathbf{a}$  |  |  |  |
| New Resource X G<br>Local MgDesktop (C:\Program Files (x86<br>Cartes<br>Couches | This resource can be upgraded to a newer version to take advantage of ni                                                                                                    | Default<br>Default                                                                                                    |               |  |  |  |
|                                                                                 | <b>Input Files</b>                                                                                                    | AapGuide Open Source 1.2 / MapGuid<br>Compound Symbol Definition<br>lapGuide Open Source 2.0x / MapGui<br><b>Illi</b> Drawing Source<br>Drawing Laver Definition<br>(v100)<br>lapGuide Open Source 2.1 / MapGuidi                                                                                                    |               |  |  |  |
| <b>Donnée</b>                                                                   | Add Files Delete Files                                                                                                    | lapGuide Open Source 2.3 / Autodesi<br>Map Definition (v1.0.0)<br>DWF Load Procedure<br>Feature Source<br>lapGuide Open Source 2.4 / Autodesk                                                                                                    |               |  |  |  |
| Simple Disposition<br>Web dynamique Disposition                                 | NJsers\Amin\Desktop\Oran BD\Data Exportee\Agglomeration shp<br>C:\Users\Amin\Desktop\Oran BD\Data Exportée\Aggmolmération Oranaise.sf<br>C:\Users\Amin\Desktop\Oran BD\Data Exportée\Commune.shp<br>C:\Users\Amin\Desktop\Oran BD\Data_Exportée\Composition_Urbain.shp<br>C:\Users\Amin\Desktop\Oran BD\Data_Exportée\Courbes_niveau_eq50.shp<br>C:\Users\Amin\Desktop\Oran BD\Data_Exportée\Daira.shp<br>C:\Users\Amin\Desktop\Oran BD\Data Exportée\Labeles.shp<br>C:\Users\Amin\Desktop\Oran BD\Data_Exportée\Labeles_poly.shp<br>C:\Users\Amin\Desktop\Oran BD\Data_Exportée\Limites_addministratives_Dal<br>C:\Users\Amin\Desktop\Oran BD\Data Exportée\Limites addministratives Dal<br>C:\Users\Amin\Desktop\Oran BD\Data Exportée\Limtes Administratives Comi<br>C:\Users\Amin\Desktop\Oran BD\Data_Exportée\Limtes_Administratives_Wila<br>C:\Users\Amin\Desktop\Oran BD\Data_Exportée\Mileu_Phisique.shp<br>C:\Users\Amin\Desktop\Oran BD\Data_Exportée\Point_intresse.shp<br>C:\Users\Amin\Desktop\Oran BD\Data Exportée\Réseau Ferroviaire.shp<br>C:\Users\Amin\Desktop\Oran BD\Data_Exportée\Réseau_Hydrographique.shj<br>C:\Users\Amin\Desktop\Oran BD\Data Exportée\Réseau Routière.shp<br>C:\Users\Amin\Desktop\Oran BD\Data_Exportée\Service.shp<br>C:\Users\Amin\Desktop\Oran BD\Data Exportée\Wiaya.shp<br><b>Transformation</b> | apGuide Open Source 3.0 / Autodesi<br>Raster Layer Definition<br>SDF Load Procedure<br><b>Big</b> Print Layout<br>lapGuide Open Source 2.2 / MapGuide<br>(v1.0.0)<br>lapGuide Open Source 2.6 / Autodesk<br>Simple Symbol Definition<br>Vector Layer Definition<br><b>Jser Defined</b><br>SHP Load Procedure<br>(v1.0.0)<br>(v1.0.0)<br>MapGuide Open Source 1.2 / MapGuide Enterprise 2008<br>Vector Layer Definition<br>(v1.1.0)<br>MapGuide Open Source 2.0.x / MapGuide Enterprise 2009<br>Vector Laver Definition<br>Compound Symbol Definition . Simple Symbol Definition<br>(v1.2.0)<br>W(1.1.0)<br>(v1.1.0)<br>MapGuide Open Source 2.1 / MapGuide Enterprise 2010<br>Vector Layer Definition<br>(v1.3.0)<br>MapGuide Open Source 2.3 / Autodesk Infrastructure Map Server 2012<br>Watermark Definition - Simple<br>Vector Layer Definition<br>Map Definition (v2.3.0)<br>(v2.3.0)<br>(v2.3.0)<br>MapGuide Open Source 2.4 / Autodesk Infrastructure Map Server 2013<br>Compound Symbol Definition<br>Simple Symbol Definition |               |  |  |  |
|                                                                                 | Use the following Coordinate System (if none found)                                                                                                    | Map Definition (v2.4.0)<br>(v2.4.0)<br>(v2.4.0)<br>Vector Layer Definition<br>Watermark Definition - Simple                                                                                                    |               |  |  |  |
|                                                                                 | LOCAL CS["Non-Earth (Meter)", LOCAL DATUM["Local Datum", 0], UNIT[                                                                                                    | (v2.4.0)<br>$\left\langle \right\rangle$<br>(v2.4.0)                                                                                                    |               |  |  |  |
|                                                                                 | 100<br>Generalize data by this percentage<br>Convert to SDF                                                                                                    | Description<br>Create a new SHP Load Procedure<br>Add                                                                                                    |               |  |  |  |
|                                                                                 | Note: Disabled features are not supported by Maestro                                                                                                    | Cancel                                                                                                    |               |  |  |  |
| IronPython Console                                                              |                                                                                                    |                                                                                                    | $\mathbf{a}$  |  |  |  |
| Run File X Clear                                                                |                                                                                                    |                                                                                                    |               |  |  |  |
| >>                                                                              | IronPython 2.7.8 (2.7.8.0) on .NET 4.0.30319.42000 (32-bit)<br>Type "help", "copyright", "credits" or "license" for more information.                                                                                                    |                                                                                                    | $\rightarrow$ |  |  |  |
|                                                                                 | Messages   Gutbound Requests   LionPython Console<br><b>G</b> Feature To Point                                                                                                    |                                                                                                    |               |  |  |  |
|                                                                                 | Active Connection: Local MgDesktop (C:\Program Files (x86)\OSGeo\MapGuide Maestro 6.0m10\Platform.ini)                                                                                                    |                                                                                                    |               |  |  |  |
| $\circ$<br>$\circ$<br>⊞<br>Еi                                                   | w∃                                                                                                    | $\wedge$ $\overline{20}$ $\overline{40}$ $\overline{40}$ $\overline{21}$ FRA 15:34                                                                                                    | 長             |  |  |  |

**Figure 26 : capture d'écran pendant l'importation des ressources (26/10/2021)**

**Source :** Manipulation Mapguide maestro

Après nous avons défini et traité les couches selon les interfaces que nous allons les réaliser à partir les ressources. Ensuite nous avons fait la symbolisation pour les couches (voir la capture d'écran sous dessous).

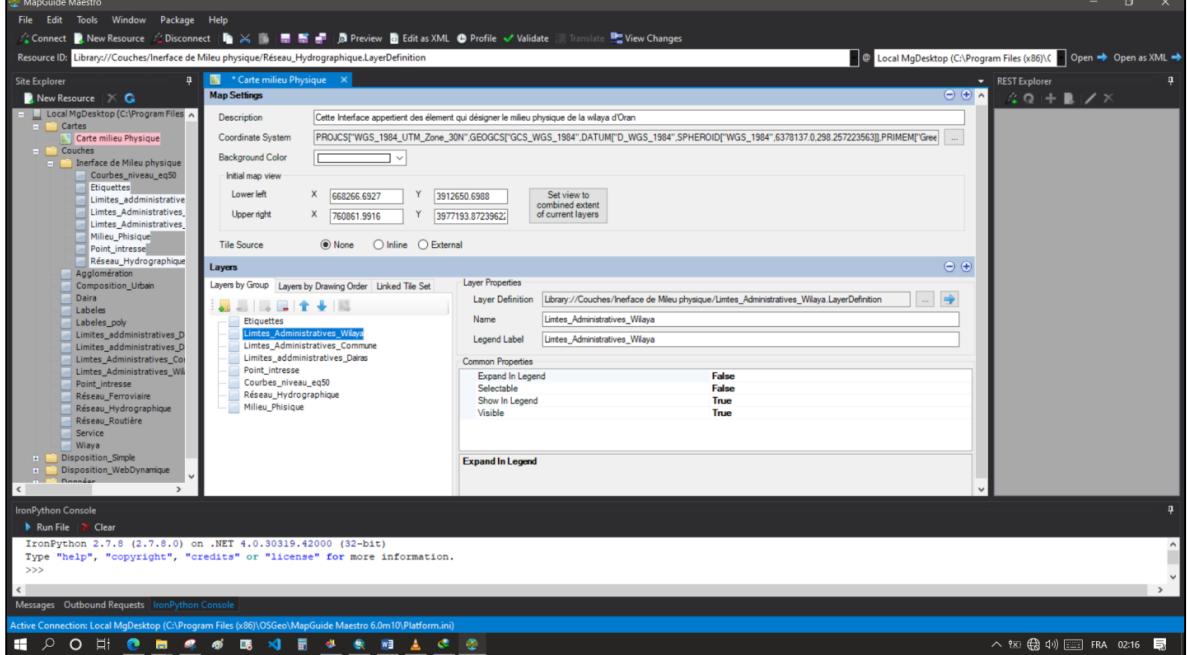

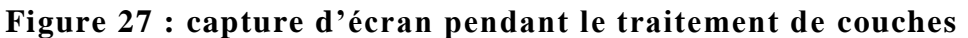

## **Source : Manipulation Mapguide maestro**

**Figure 28: capture d'écran pendant la symbolisation des couches (26/10/2021)**

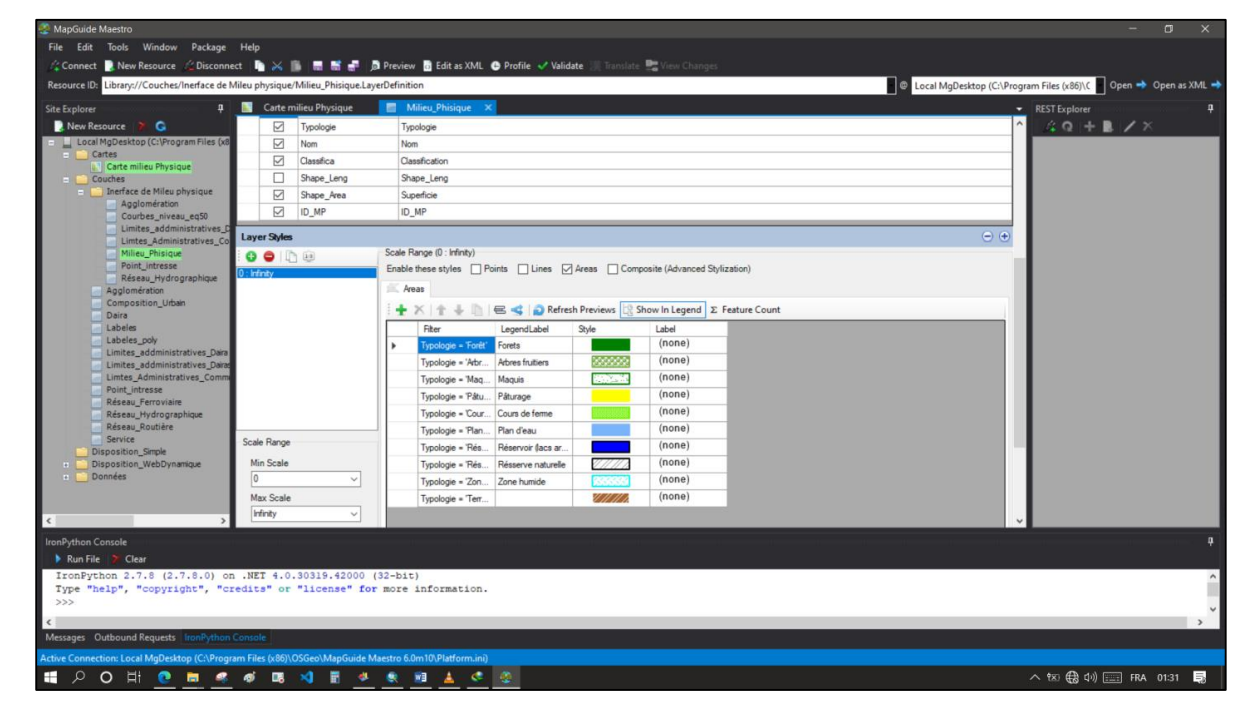

**Source : Manipulation Mapguide maestro**

Dans l'étape suivante nous avons filtré les couches selon les thèmes que nous voulons réaliser. Ceci s'effectué en utilisant expression éditeur (expression editor) (voir la capture d'écran sous dessous).

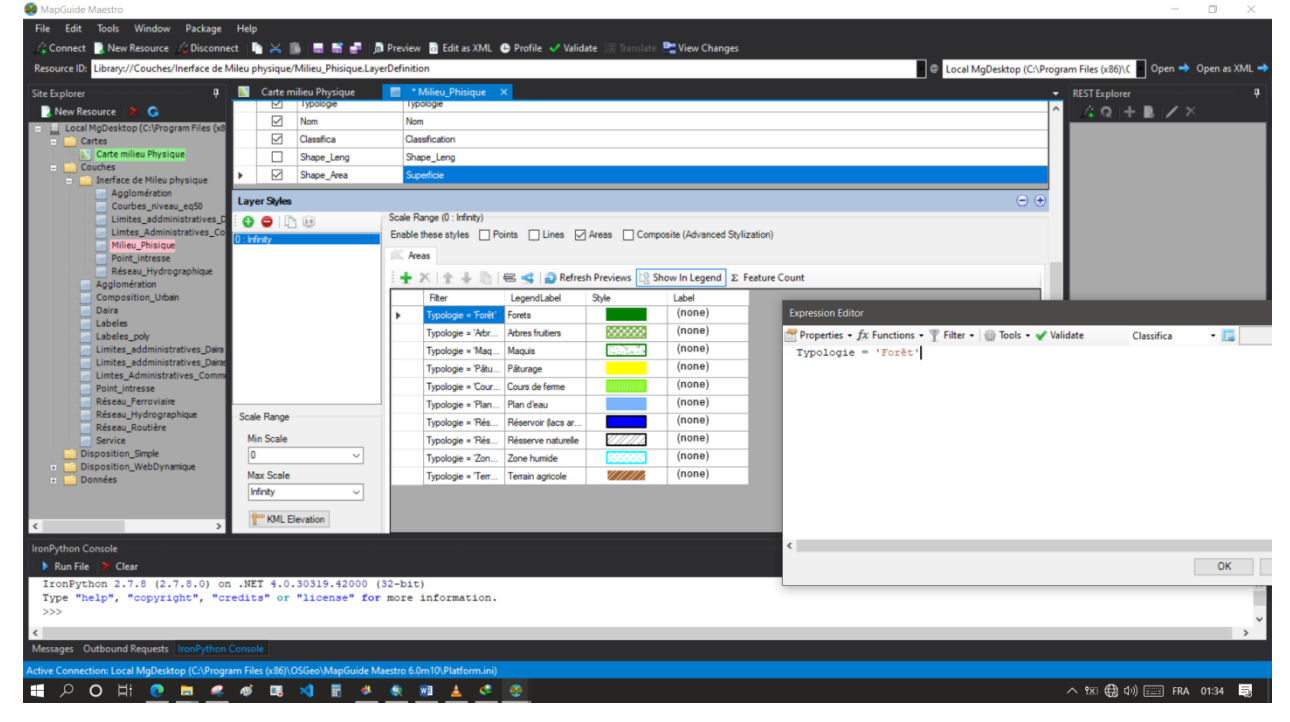

**Figure 29 : capture d'écran pendant le filtrage des couches (26/10/2021)**

**Source :** Manipulation Mapguide maestro

Après le filtrage on utilise outil Map définition pour classifier les couches par l'ordre selon l'interface et on va publier sur le serveur pour visualiser les différentes interfaces.

## **4.4. Les interfaces développées**

## **a-Interface web gis de milieu physique de la wilaya d'Oran**

C'est une interface qui représente le milieu physique de la wilaya d'Oran, on peut l'utilise pour l'analyse des reliefs et de connaitre les altitudes de chaque point, cette analyse aide à extraire une carte de vulnérabilité aux risques, ou à planifier un projet comme les routes et les habitats.

**Figure 30 : capture d'écran d'interface web gis de milieu physique de la wilaya d'Oran**

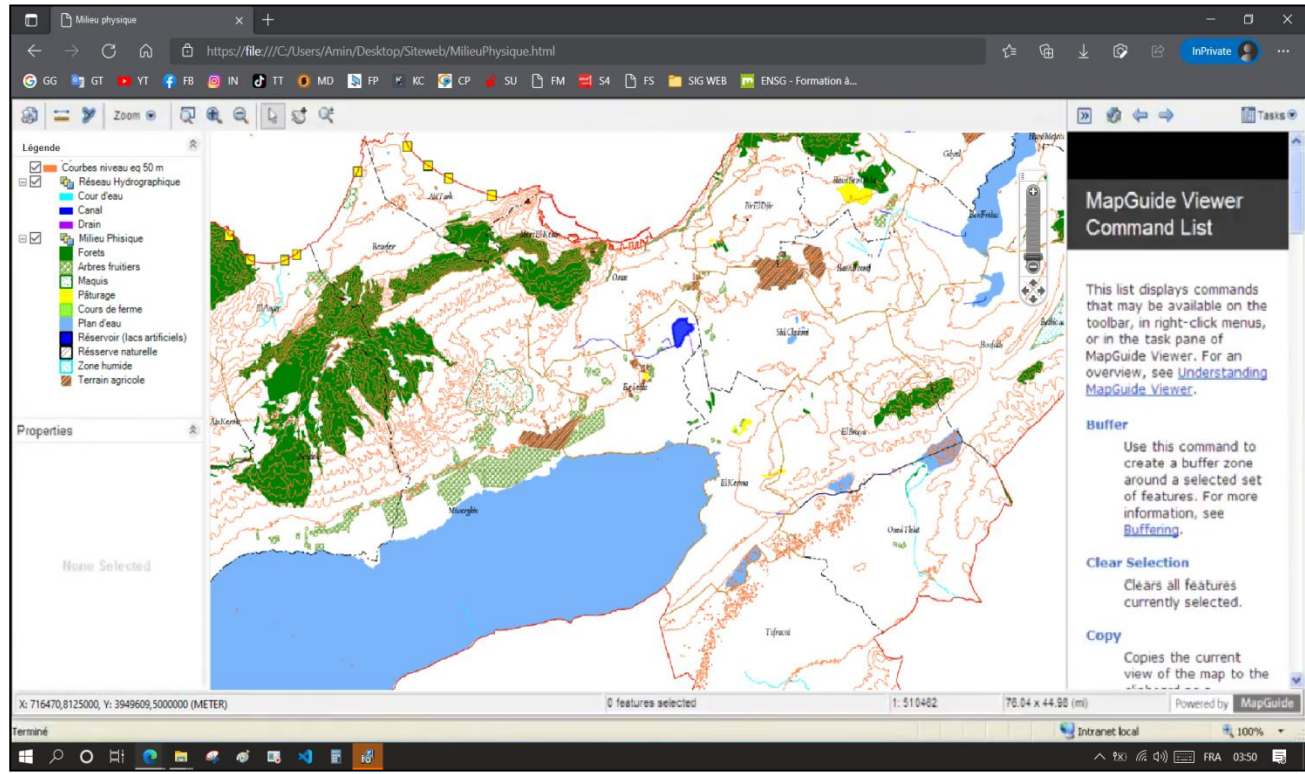

**Source :** Capture d'écran, 13/10/2021

## **b- Interface web gis d'infrastructure de trafic et transport de la wilaya d'Oran**

C'est une interface que représente l'infrastructure du trafic et de transport dans la wilaya d'Oran. On peut l'utilise pour déterminer les zones qui ont des problèmes de circulation pour les contrôler. Il s'agit plus particulièrement les zones résidentielles, commerciales, industrielles et les nouveaux projets urbains pour l'administration. On peut aussi utiliser cette interface pour déterminer toutes les zones qui présentent des problèmes au niveau de la mobilité des habitants et leurs activités. Pour tout le monde cette interface sert pour savoir l'état d'une route en termes de congestion pour gagner le temps.

## **Figure 31 : capture d'écran d'interface web gis d'infrastructure de trafic et transport de la wilaya d'Oran**

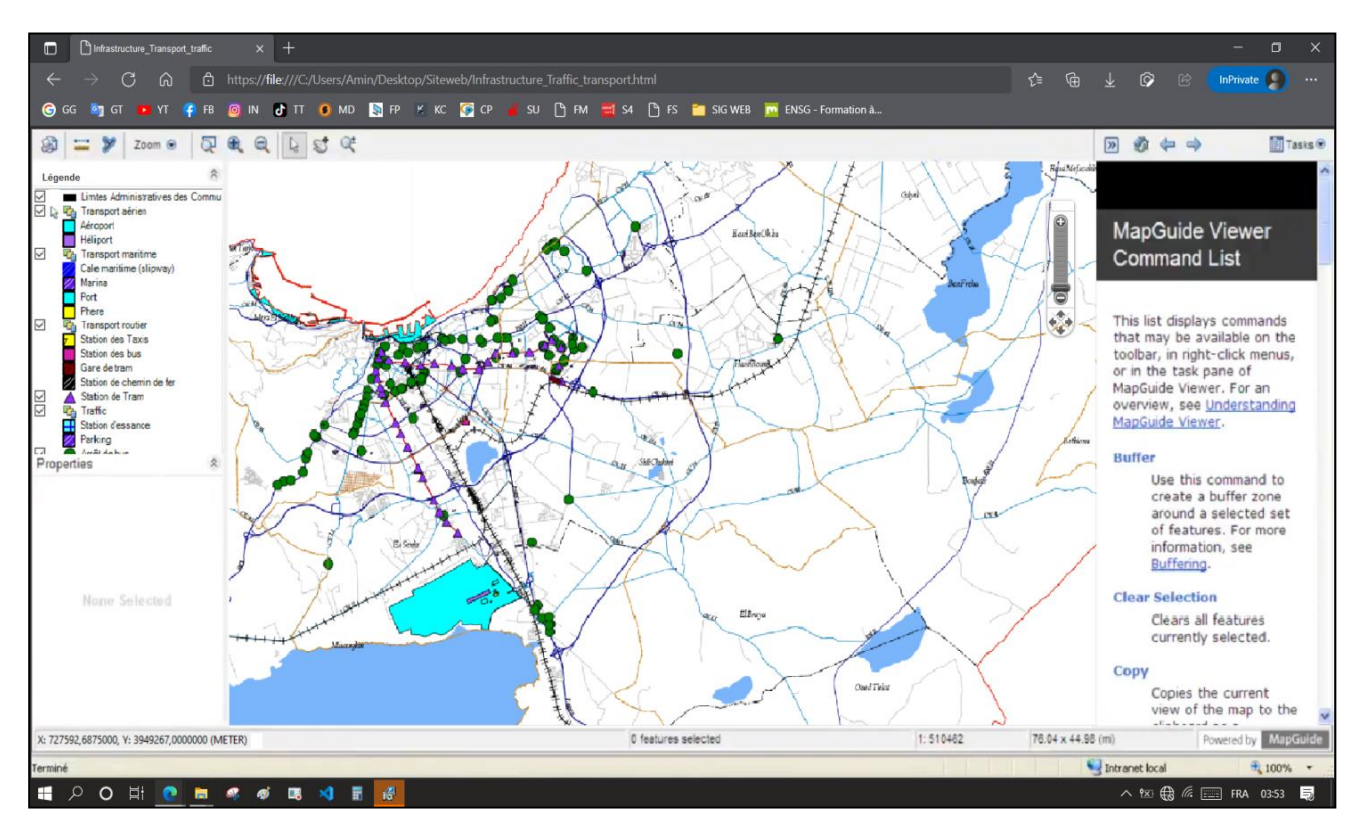

**Source :** Capture d'écran, 13/10/2021

## **c-Interface web gis de milieu urbain de la wilaya d'Oran.**

C'est une interface que représente la composition urbaine et les équipements de la ville d'Oran. On peut l'utiliser pour suivre le développement diachronique des agglomérations Oranaises et le sens d'extension.

Pour les équipements, cette interface permet de visualiser leur distribution spatiale comme d'estimer les besoins d'équipements en superposant cette couche avec celle de la densité de population,

Cette interface est également utile pour repérer spatialement n'importe quel équipement

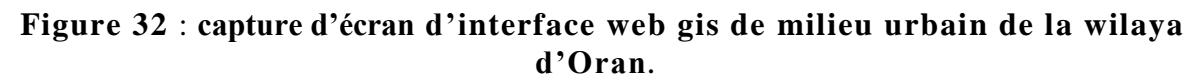

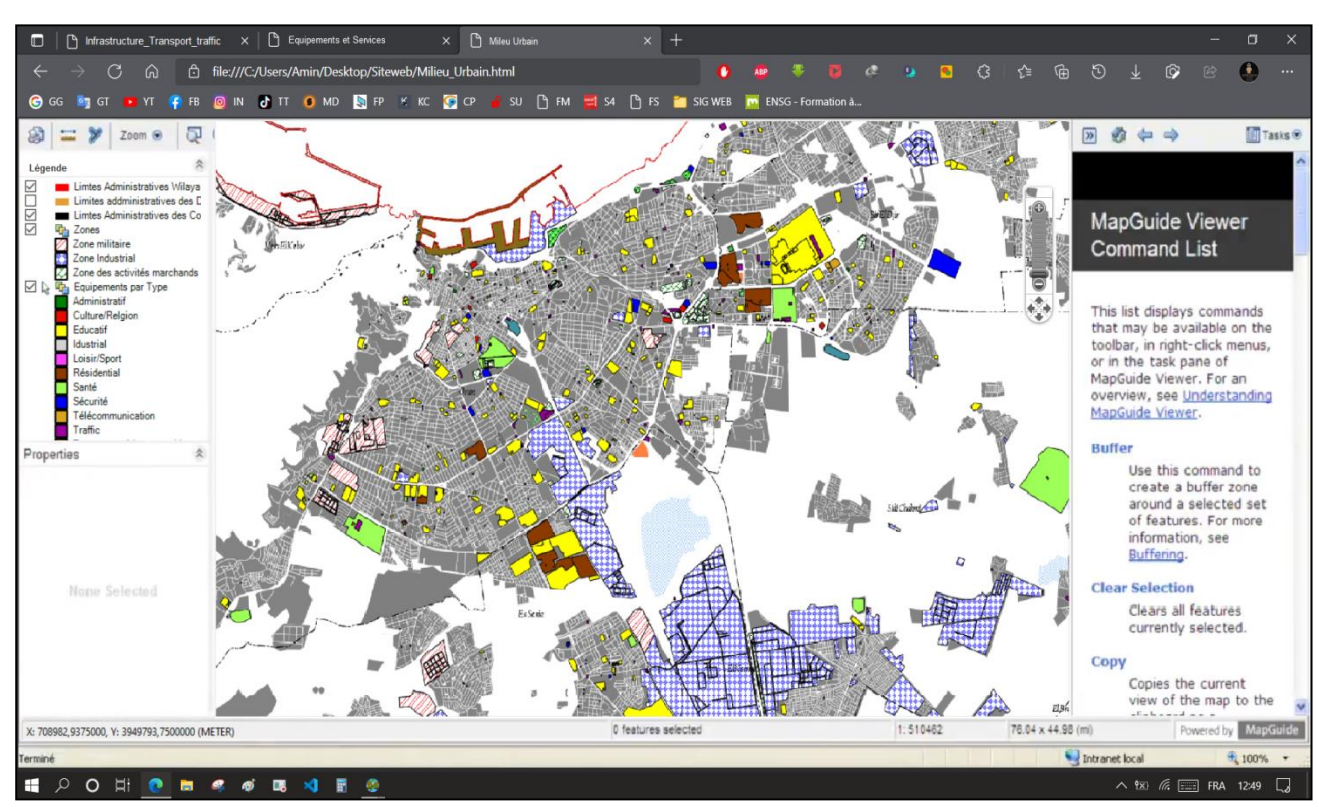

**Source :** Capture d'écran, 13/10/2021

## **d-Interface web gis des équipements et les services de la wilaya d'Oran.**

C'est une interface que représente les différents services de la wilaya d'Oran. Elle peut être utilisée pour visualiser la répartition des services à Oran selon les types et les classifications qui convient.

**Figure 35 : capture d'écran d'interface web gis des équipements et les services de la wilaya d'Oran.**

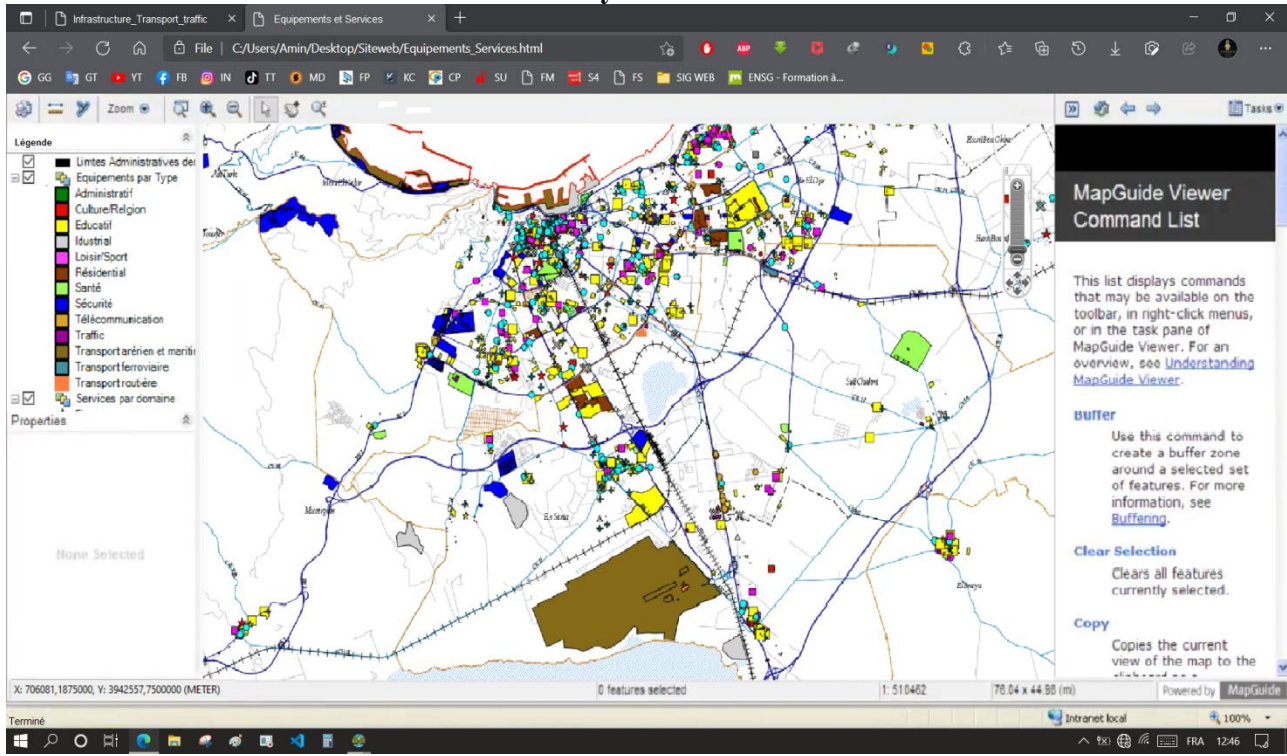

**Source :** Capture d'écran, 13/10/2021

#### **Conclusion**

Au cours du présent chapitre et sans existant préalable, on a réussi d'élaborer un SIG couplé à un système de gestion de base des données, le tout consultable. Grâce à ses capacités pertinentes, les utilisateurs peuvent réellement consulter et gérer l'ensemble des entités et documents d'urbanisme, rendre plus efficace le travail et apporter aux décideurs de la ville un outil performant d'aide à la décision. En effet, le Web GIS développé dans cette section est une application web dont l'objectif est ambitieux : il offre une solution complète de gestion de l'information, il permet divers traitements de données géo référencées et la publication en ligne de ces dernières au grand public.

Il est évident que cette plateforme développée s'installe sur des fonctionnalités impressionnantes. À cet égard, et dans le cadre de tester les capacités de cette plateforme stratégique, le chapitre suivant sera consacré au développement de nombreuses analyses spatiales qui prennent de ce SIG un support de départ afin de résoudre les problèmes urbains compliqués.

# Conclusion générale

#### **Conclusion générale :**

L'analyse de la gestion de la wilaya d'0ran a mis en évidence les contraintes d'organisation, d'information et de communication entre les différents acteurs intervenants sur le territoire. Pour y résoudre, un système d'information géographique pour une gestion territoriale a été modélisé et élaboré. Ce système rallie les acteurs locaux (services, personnes, etc.) et une base de données d'échange d'information pertinente et accessible par tous. En plus, notre projet SIG est un projet de système d'information dans toutes ses dimensions (technologies informatiques, données, organisation et processus)**,** il se distingue des autres SIG par le fait qu'il concerne une quantité importante des données géo-spatiales dont la finalité est l'homogénéisation des données pour la géomatisation des instruments d'aménagement à travers :

(1) faciliter la gestion et le suivi des plans d'occupation des sols avec un meilleur contrôle de l'information (exhaustivité, mise à jour, etc.) et l'échange d'information entre les services.

(2) permettre un accès facile et illimité aux actes d'urbanisme pour la consultation, la manipulation et la superposition des couches de données.

(3) communiquer l'information urbaine aux citoyens par la mise en ligne des dispositions et des contraintes réglementaires.

(4) la modernisation et une meilleure efficacité du service public en simplifiant les démarches administratives et développant de l'administration électronique.

 Avec le développement des technologies de web Mapping un nombre très important des interfaces web gis ont été publiées sur le web, en utilisant des solutions libres ou propriétaire.

 Nous avons pu donner dans ce mémoire un aperçu général des notions théoriques relatives à la publication de données géographiques sur internet. Nous avons expliqué le domaine des SIGs et du web Mapping.

En somme, nous avons pu réaliser des interfaces web gis, Ces Interfaces ont permis la diffusion de données géospatiales sur internet. Ces données concernent le milieu physique, infrastructure, trafic et transport et milieux urbain de la wilaya de Mostaganem.

 Comme perspectives, il serait souhaitable d'étendre cette étude à une base de données plus volumineuse sur un territoire plus élargi. D'autre part, l'hébergement de l'application sur
un serveur mutualisé prenant en charge les différents serveurs cartographiques permettrait de faire partager à un large public des services utiles pour l'analyse des différentes statistiques.

### **Problèmes rencontrés pendant la réalisation**

- o Les données pour ce projet ne sont pas complètes car le comité d'organisation n'a pas encore les informations concernant la liste des athlètes de chaque délégation
- o En raison de la crise sanitaire nous n'avons pas pu retourner au comité d'organisation des jeux et à la Direction de la jeunesse et des sports. Les réunions de travail et de réception ont été interdites, ce qui nous a pénalisés pour la deuxième phase de récolte de données.
- o Manque de matériel performant (les ordinateurs).
- o Blocage du server Mapguide maestro

# *Bibliographie et Webographie*

#### **Bibliographie**

- (GNL16), C. e. (2008). *Algérie Brevet n° 16.*
- (2007). Consulté le 09 01, 2021, sur wather yahoo: www.yahoo.watherr.fr
- (2010, 03 02). Consulté le 06 29, 2021, sur Wikipédia: https://www.wikipedia.com
- (2021, 09 10). Récupéré sur Agence National d'intermédiation et régulation foncière: www.aniref.dz/index.php/extensions/jevents/24-observatoire-du-foncierindustiel/monographie/52-monographie-3
- (2021, 09 10). Récupéré sur gis-dictionary: https://support.esri.com/fr/other-resources/gis-dictionary/
- (2021, 09 10). Récupéré sur Digitalguide: https://www.ionos.fr/digitalguide/serveur/know-how/quest-cequun-serveur-une-notion-deux-definitions/
- (2021, 09 10). Récupéré sur Glossaire: https://www.emse.fr/tice/uved/SIG/Glossaire/
- (2021, 09 10). Récupéré sur Le web mapping: http://www.dissertationsgratuites.com/dissertations/Le-Web-Mapping/100818
- (2021, 09 10). Récupéré sur SIG: http://sig-pour-tous.forumactif.com/
- (2021, 09 10). Récupéré sur ESRI: https://www.esrifrance.fr/
- (2021, 09 10). Récupéré sur resources arcgis: https://resources.arcgis.com/
- (2021, 09 10). Récupéré sur Glossaire: https://www.emse.fr/tice/uved/SIG/Glossaire/
- (2021, 09 10). Récupéré sur maths.unsw.edu: https://web.maths.unsw.edu.au/~lafaye/CCM/merise/mcd.htm
- (2021, 09 10). Récupéré sur Ordinateur: http://www.ordinateur.cc/logiciel-de-base-dedonn%C3%A9es/115096.html (Connaissances Informatiques
- (2021, 09 10). Récupéré sur Google maps: www.google.maps.com
- ANDRIAMORAINAMIZAKAZO, A. (2010). Mise en place d'un outilde diffusion en lignede l'information géographique, Mémoire de fin d'études en vue de l'obtention du diplôme d'ingénieur Géomètre-Topographe. Madagasca: Université d'Aantananarivo, Madagascar, 2010, p 9-10.
- Barti, H. (2015). Coup de starter au projet du tri sélectif. *Le Quotidien d'Oran*(20).
- Bendib, A., Dridi, H., & Kalla, M. (2016, 04 20). Application of Webgis in the development of interactive. *Journal of Engineering and Technology, 8(2)*(A3D58BF5789).
- BENGUETIB, W., & EL KHEDIM, M. (2013). *La conception et la réalisation d'une application de webmapping pour la cartographie statistique, MEMOIRE Master2 en Informatique option SIG.* Mostaganem; Algéria: Universite Abdelhamid Ibn Badis Mostaganem .
- Benseloua, A. (2012). Cours cartographie , master2 SIG. Mostaganem, Algérie: Université Abdelhamid Ibn Badis, Mostaganem.
- BoukliHacene, C., & Rabah Fissa, A. (2018). BoukliHacene cours SIG master 1 Hydraulique. Tlemcen, Algeria: Université AboubakrBelkaïd, Tlemcen.
- Chabati, M. A., & Bougassa, A. (2020). *Cartographie Intelligente pour la Gestion des Jeux Méditerranéens Oran 2022 , Mémoire de fin d'études pour l'obtention du diplôme de master en Géographie et Aménagement du Territoire Option : Géomatique.* Oran: Université d'Oran2.
- Cyril, B. (2021, 09 10). *Initiation au logiciel QGIS 3Partie 1 .* Récupéré sur INTRODUCTION AUX SYSTÈMES D'INFORMATION GÉOGRAPHIQUE: cyril.bernard@cefe.cnrs.fr
- Gruau, C. (2005). *Conception d'une base de données.* Paris, France.
- Jean-Christophe, P. ( 2009). *Propriétés et usages de la cartographie numérique dans l'espace urbain : le projet « la Montre Verte », Mémoire de Master 2 Recherche : Numérique, Enjeux et Technologies.* Paris, France: Université Paris VIII.
- Jean-Luc, H. ( 2000). *Bases de données et modèles de calcul.* Paris: Edition DUNOD.
- Khalfaoui, H. (2019). Cours Initiation au SIG et Base de Données Géographique master1 Géomatique. Oran: Université d'Oran 2.
- Khaznadar, M. (2019). Cours SIG master 1 Protection des Ecosystèmes. Setif: université Ferhat Abbas Setif.
- Lakjaa, A. (2008). Oran, une ville algérienne reconquise ; Un centre historique en mutation . Université d'Oran2.
- Marie, C., Klipfel, J.-P. n., & Samuel, B. (2005). *SIG en ligne ou Webmapping.* Consulté le 2005
- Menguy, c. (2012, Décembre). *Géomatique appliquée à l'Environnement-SCOP SARL Avant-Premières, Système d'information géographique Bocage .* Consulté le 2012, sur ,http://www.geobretagne.fr
- Messahel, A. (2008). Une périurbanisation officielle dans un site contraignant: Le cas de Nedjma dans l' agglomération oranaise. *space populations societies*(1). Récupéré sur space.
- Midoun, M. (2012). Courswebmapping , master1 SIG. Mostaganem, Algérie: Université de Mostaganem, 2012.
- Midoun, M. (2012). Courswebmapping , master1 SIG. Mostaganem, Algérie: Université de MOstaghanem.
- Moocauf, F. (2021, 09 10). Récupéré sur foad moocauf: https://foadmooc.auf.org/IMG/pdf/402B\_Base\_de\_donnees-II.pdf
- Mr. Benseloua A., «. (2012). Cours cartographie , master2 SIG. Mostaghanem, Algérie: Université Abdelhamid Ibn Badis, Mostaganem.
- NADJI, M. A. (2015). *Réalisation d'un éco-quartier.* Oran, Algerie: Université Oran2.
- Paul, R. (1991). Les données dans les systèmes d'information géographique. Paris, France: Edition HERMES.
- Saliha, Y. (2021, 09 10). Récupéré sur Saliha Yacoub: http://salihayacoub.com/420Khg/Semaine%205/NormalisationEn%20Bref.pdf
- Sidi Ykhlef, S. (2020). cours Technologie Web & SIG Master 2 Géomatique. Oran : Université d'Oran 2.
- SoltaniF, Z. (2019). *Conception et Réalisation d'une base de donnéesGéographique pour la gestion des Transports en Commun à Oran, Mémoire Master en Géomatique.* Oran, Algéria: Université d'Oran 2.
- TRACHE, S. M. (2010). *Mobilités résidentielles et périurbanisation, thèse de doctorat d'état en géographie.* Oran, Algérie: Université d'Oran1.

## *Annexe*

### **LEXIQUE ET ABREVIATIONS**

**API** : Application Programming Interface. Interface de programmation fournissant un ensemble de classes, de fonctions et de procédures organisées dans une bibliothèque. **Base de données (BD)**: Ensemble structuré et organisé permettant le stockage de grandes quantités d'informations afin d'en faciliter l'exploitation (source : www.adproxima.fr). Elles sont qualifiées de « relationnelles » lorsqu'elles permettent de gérer les relations qui existent entre les informations stockées et de « spatiale » si elles permettent de gérer la dimension spatiale de ces informations.

**Client cartographique** : API permettant de concevoir une application servant à afficher et éditer des données géographiques.

**CSS** : Cascading Style Sheets. Langage de balisage permettant d'agir sur l'aspect graphique d'un site internet.

**GML** : Geographic Markup Language. Schéma XML utilisé pour encoder, manipuler et échanger des données géographiques (source : Wikipédia)

**GPS** : Global Positioning System. Appareil permettant, grâce à des satellites, de se repérer géographiquement sur la planète.

**HTML** : HyperText Markup Language. Langage de balisage utilisé pour créer des sites internet statiques.

**Interopérabilité** : C'est la capacité que possède un produit ou un système, dont les interfaces sont intégralement connues, à fonctionner avec d'autres produits ou systèmes existants ou futurs, et ce sans restriction d'accès ou de mise en œuvre (source : Wikipédia). **KML** : Keyhole Markup Language. Schéma XML ayant le même but que le GML, utilisé par les logiciels créés par Google.

**Logiciel libre** : La notion de "logiciel libre", fait référence à la liberté pour tous (simples utilisateurs ou développeurs) d'utiliser et d'exécuter ; de modifier et d'adapter à ses propres besoins ; de copier et de distribuer un logiciel.

C'est la licence du logiciel, qui défi nit ces "libertés" d'usage. Les logiciels libres sont souvent gratuits ou vendus à des prix raisonnables.

Les logiciels "libres" s'opposent aux logiciels "propriétaires" qui constituent la grande majorité des logiciels vendus dans le commerce. Ces derniers sont distribués en version "fi nie et verrouillée", alors que les logiciels libres sont fournis avec leur langage de développement u "code source".

**Moteur cartographique** : Logiciel permettant de se connecter à une source de données géographiques et de renvoyer ces dernières à une application cliente après leur avoir fait subir différents traitements (styles d'affichage, reprojection, etc.).

**OGC** : Open Geospatial Consortium. Consortium ayant pour objectif de définir des standards opensource permettant l'interopérabilité des données géographique échangées.

**Open Data** : Principe qui promeut l'ouverture des données publiques géoréférencées dans le domaine de l'information géographique.

**Opensource** : Principe prônant le partage des connaissances informatiques de façon à ce qu'elles puissent être utilisées par tous. Appliqué à un logiciel, ce principe implique la libre redistribution du logiciel, l'accès à son code source et aux travaux qui en découlent. Pour la plupart des gens, opensource signifie à tort « gratuit ».

**OSGEO**: Open Source Geospatial Foundation. Organisation à but non-lucratif visant à promouvoir la collaboration entre les développeurs des projets de Webmapping. **PUD** : Plan d'urbanisation directeur

**PDAU** : Plan directeur d'aménagement et d'urbanisme.

**POS** : Plan d'occupation des sols.

**Serveur cartographique** : voir moteur cartographique.

**SGBD** : Système de gestion de bases de données.

**SGBDR** : Système de Gestion de Bases de Données Relationnel.

**SIG** : Système d'Information Géographique.

**SI** : Système d'information.

**SIRS** : Systèmes d'information à référence spatiale.

**SLD** : Styled Layer Descriptor. Schéma XML permettant de changer la représentation visuelle de données géographiques (source : OGC).

**UTM** : Universelle transverse Mercator.

**Web service** : Concept générique désignant un programme informatique permettant la Communication et l'échange de données entre applications et systèmes hétérogènes dans des Environnements distribués (source : Wikipédia).

**WFS** : Web Feature Service. Web service permettant de transmettre des données géographiques vectorielles. Le protocole WFS-T permet également de gérer l'ajout, la modification et la suppression des données de la couche géographique transmise.

**XML** : Langage de balisage générique servant de schéma à de nombreux autres langages.

### **Résumé :**

Dans ce mémoire nous avons conçu une interface WebGIS développée pour une gestion cohérente et durable de la wilaya d'Oran. Pour la réalisation de notre interface nous sommes passé par plusieurs étapes, la première étant la modélisation de la base de données de wilaya d'Oran, pour cela nous avons choisi la méthode MERISE et nous avons utilisé le logiciel POWER AMC, puis nous avons réalisé des interfaces web gis qui regroupent des données obtenues par OSM, Google Earth que nous avons classées selon leur type en utilisant le logiciel SIG QGIS 3.16.